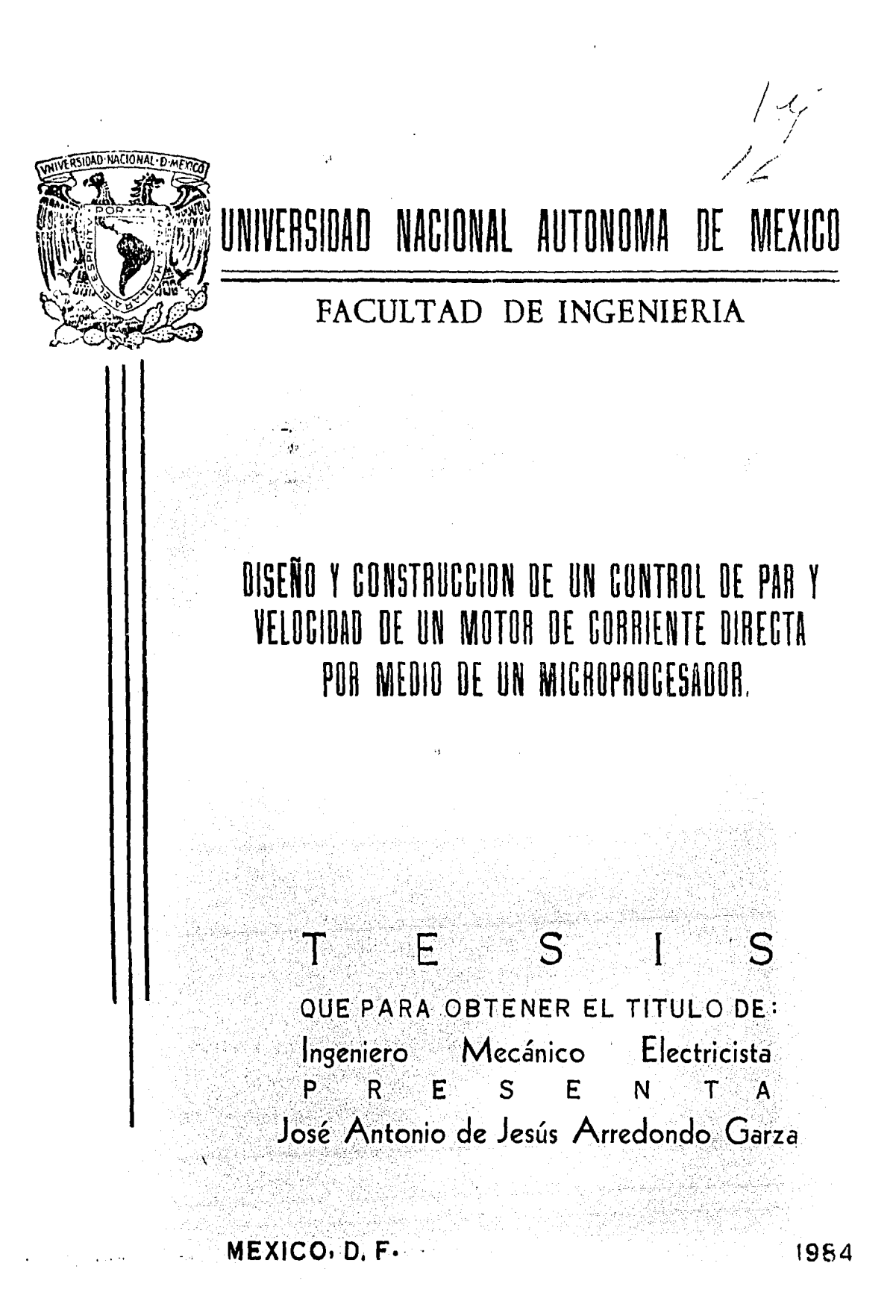

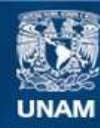

Universidad Nacional Autónoma de México

**UNAM – Dirección General de Bibliotecas Tesis Digitales Restricciones de uso**

# **DERECHOS RESERVADOS © PROHIBIDA SU REPRODUCCIÓN TOTAL O PARCIAL**

Todo el material contenido en esta tesis esta protegido por la Ley Federal del Derecho de Autor (LFDA) de los Estados Unidos Mexicanos (México).

**Biblioteca Central** 

Dirección General de Bibliotecas de la UNAM

El uso de imágenes, fragmentos de videos, y demás material que sea objeto de protección de los derechos de autor, será exclusivamente para fines educativos e informativos y deberá citar la fuente donde la obtuvo mencionando el autor o autores. Cualquier uso distinto como el lucro, reproducción, edición o modificación, será perseguido y sancionado por el respectivo titular de los Derechos de Autor.

I N D I C E

 $\mathbf{x}$ 

 $\mathcal{L}^{\text{max}}_{\text{max}}$ 

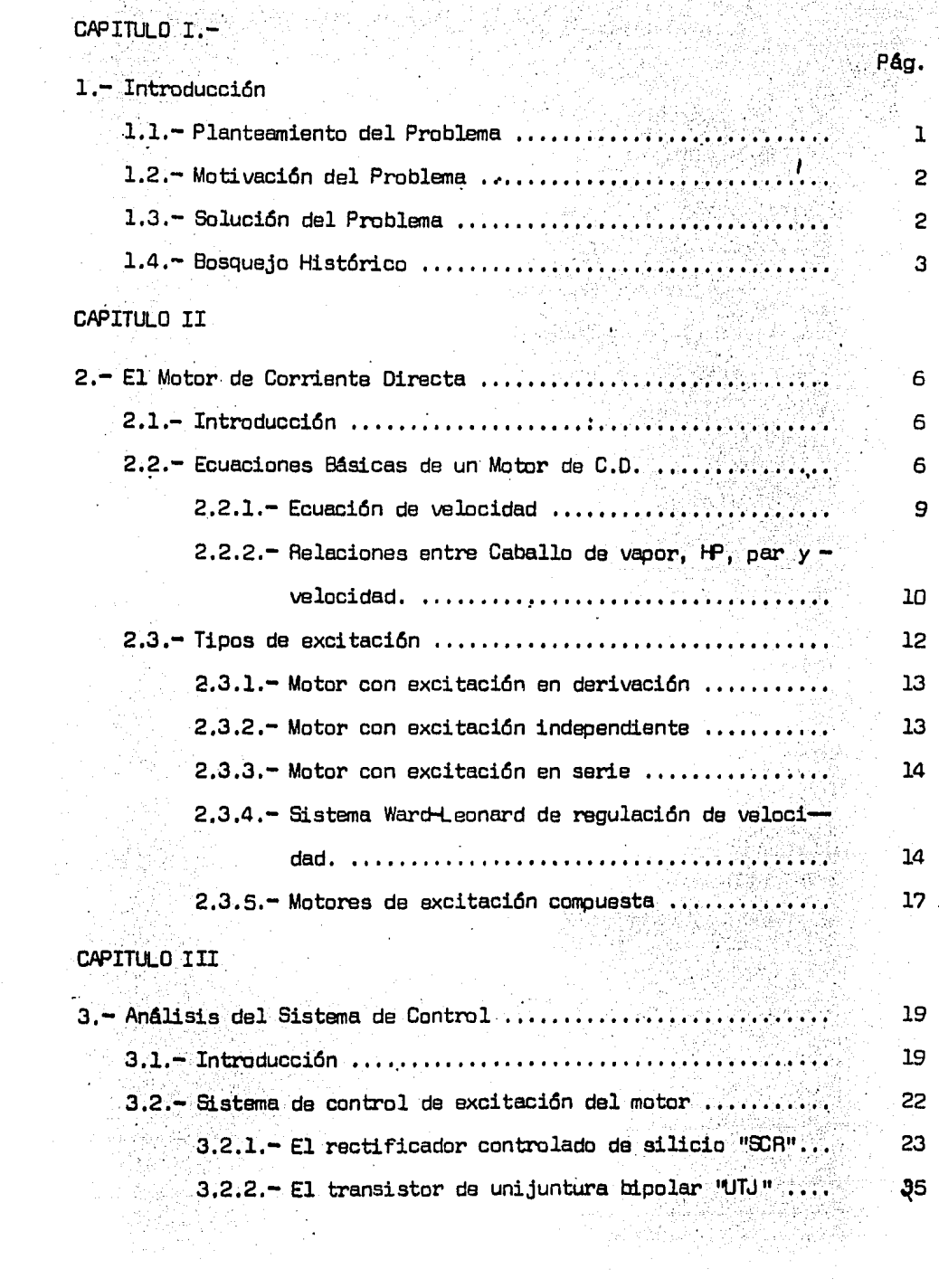

 $\mathcal{L}^{\text{max}}_{\text{max}}$ 

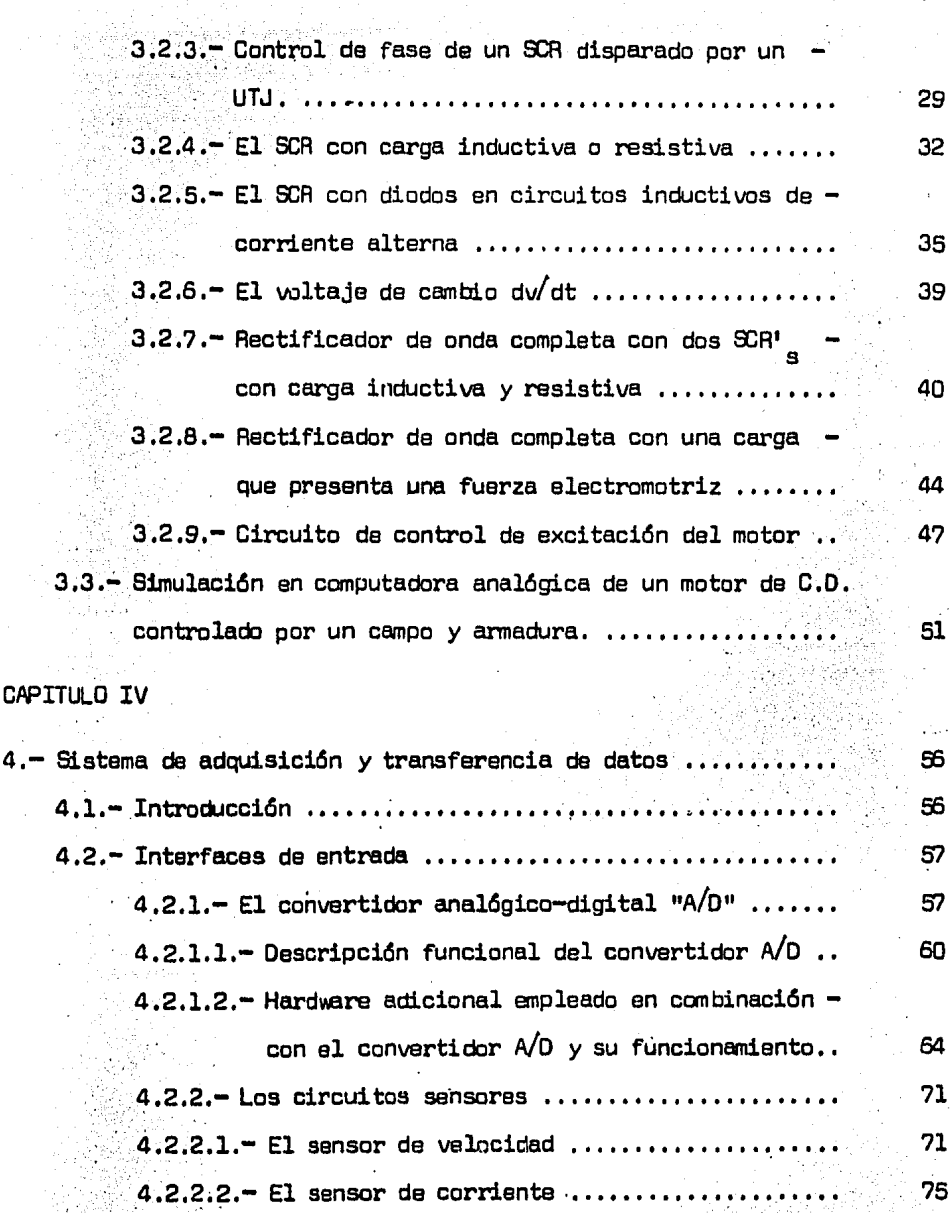

 $\ddot{\phantom{0}}$ 

4,·3·~-: **.. La interface da salida ............................** -.~··~-~:.-,,·,\_ *7J* 

4.3.1.- Los convertidores digital-analógico " $D/\lambda$ "  $\ldots$  77

- 1988년 1월 1일 대학생 개발 시대 등 1월 1일 1월 1일<br>1980년 1월 1일 1일 1일 1일 1일 1일 1일 1일 1일 1일 1일 1일<br>1980년 1월 1일 1일 1일 1일 1일 1일 1일 1일 1일 1일 1일

Pág.

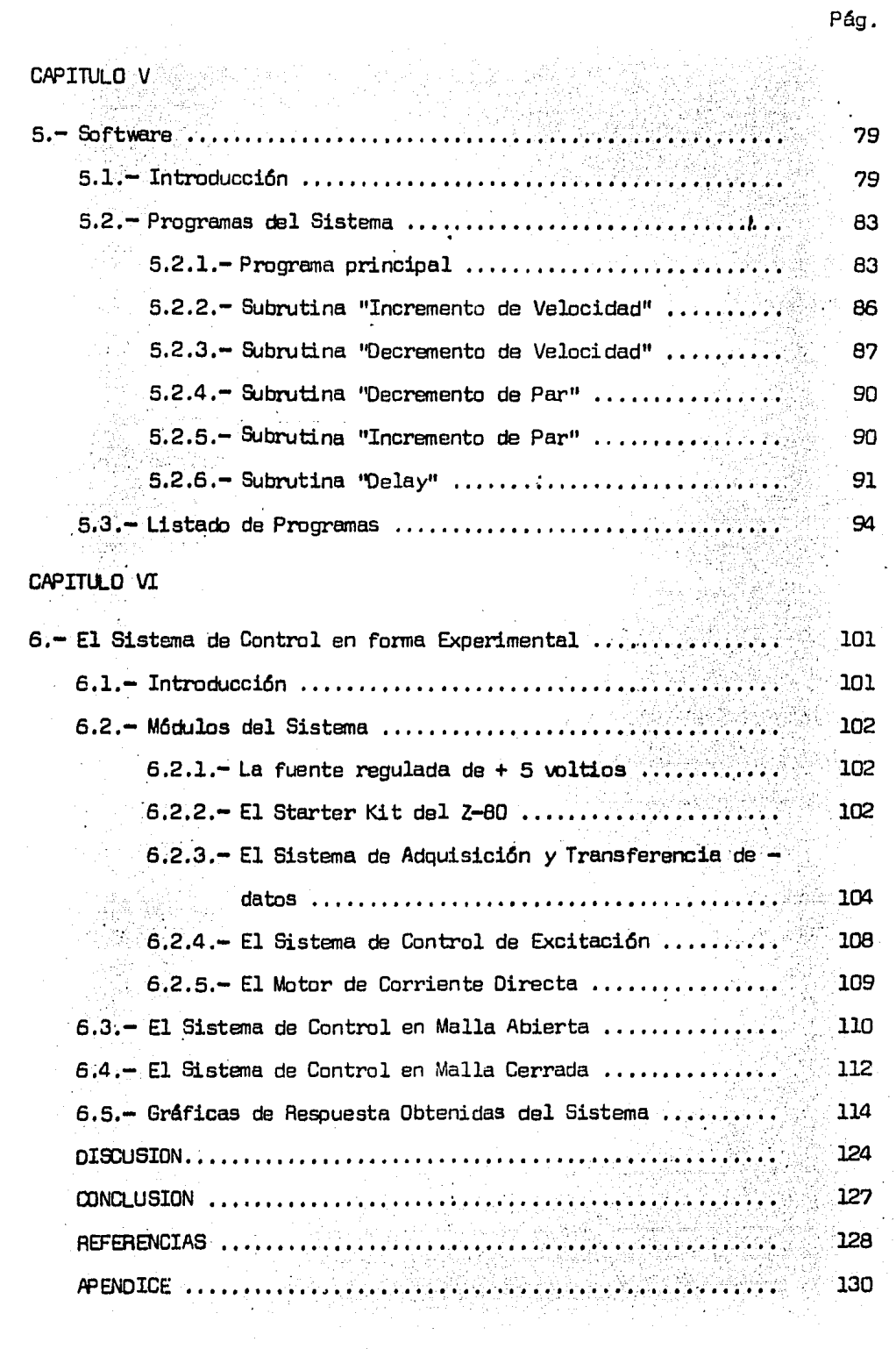

 $\partial \rho$ 

 $\beta_{\rm 4}$ 

 $\epsilon$ 

### PROLOGO

El presente trabajo es el reporte del Seminario de Tésis titulado "DISEÑO Y CONSTRUCCION DE UN CONTROL DE PAR Y VELOCIDAD DE UN MOTOR -DE CORRIENTE DIRECTA POR MEDIO DE UN MICROPROCESADOR", siendoleste un ~ trabajo de investigación interdisciplinario. Este enfoque interdiscipli nario es debido a que el díseño del sistema involucra varias ramas de la ingeniería como son las de control, electrónica, eléctrica y computación.

型

El desarrollo del proyecto se basó en un estudio preliminar de los aspectos históricos y algunos conceptos generales de control (Capítu lo I). A partir de dichos conceptos se pasó al estudio de los motores de corriente directa en su forma más general (Capítulo II), para posteriormente plantear el Sistema de Control de par y velocidad y el sistema de excitación del motor (Capítulo III).- Una vez planteado el problema de control, se procedió al estudio de la adquisición y transferencia de datos entre el microprocesador y el motor (Capítulo IV), para lo cual fué necesario desarrollar mediante el software un programa que fuera capaz de controlar al motor (Capítulo V).- Una vez concluído el diseño del sis tema se procedió a ajustar el mismo a partir de la observación del siste r . en malla abierta (Capítulo VI) y para ello fué necesario utilizar algunos aparatos de medición proporcionados por el laboratorio de control de la Facultad de Ingeniería, teniendo por último este trabajo una parte de discusión y conclusión.

 $1 - INTRODICCTION$ 

El Control Automático ha jugado un papel importante en el avance de la Ciencia y la Ingeniería, debido a que se ha convertido en parte importante e integral de procesos industriales modernos y de manufactura de los más variados productos. Por ejemplo un control automático resulta esencial en operaciones industriales tales como el control de velocidad, de presión, de temperatura, humedad, etc., en industrias de proceso y ma quinado, manejo y armado de piezas mecánicas en las industrias de fabricación.

CAP TTH O

En la actualidad el uso de computadoras digitales en sistemas de control automático, ha logrado verdaderos avances teórico prácticos en esta rama y muchas más.

#### 1.1.- PLANTEAMIENTO DEL PROBLEMA.

Para poder plantear el problema necesitamos plantear una definición de control automático que sea lo suficientemente satisfactorio a nuestros fines de control. - Por lo tanto, un control automático es aquel que compara el valor efectivo de la salida de una planta con el valor de seado, determinando así la desviación y produciendo una señal de control que sea capaz de reducir la desviación a cero o a un valor muy pequeño.

En base a lo antes expuesto lo que se desea es construir un controlador utilizando un microprocesador que sea capaz de mantener par y velocidad constantes en un motor de c.d. y que sea lo suficientemente versåtil para poderse usar en alguna planta industrial en donde sea de suma importancia mantener el par y la velocidad constantes.

El diseño y construcci6n de este control puede presentar serias complicaciones relativas a la estabilidad del sistema, debido a que un  $$ microprocesador puede resolver el algoritmo de control muchas veces més rápido qua al proceso que realiza la planta y mandar señales de controi inadecuadas'.haciendo qua el sistema de control funcione en forma erró- nea.- Más adelante -detallaré paso a paso los problemas que present6 el diseño de ente control..

#### 1.2.- MOTIVACION DEL PROBLEMA

•.·

El principal motivo por el cual quise desarrollar un proyecto de este tipo, fué el deseo de diseñar un sistema de control, en base a un microprocesador, debido al gran auge que este dispositivo ha cobrado gra cias a su extensa aplicaci6n en diversos CE111pos, su gran versatilidad *y*  su bajo costo. Además este proyecto me daba la oportunidad de comenzar a adquirir experiencia en el manejo de microprocesadores aplicados a control de sistema físicos, permitiéndome a futuro seguir experimentando en este cempo.

#### 1.3.- SOLUCION DEL PROBLEMA.

Para poder resolver este problema fue necesario utilizar dos cir cuitos para disparo de tiristores independientes entre sí que nos regula ran el voltaje aplicado al campo y la armadura del motor de c.d., un sen sor de corriente en la armadura y un sensor de velocidad y ver que resu<u>l</u> tado se obtenía del sistema da malla abierta para diseñar el control del si'stema an malla cerrada. El diseño también implic6, la construcci6n de un interfase . para el microprocesador qua fuera capaz de mandar la orden de control al motor y de recibir la información del estado actual del -mismo. [19] - [19] 아니다. (19] 42, (19] 19] (19] 42, (19]<br>이 아니다. (19] 19] (19] 19] (19] 19] 19] (19] 19] 19]

-2-

Finalmente se tuvieron que solucionar algunos problemas de software para hacer que el sistema fuera estable, concluyendo así satisfactoriamente el proyecto. Cabe hacer la aclaración que este proyecto puede decirse que es un modelo físico a escala de lo que sería ya en <sub>l</sub>la realidad.

#### 1.4.- BOSQUEJO HISTORICO.

En el Siglo XVIII se inici6 la primera revoluci6n industrial, coincidiendo en esa misma época con el desarrollo del primer trabajo sig nificativo en control automático, el cual fué un regulador centrífugo pa ra el control de velocidad de una máquina de vapor hecha por James  $\cdot$  watt.

A mediados del Siglo XIX James C. Maxwell, analiza por primera vez diversos· tipos de gobernadores de velocidad y relacion6 el problema de estabilidad de los mismos con un algebraico, el cual fué posteriormen te resuelto por Hurwitz.

En 1922 Minorsky trabajó en controles automáticos de dirección de barcos *y* mostró como se podria detenninar la estabilidad a partir de las ecuaciones diferenciales que describe el sistema.

Alrededor de 1930 Nyquist y Bode desarrollaron técnicas de anál<u>i</u> sis para sistemas retroalimentados, utilizando conceptos de respuesta en frecuencia, los cuales posibilitaron más tarde a los ingenieros en el di seña de sistemas de control realimentado lineal.

En 1932 se considera en Londres la posibilidad de construir un robot capaz de realizar algunas de las funciones humanas, utilizando us ríos de los conceptos ya desarrollados.

En 1934 Hazen introdujo el término servomecanismos para los sistemas de control de posición y estudió el diseño de servomecanismos repe tidores capaces de 'seguir estrechamente una entrada cambiante.

Durante la Segunda Guerra Mundial el interés en aplicaciones bélicas, hizo que se consideraran problemas de dirección y quía de proyectiles balísticos, lo que tuvo como consecuencia el estudio de sistemas estocâsticos y no lineales.

A fines de la década de los cuarentas y hasta los primeros años de la siguiente, se desarrolló completamente el método del lugar da las raíces en diseño de sistemas de control, quedando en base a ésto y lo an terionnante expuesto, perfectamente definidos las bases de la teoria de control clésica.

En 1950 Estados Unidos utiliza los primeros robots destinados al manejo de combustible nuclear y posteriormente se comenzarán a utilizar en el control de diversos procesos industriales.

A finales de la década de los cincuentas, gracias al advenimiento de las computadoras digitales, se han redescubierto las variables de estado y se comienzan a estudiar más profundamente problemas tales como optimizaci6n y control bajo- incertidumbre.-

En esa misma década se comienza a desarrollar las técnicas de  $$ control numérico y control jerarquizado. También se comienzan a desarrollar las técnicas de conversión analógico-digital y digital-analógico.

En lá década de los sesentas, se desarrollan las técnicas de diseño de filtros digitales, con los cuales se hace posible el procesamien to digital de señales analógicas y la simulación de sistemas analógicos.

 $-4-$ 

 $\frac{1}{2}$ 

En 1971 se inicia una nueva revolución en la industria electróni ca al producirse el primer microprocesador y debido al impacto que repre sentó ásto, se le ha nombrado la segunda revolución industrial.

1 En 1973 aparece el primer artículo de control de velocidad de un motor de c.d.; utilizando un control de fase cerrada (PLL), que poste~ riormente se utilizaría en diversos controles industriales.

En 1978, hasta la fecha Japón ha gastado dos billones de dólares en investigación y construcción de robots, principalmente destinados a  $$ uso industrial. Además Alemania, Francia, Estados Unidos y la UASS, han trabajado ampliamente en esta rama.

En 1981 los Estados Unidos lanza el Columbia, la cual es una nave espacial controlada por varias computadoras sumamente sofisticadas y capaz· de realizar funciones muy especiales.

En 1982 construye una nave espacial similar a la otra y la bauti za como Challenger.

En 1963, comienza a incrementarse el uso de microprocesadores en sistemas de control de inyección de combustible en diversos tipos de motores y combusti6n interna, con lo cual se aumenta la eficiencia de los mismo~.

En 1984, el empleo de microprocesadores prácticamente se ha extendido a todas las ramas de la ciencia, así como en la industria, en la oficina y en el hogar.

uzukoa 1923ko hamarkada<br>Azartean zituen erregea

 $d_{\rm DM}$ 

#### CAPITULO II

 $- 6 -$ 

#### MOTOR DE CORRIENTE DIRECTA"

2.1.- INTROOJCCION.

El motor da corriente directa es una máquina eléctrica en la cual se realiza la conversión de energía eléctrica a mecánica. Esto se realiza por medio de dos embobinados acoplados magnéticamente de tal manera que produzca como resultante en el eje del motor un par y una velocidad.- Dichos embobinados son conocidos como armadura (rotor) y campo (estator).

Los motores de corriente directa son en esencia indénticos a los dinamos (figurá 2.1), pero la diferencia radica en el uso que se les da.- Cuando se utiliza una máquina para transfonnar energía mecánica a eléc- trica, se le denomina dínamo y cuando realiza lo inverso a ésto, se le denomina motor.- Aunque las ecuaciones que rigen a ambas configuraciones de máquinas eléctricas son casi idénticas, en este capítulo solo se tratará el funcionaniento como motor.

#### 2.2.- "EQUACIONES BASICAS DE UN MOTOR DE CORRIENTE DIRECTA".

En un motor de  $C.D.$  hay que tener presente que tanto el embobina dr.I de Cflllllo cano el embobinado de B?lnadura presentan resistencia al paso de la corriente eléctrica *y* dado cjue las espiras del embobinado de armadura están cortando las líneas de flujo de un campo magnético producido por el embobinado de campo, va a existir una fuerza electromotriz engendrada por la armadura que se opone a la corriente que circula por los conductores,- A esta fuerza electromotriz engendrada se le conoce como fuerza contraelectranotriz "Eg" la cual esta expresada en voltios.- De acuerdo a lo anterior se puede hacer un balance energático (según las le

Ar:

yes de Kirchof) en el motor de la siguiente manera:

-7-

 $E=\frac{V}{\sigma}$   $\frac{1}{\tau}$   $\frac{1}{\tau}$ 

Donde:

 $E_{\rm g}$  = fuerza contraelectromotriz (Voltios)  $V_t =$  tensión aplicada (voltios) Ra = resistencia de armadura (ohns) Ia • corriente de annadura (Amperes)

El término Ia Ra de la ecuac. 2.1 generalmente es menor de  $5\%$ del voltaje aplicado, debido a que Ra es muy pequeña.

La potencia mecánica disponible en un motor, se debe al par electromagnética desarrollada par el mismo, el cual está dada par la siguiente ecuación:

Te •. Kt~ Ia .. ~ ............. Ecuac. 2.2

Donde: Te = par electromagnético.

 $K_t$  = constante propia de cada motor.

- $\phi$  = flujo magnético.
- Ia = corriente de armadura.

Sin embargo, la potencia real suministrada por un motor está sujeta a diversos factores como son la pérdida de potencia a causa de rosa mientes en cojinetes y escobillas, la resistencia del aire, resistencias magnéticas producidas por histéresis y corrientes de Foucault en el hierro etc.

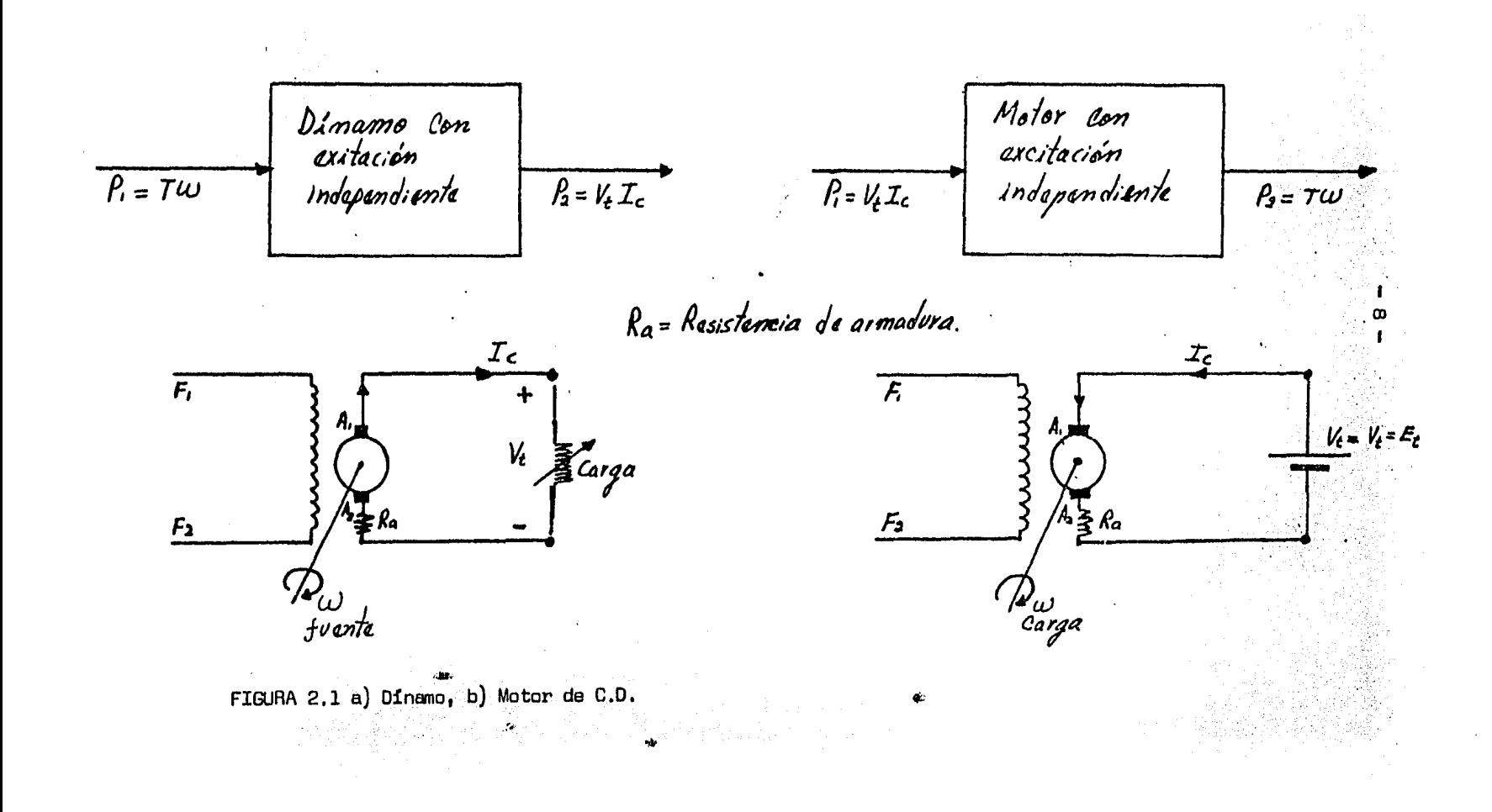

2.2.1.- PEQUACION DE VELOCIDAD".

Cuando un motor gira la fuerza contraelectromotriz Eg, es siempre inferior a la fem eplicada, difiriendo de ésta por la caída de poten cial Ia Ra de la armadura.- Esta Eg engendrada por el motor es proporcio nal al flujo por polo y a la velocidad y es expresada por la siguiente ecuación:

Donde:

K = Una constante

 $\phi$  = flujo por polo

rpm = la velocidad del motor.

Si despejamos la velocidad del motor de la ecuación anterior:

$$
\mathsf{rpm} = \underbrace{\mathsf{Eq}} \qquad \ldots \ldots \ldots \ldots \mathsf{E} \mathsf{cuac} \cdot 2.4
$$

Si se substituye la ecuación 2.1 en la ecuación anterior, nos va a quedar finalmente la ecuación de velocidad de la siguiente manera:

rpm =  $\underline{\epsilon}t$  - Ia Ra .............. Ecuac. 2.5<br> $\kappa \phi$ 

 $\mathcal{A}_{\mathcal{A}}$ 

En la Ecuación 2.5 E, es constante y el término Ia Ra es prácticamente despreciable. Por lo tanto la ecuación de velocidad establece que si se reduce el flujo  $\phi$  , el motor tiene que aumentar su velocidad para compensar la  $E_{\alpha}$  engendrada. Esto se puede comprobar observando que debido a lo pequeño que es la resistencia de armadura, el motor tenderá a engendrar una tensión aproximadamente igual a la tensión de la lí nea E, con objeto de reducir la corriente de armadura Ia a su valor ade cuado. Por lo tanto, si se reduce  $\phi$  el motor tiene que girar más rápido para engendrar Eg al valor necesario. Si no lo hiciera así, la corriente Ia sería muy grande y necesitaría un gran par para lograr la Eg.

Observando la relación existente entre las constantes  $K_{+}$  y K de las ecuaciones de par y velocidad respectivamente, se puede ver que:

Donde Z es el número total de conductores de la armadura... De acuerdo a las dos ecuaciones anteriores, se puede establecer que:

De manera que si la ecuación 2.5 la midiésemos en radianes por segundo, en vez de rpm tendriemos que K =  $K_{+}$ 

## 2.2.2.- "RELACIONES ENTRE CABALLO DE VAPOR, HP, PAR Y VELOCIDAD".

El par entregado por el motor a una carga mecánica recibe el nom bre de par motor Tb (par de frenado), el cual es menor que el par electromagnêtico Te.- Esto se debe al par de retardo producido por las pérdi das (rozamiento, resistencias etc), como ya se mencionó anteriormente.-

Si expresamos la ecuación de par electromagnético en función del par motor Tb y las pérdidas:

 $Te = Par$  electromagnético donde:

 $Tb = par motor$ 

Tr = par producido por rozamientos

 $\sim$  Ta = par producido por la resistencia del aire.

 $T_{\rm H}$  = par producido por las pérdidas en el hierro.

Ahora bien, definiendo la relación que existe entre caballo de vapor y kilográmetros, sabemos que un caballo de vapor es igual a 75 -Kg.m/seg o 4500 kg.m/min. Conocemos también que un caballo de vapor equivale a:

 $\sim$  CV transformados =  $2\pi$  NTe ............ Ecuac. 2.11 4500

donde: West CV = Caballos de vapor

We have the

Se sabe también que la potencia eléctrica transformada en mecáni ca está dada por la siguiente relación;

$$
CV = \frac{Eq \text{ Ia}}{736} \qquad \cdots \qquad \cdots \qquad \cdots \qquad \cdots \qquad \qquad 2.12
$$

Sustituyendo en la ecuación anterior:

Eq Ia = 
$$
2 \pi
$$
 **MP**  $\dots \dots \dots \dots \dots$  **Ecuac.** 2.13  
736 4500

Detido a que la potencia de un motor comercialmente está expresa da en HP.

Si sustituimos ésto en la ecuación 2.13

Despejando el par electromagnético transformado de la ecuación anterior:

$$
Te = Eq Ia 4500 = (6.032) Eq Ia
$$
............
$$
277 N
$$

La ecuación anterior es necesaria para poder definir el par del motor de C.D. usado en este proyecto en base a las meciones tomadas del motor.

## 2.3.- "TIPOS DE EXCITACION".

그러움은 100% 400

Los sistemas de distribución de energía más importantes del mundo, son todos de corriente alterna no obstante que en la industria a veces es necesario usar corriente continua para muy diversos fines y ello requiere el uso de convertidores de corriente alterna a contínua.-

Una de las aplicaciones más comunes de la corriente contínua es en los motores de C.D. El uso de motores de C.D. tiene la ventaja de po der tener un control de velocidad muy superior al que se podría obtener de un motor de AC.

i Maria da Serra<br>Alian da Serra

Según los requerimientos de la industria, existen varios posi bles tipos de excitación para los motores de corriente continua, los cua les serán presentados a continuación.

## 2.3.1. - "MOTOR CON EXCITACION EN DERIVACION".

El motor con excitación en derivación (fig. 2.2.a), se denomina motor de velocidad constante debido a que su velocidad solo varía ligera mente con la carga. - Las curvas características del motor (fig. 2.2.c), dan una idea de como varía el par y la velocidad con la corriente de armadura, siendo constante la tensión aplicada.

Si la tensión aplicada es  $E_{+}$  y la corriente  $I_{+}$  de campo constantes, las ecuaciones de par y velocidad van a ser entonces idénticas a las ecuaciones 2.2 y 2.5. Estas ecuaciones están representadas en las curvas de la figura 2.2.c, las cuales pueden ser obtenidas experimentalmente.-

Una de las características más importantes del motor con excitación en derivación, es el ser un motor regulable cuando se le provee las resistencias de control apropiadas con las cuales se puede variar la co- $\cdot$ rrienta de campo, lo cùal se traduce en una variación de  $\phi$  o bien varia<u>n</u> do la corriente de armadura.-

### 2.3.2.- "MOTOR CON EXCITACION INDEPENDIENTE".

Las curvas de respuesta para este caso son casi idénticas a las del motor en derivación debido a que se puede variar tanto la corriente de armadura como la corriente de campo, con lo cual es posible obtener -

渎

una variaci6n de velocidad y una variaci6n del par.- En la actualidad es uno de los arreglos más usados debido a su gran versatilidad. - La figura 2.2.b presenta el diagrama de este tipo de excitación.-

 $\sim 1$ 

## 2.3.3.- "MOTOR CON EXCITACION EN SERIE".

Para el caso de un motor en serie {fig. 2.3a), se debe a colocar también una resistencia en serie con la armadura para evitar que durante el arranque el motor tome demasiada corriente. $-$  Esta resistencia de  $$ arranque se va disminuyendo confonne el motor va tomando velocidad.-

Aplicando un potencial constante y una corriente fija en la arma dura, se puede aumentar la velocidad, disminuyendo el flujo por polo.--Esto se puede lograr de dos maneras: a) Por medio de una resistencia en paralelo con el campo se logra reducir la corriente de campo y por lo tanto el flujo por polo. (figura 2.3.b).- b).- Cortocircuitando parte  $$ del embobinado de campo  $(fig. 2.3.c).$ - En ambos casos se logra la disminución del flujo por polo y por consiguiente el aumento de velocidad. $-$ Este tipo de excitación ya no es muy usado debido a su curva de par $\rightarrow$ velocidad contra corriente de armadura (fig. 2.3.d).-

## 2.3.4.- "SISTEMA WARD LEONARD DE REGULACION DE VELOCIDAD".

. ' . . . El sistema \Vard Leonard es un sistema muy eficaz para obtener un amplio margen de velocidades sin utilizar resistencia de arranque en la  $$ armadura. Su desventaja es que utiliza una dinamo de excitación independiente que acciona un motor de velocidad regulable. Esta regulación se logra variando la excitación de la dinamo, además para poder mover la di nemo se utiliza un primotor que generalmente es de corriente alterna con

 $-14 -$ 

 $\gamma\gamma$ 

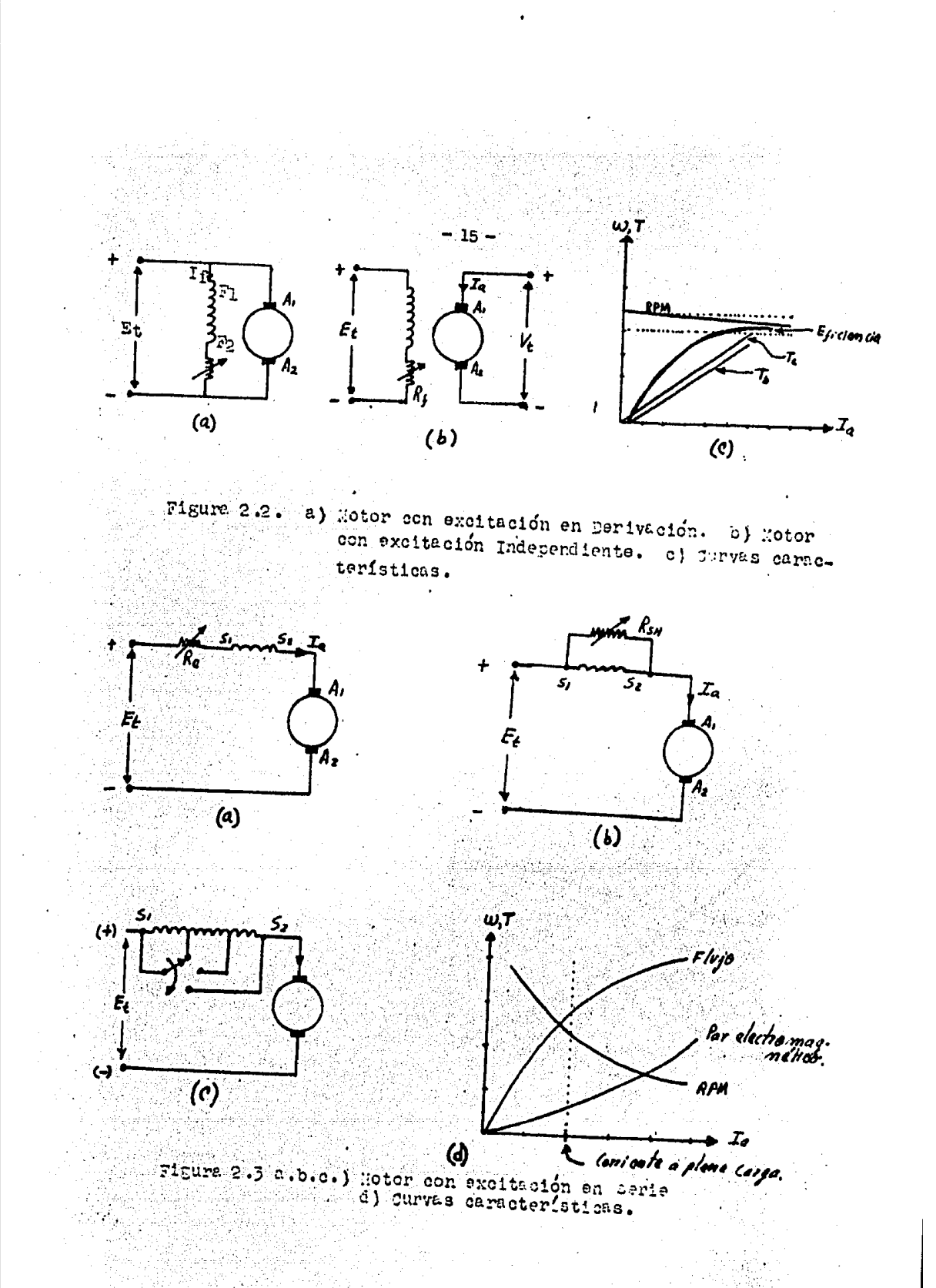

 $\cdot$ 

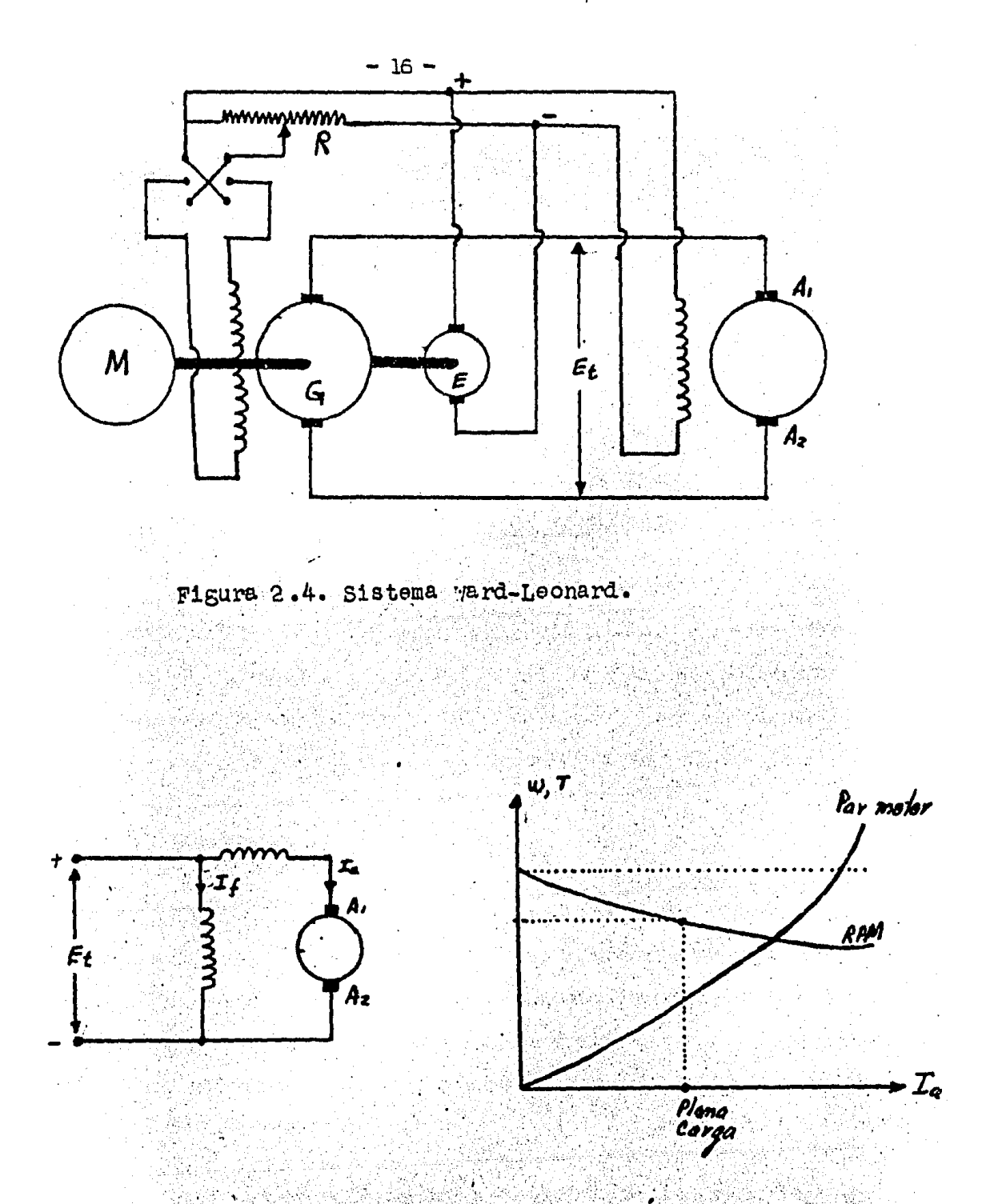

Figura 2.5 a) Motor con excitación compuesta.<br>b) Curvas características.

avijiy

발생한다.<br>가난 사람 우 명일

щ,

내 대신의 사용을 통해 통해 나는 모델 위치<br>1947년 1월 20일 대회 정치 대한 정치적으로 있

## velocidad constante.

Según la figura 2.4 este sistema está compuesto de un primotor  $-$ M que esta acoplado a un generacbr G y una pequeña dínamo autoexcitada E <sup>I</sup>denominada excitatríz que proporciona la corriente de excitación tanto para la dínamo como para el motor; cambiando la posici6n del Switch S es posible cambiar el sentido de rotación del motor M l.- Al variar el reos tato A se varía la corriente de excitación del generador y por consiguiente la velocidad del motor al variar también Et.-

El sistema Ward Leonard de regulaci6n de velocidad es ampliamente usado. Su principal eplicaci6n es en fábricas siderúrgicas para activar trenes reversibles de laminación, obtener tubos sin soldadura e impulsar cizallas, accionar ascensores de velocidad media y elevada en -- grandes edificios, malacates de minas, máquinas de fabricar papel, etc.

#### 2,3.5.- "MOTORES DE EXCITACION COMPUESTA".

El motor de excitación compuesta figura 2.4.a, constituye un tér mino medio entre el motor en derivación *y* el motor serie.- La ventaj4 del motor de excitación compuesta, es que elimina prácticamente el problema de la quemadura del colector de la armadura, que de otra manera -puede producirse y por lo tanto asegura un arranque rápido, lo que da una estabilidad mayor al motor.-

Para el caso de los motores de excitación compuesta, existen  $\sim$ tres tipos de excitación; a) Excitación compuesta - Acumulativa, b) Exci  $t$ ación compuesta - plana, c) Excitación compuesta - diferencial.

Para finalizar presento un cuadro resumen de los principales tipos de excitación en motores de corriente directa.-

 $-17 -$ 

€.

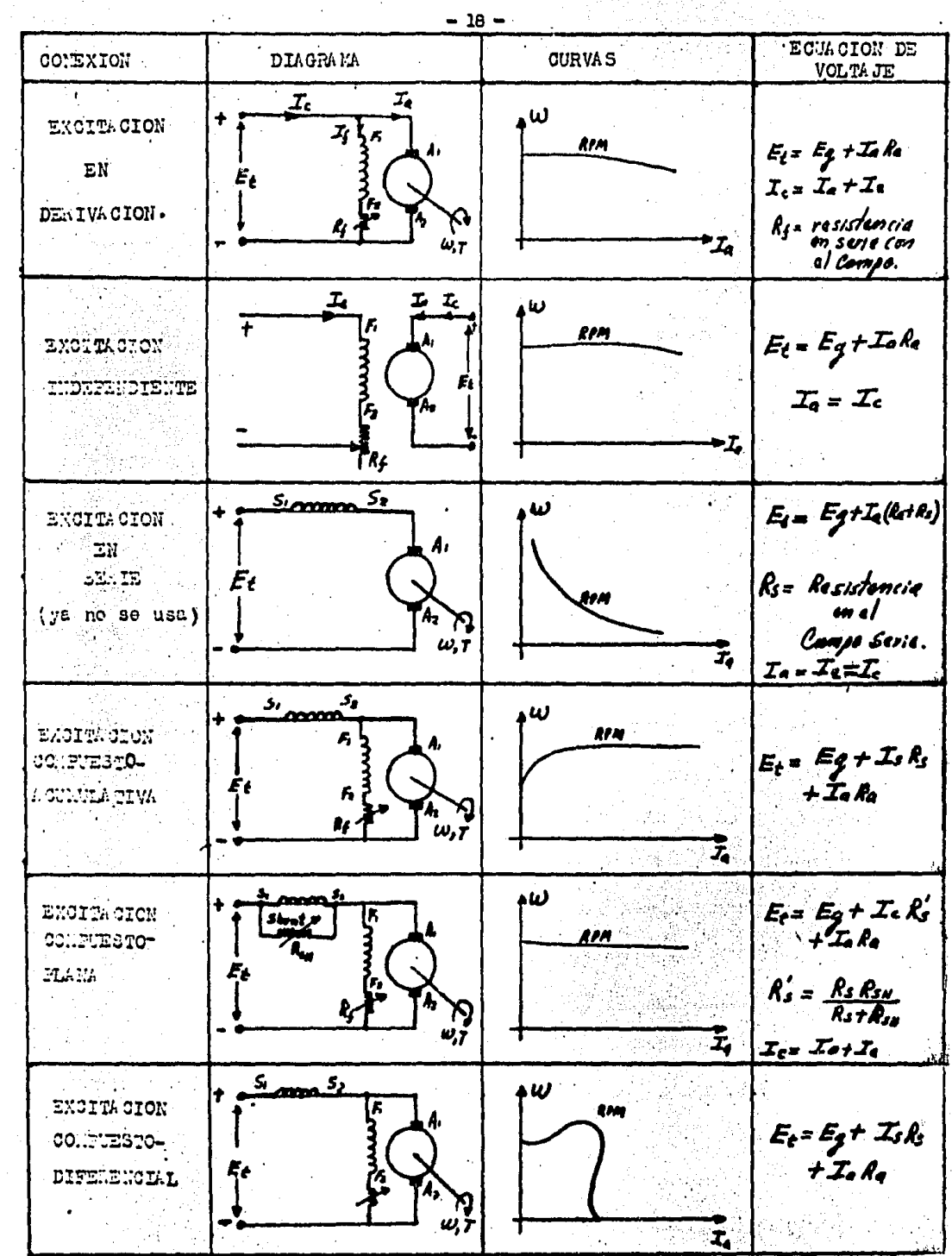

 $\bar{t}$ 

 $\ddot{\phantom{1}}$ 

l.

 $\gamma$ 

CAPITULO III "ANALISIS DEL SISTEMA DE CONTROL"

- 19 -

## 3.1.- INTRODUCCION.

En años recientes se ha hecho un significativo progreso en las señales discretas y los sistemas de control digital. Estos sistemas han ganado una popularidad e importancia en todas las industrias debido en parte a los grandes avances hechos en las computadoras digitales y además recientemente en las microcomputadoras, además de las ventajas que se tiene al trabajar con señales digitales.

Los sistemas discretos y los sistemas de control digital difieren de los sistemas continuos o sistemas analógicos en que las señales en una o más de sus partes son en la forma de un tren de pulsos o de un código numérico. Los términos sistemas muestreados, señales discretas, sistemas discretos en el tiempo y sistemas digitales, son ampliamente usados en la literatura de control. Estrictamente una señal muestreada se refiere a señales que son pulsos modulados en- amplitud, ésto es, son trenes de pulsos con señal de información portada en la amplitudes de dichos pulsos; también señales digitales usualmente se refieren a señales que son generadas por computadoras digitales o transductores digitales y por lo tanto, en la forma de algún código. Sin embargo, más ade--lante veremos que en nuestro sistema de control, el configurar físicame<u>n</u> te cada una de sus partes, no fué tan sencillo como podría parecer teóri camente.— Debido a ésto también podemos decir que el diseño de cualquier sistema de control práctico necesariamente involucra procedimientos de  $$ tanteo. Teóricamente es posible la síntesis de sistemas de control, pero en la práctica el sistema puede quedar sujeto a restricciones cómo las -

 $\gamma_{\rm e}$ 

de ser lineal o no lineal y para estos casos no hay métodos de síntesis. AdemAs no pueden conocerse con precisi6n las características de los componentes y por ello son necesarios los procedimientos de tanteo.

Un requerimiento básico en cualquier sistema de control (digital o analógico), es que debe ser estable y además de esta estabilidad abso $$ luta, el sistema debe tener una estabilidad relativa razonable, es decir, que la velocidad de respuesta debe ser razonablemente rápida, debiendo presentar un razonable emortiguamiento. Otro requerimiento bási $\rightarrow$ ca, es que el sistema de control debe poder reducir a cero o a un valor tolerablemente pequeño los errores.-

El requisito entre una estabilidad relativa razonable y el de  $$ una exactitud en régimen permanente, tienden a ser incompatibles y por lo tanto el proyectar un sistema de control, es necesario llegar a un -compromiso eficaz entre ambos requisitos.

Finalmente podemos concluir que un sistema de control digital es ta definido como un sistema en el cual la señal en uno o mas puntos del mismo está expresada en un código numérico para una computadora digital y para poder expresar la señal analógica en un código numérico, es necesario un transductor digital. El diagrama de bloques de un sistema típico de control digital, es presentado en la figura 3.1.- La señal digital representada en un c6digo binario en ciertas partes del sistema, hace que se requiera el uso de convertidores analógico-digitales y digital anal6gicos.- Si nos ponemos a comparar un sistema muestreado (figura - 3.2) de un sistema de control digital, podemos ver que existen básicas diferencias, pero a pesar de ello podemos usar las mismas herremientas analiticas.

 $-20 -$ 

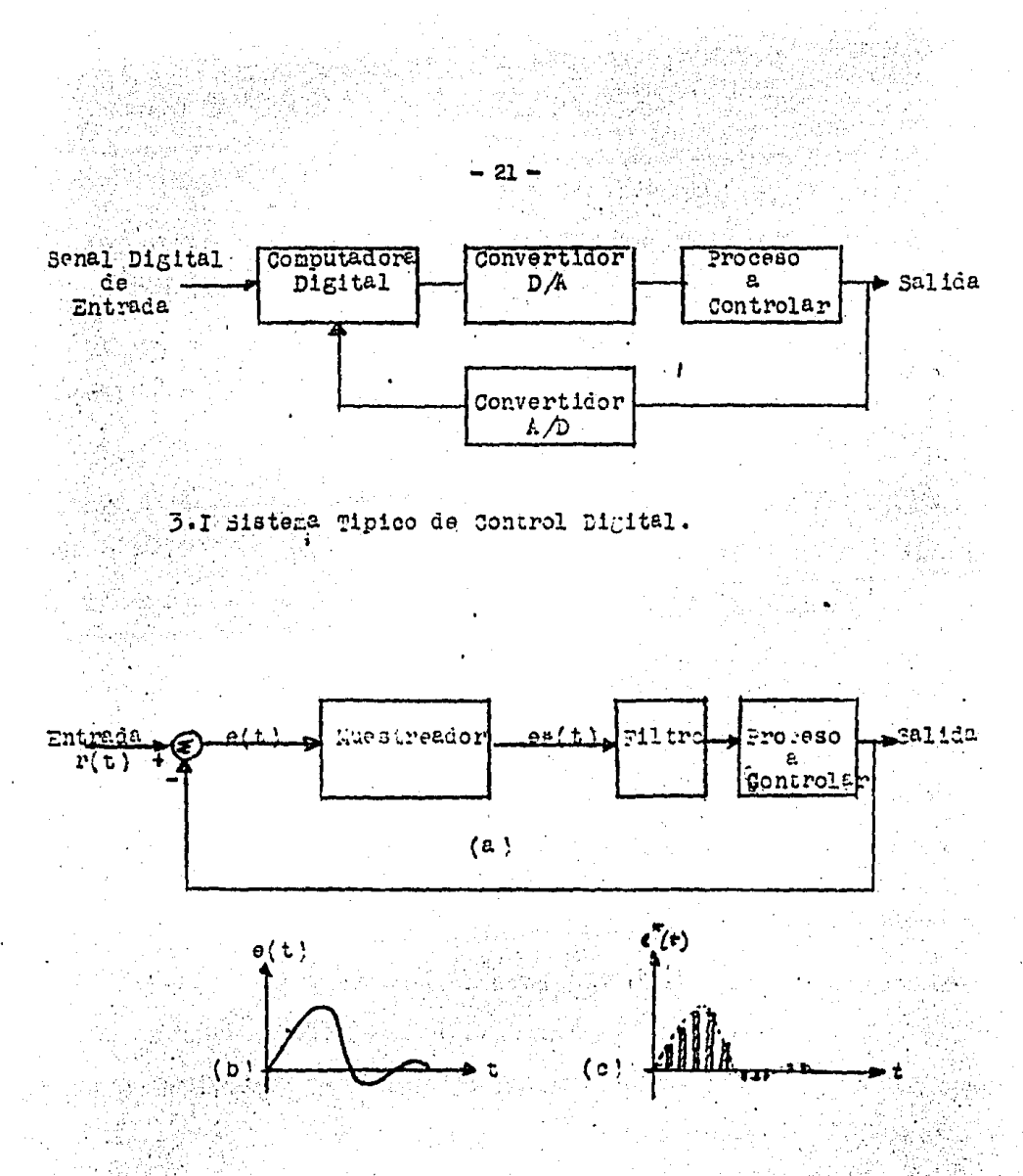

3.2. R. Sistema muestreato de control. b) Senal de error sin muestrear. c) Senal de error muestreada. 2 원 12 17년 3월

18 5/602

rë S

 $\mathbf{E}_{\mathbf{z}} = \left\{ \mathbf{E}_{\mathbf{z}} \right\} \left[ \mathbf{E}_{\mathbf{z}} \right] \left[ \mathbf{E}_{\mathbf{z}} \right] \left[ \mathbf{E}_{\mathbf{z}} \right] \left[ \mathbf{E}_{\mathbf{z}} \right] \left[ \mathbf{E}_{\mathbf{z}} \right]$ 

kriji e se pro

#### 3,2.- SISTEMA DE CONTROL DE EXCITACION oa MOTOR.

La inmensa mayoría de los sistemas electrónicos de control de mo tares de corriente directa, están constituidos por componentes de estado sólido *y* ésto se debe a los grandes avances logrados en dispositivos electrónicos de estado sólido en las últimas décadas y al bajo costo de producción de los mismos. Uno de los dispositivos más usados en la recti ficación de energía eléctrica, es el rectificador controlado de silicio "SCR" conocido también como tiristor del cual en la actualidad se construyen dispositivos capaces de manejar corrientes del orden de tres mil a cuatro mil amperes.

Para poder funcionar correctamente el tiristor, debe usarse en combinaci6n·con un circuito adicional que sea capaz de controlarlo y por lo tanto el circuito que compone al sistema de control de excitación lo podemos dividir en dos secciones principales que son: el circuito de dis paro *y* el puente rectificador.

Nuestro sistema de control está constituído por dos circuitos si métricos e idénticos a lo mencionado anteriormente, de los cuales uno se encarga de controlar ·la tensi6n aplicada al campo y el otro la de la armadura del motor. La ventaja de poder controlar la tensión en campo y ar madura, es que podemos elegir un par *y* una velocidad constantes según nuestras necesidades. La figura 3.3 nos muestra una gráfica del voltaje aplicado al campo *y* annadura contra velocidad. En ella podemos ver que existe un punto A de equilibrio entre el voltaje aplicado al canpo *y* armadura y por lo tanto, si se reduce el voltaje en el campo, aumentará la velocidad *y* el par debido a que se reduce el flujo  $\emptyset$  del campo, o si se reduce el voltaje de armadura se reducirá la velocidad y el par porque se está reduciendo la corriente Ia de annadura. Todo lo anterior puede -

 $\mathcal{C}_{\mathbf{q}}$ 

 $\omega^*$ 

 $\mathfrak{C}$ in .

comprobarse por las ecuaciones 2.2 y 2.5 de par y velocidad del motor de corriente directa.

•

### 3.2.1.- 8.. RECTIFICADOR CONTRU..ADO DE SILICIO.

El rectificador controlado de silicio " $\mathbb{S}$ CR", ies un dispositivo semiconductor que pertenece a la familia de los tiristores, y por lo tan to, podernos decir que un tiristor es cualquier swl.tch semi-conductor de silicio cuya acción tiestable depende de la distribución de cargas eléctricas en una unión PNPN, como se indica en la figura  $3.4 - E1$  SCR cons $\pm$ ta de tres tenninales que son el dnodo "A", el cdtooo "K" y la compuerta 11811 • Esta Oltima terminal es la que nos va a servir para poner al &:A 'en estado de .conducci6n y solo podrd ser sacado de ese estado, al decrementarse la corriente del ánodo a un valor cercano a cero.

Para poder visualizar mejor el funcionamiento de un SCR, podemos aproximar el modelo de la estructura PWN al modelo de un transistor - PNPN conectado con otro NPN (figura 3.4). Esta combinación actúa como un circuito abierto hasta que hagamos que la compuerta G sea más positiva que el cAtodo K. En ese momento una corriente pequeña i1 fluiré entre la base y el emisor del transistor Q 1 por la acción usual del transirtor y una gran corriente i2, fluira a través del colector de Q 1 y esta misma corriente también es la corriente de base del transistor Q 2.- Al fluir esta corriente a través de la base tipo N provoca que haya también un gran flujo de corriente a través del colector del Q2.- Esta corriente i3 de colector que fluye hacia la base. tipo ;P de Q 1 sirve como una gran corriente de compuerta, incrementándose así la conducción de ambos transistores que se encuentran es estado de saturación, podemos decir que és ta es una forma de realimentación. Si la corriente i. 1 de compuerta es -

•

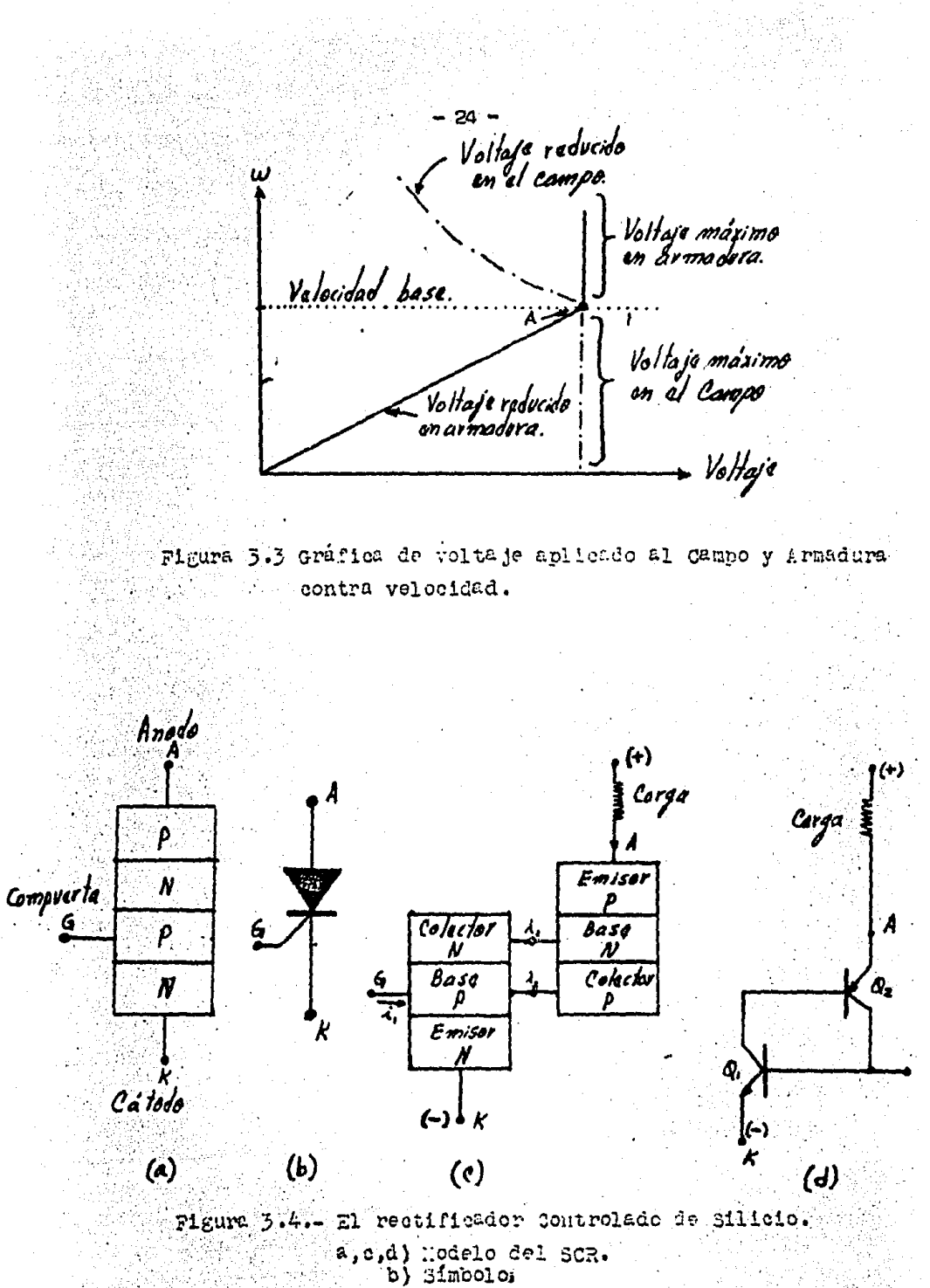

removida el circuito continúa en estado de conducción como un simple  $\rightarrow$ rectificador hasta que el potencial de ánodo es removido o la corriente de ánodo es decrementada hasta un valor cercano a cero. El voltaje que existe entre las terminales del ánodo y cátodo en estado de conducción,es aproximadamente de 0.7 voltios.-

Un SCR puede ser puesto en estado de conducción por un pulso momentáneo de corriente en la compuerta de unos cuantos miliamperes con  $\leftarrow$ una duración del orden de cuatro microsegundos. Cuando es usadeo en un  $$ circuito de corriente alterna, el pulso de disparo es adelantado por un circuito que es un control de fase con el que podemos variar al angulo  $$ de conducción, además el SCA estará operando sólo durante el ciclo positivo de la onda de voltaje alterno. Si un nivel continuo de voltaje de directa es aplicado a un SCR, para poderlo sacar del estado de conducción, será necesario diseñar un circuito que sea capaz de aplicar un vol  $\,$ taje negativo que sea lo suficientemente grande para sacar el SCR del e<u>s</u> tado de conducci6n.

## 3. 2, 2. - a TRANSISTOR DE UNtJUNTIJRA BIPQAA. ''IJT J" .

йž

Este dispositivo semiconductor también puede ser considerado co $$ mo un tiristor, debido a que presenta una acción biestable y está consti tuido como se indica en la figura 3.5 por un pequeño cristal o barra de silicio tipo N y presenta una gran resistencia (alrededor de 10 K) a cada extremo de la barra, en las cuales se encuentra hecho un contacto oh-. mico. A estas terminales correspondientes a los contactos óhmicos, se les conoce como base l y base 2.

Una pieza de material tipo P, es formada próxima a la mitad de -

 $-25 -$ 

 $-26 -$ 

la barra tipo N, formándose así una juntura PN en la barra del cristal,la cual está actuando como un emisor. El transistor de unijuntura bipolar "UTJ" no es uno de los transistores más usados, pero se usa como un dispositivo de switcheo.

Internamente el UTJ actúa como un divisor de voltaje que consiste de dos series de resistores "R A" y "R B", mientras que la juntura PN actúa como un diodo "D".

Cuando un voltaje V 88 es aplicado entre las interbases 8 1 y  $-$ B 2, aparece una porci6n de voltaje V E, entre el emisor y base 8 l. Esta porción está dada por la relación =  $A/(A + A B)$ , esta es llamada Standoff ratio, donde  $\mathcal{F}^*$  .eta.

Se aplicamos un voltaje externo haciendo que el emisor "E" sea más positivo que la base 8 1, no ocurrirá ningún flujo de corriente a  $$ través del emisor mientras este voltaje aplicado sea menor que V E que  $$ es V BB. Sin embargo, cuando el voltaje aplicado exceda V E en una fracción de un voltio ocurrirá un flujo de corriente a través del emisor a 1 disninuir la rasistencia A A por un proceso conocido como Conductibi lidad modulada que a continuaci6n es descrita.

Mientras no ocurra flujo de corriente a través del emisor, el  $$ flujo eléctrico en la barra tipo N, casi enteramente consiste de portado res mayoritarios (exceso de electrones) moviêndose de 8 1 a 8 2; podemos decir que relativamente es poco el flujo de electrones a causa de la alta resistencia de la barra ya que el material de la misma está ligeramen te dopada. Cuando el potencial del emisor E, es elevado para que ocurra flujo de corriente a través de la juntura PN, se puede decir que es un  $-$ 

 $\epsilon$ 

flujo de exceso de agujeros (que son los portadores mayoritarios en el material tipo  $P$ ) que pasa a través de la barra tipo N hacia la base B 1. Así sucesivamente al incrementarse el número de portadores disponibles rápidamente disminuirá la resistencia R A y aumentará el flujo de corriente entre E y B 1.- A sí la conductividad de R A es modulada o varia da por el flujo de la corriente de emisor.

99.

로 남편으로 남아 있다.<br>그래 아노 동아토리 지도 아니다<br>100% 2012 2010 1000 100

41

TV.

그 등 표정단했

is in Sec.<br>10 De Paul

era<br>Fransk sk

現式的 稀积

g.

yksel

 $\mathcal{G}(\mathbb{R}^d)$ 

26. PR

An<br>ARANG ing.

ruan

M.

UA.

Ser.

i juga

승규는 무슨 모습

ŞN. 발동 - all

فأوده الهاريسا

医纵侧

动物丝

 $\Delta\ll$ 

tor's

一种光泽

PRA SPACE 

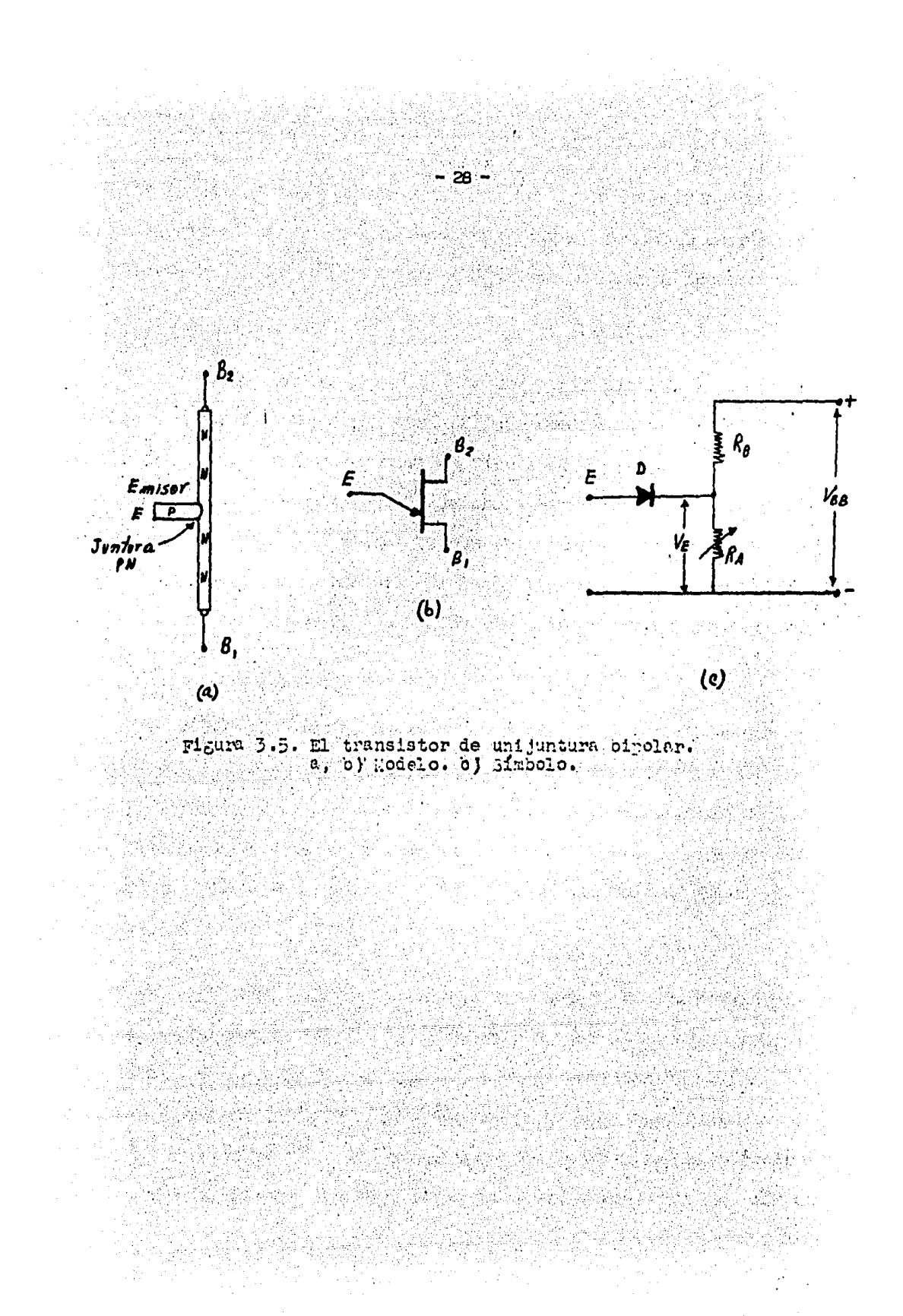

 $\hat{C}_\nu$ 

### 3.2.3.- CONTRU. DE FASE DE UN SCR DI&ARADO POR UN UTJ,

Una de las grandes ventajas del SCR al estar conectado a una línea de corriente alterna, en su capacidad de poder variar la corriente  $$ media aplicada a una carga eléctrica madi ficando su Angulo de conducci6n  $(fiqura 3.6)$ .

Si una carga eléctrica recibe una corriente pico de 10 amperes,la corriente media en cada ciclo será de 5.4 amperes cuando es disparado en cero grados {ciclo completo) y si es disparado en SO grados, Se' estara disparando a la mitad del ciclo y la corriente media por lo tanto será de 3.2 amperes y así sucesivamente podríamos seguir retardando el dis paro del SCR disminuyendo cada vez más la corriente media. A este método de varlaci6n gradual del Angulo de conducci6n, se le conoce como control de fase.-

Como un SCR usualmente nacesita un pulso de corriente de muy cor ta duración en la compuerta, es necesario un circuito que nos pueda dar un retardo y control en un instante preciso dentro de cada ciclo.- El circuito apropiado para ello es el mostrado en la figura 3.7 que emplea un UTJ que se encarga de disparar al SCR.- Su funcionamiento es de la si guianta manara:

Cuando el condensador Cl se carga a través de R3, se incrementa tanbién el votaje entre el emisor E y la base Bl del UTJ y al exceder el voltaje de Cl, el voltaje VE, se inicia un flujo a través del emisor y es entonces disparado el UTJ.-· Como resultante tenemos que disminuye el valor de A A permitiendo que Cl cargue a través de RA y la resistencia externa RS. Parte de esta descarga irá a parar a la compuerta del SCR en

·~·

la forma de un pulso de corriente, siendo así disparado el SCR.- Otra ca racteristica de este circuito es que opera durante cada semiciclo de la onda de corriente alterna, rectificada y la variación de fase se logra al variar la constante R3·Cl de carga del capacitor, con la cual se varia también la pendiente de la rampagenerada.- Este circuito es un generador tiípico de diente de sierra y por lo tanto sus aplicaciones pueden ser muy variables.

ા હો હેન્નેન્ટ ડેને

..

나 아들이 보이는 것이 있었다.<br>그는 아이들은 아이들이 아이들이 아이들이 있었다.<br>그는 아이들이 아이들이 아이들이 아니라 아이들이 있었다.

mğ.

R (al

K,

-49694
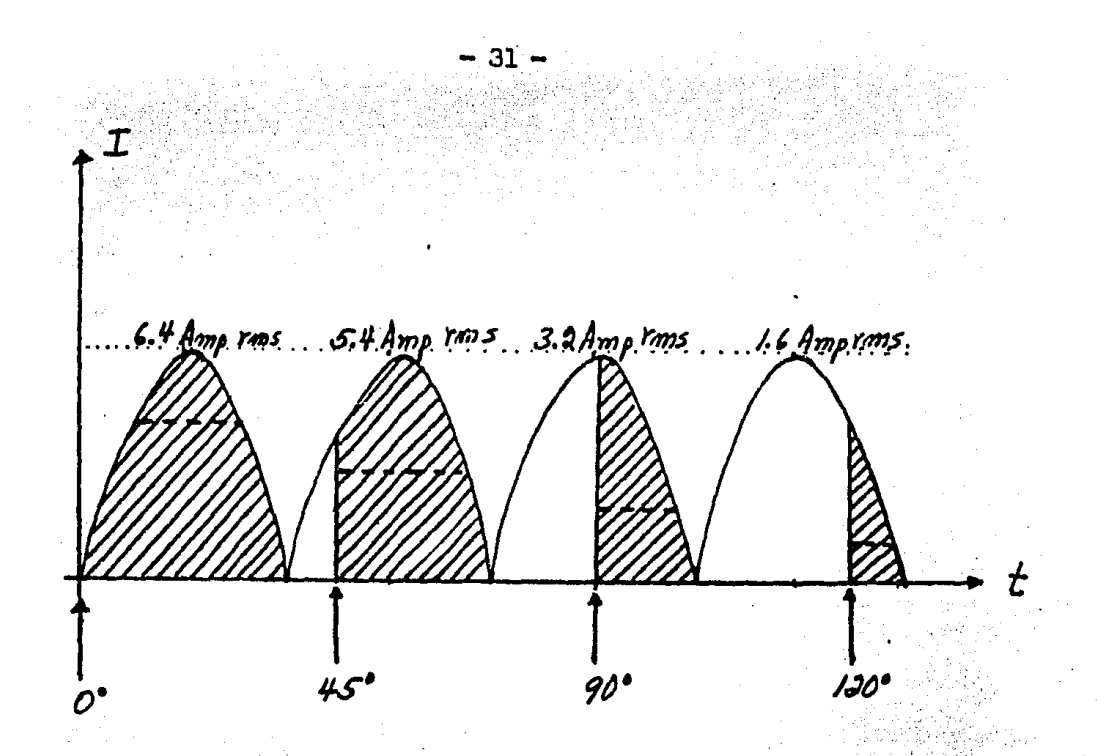

Figura 3.6. Efecto de la variación del angulo de conducción sobre la corriente media. Till Marketin

terinalayi<br>Tarihi

Ą,

治濟

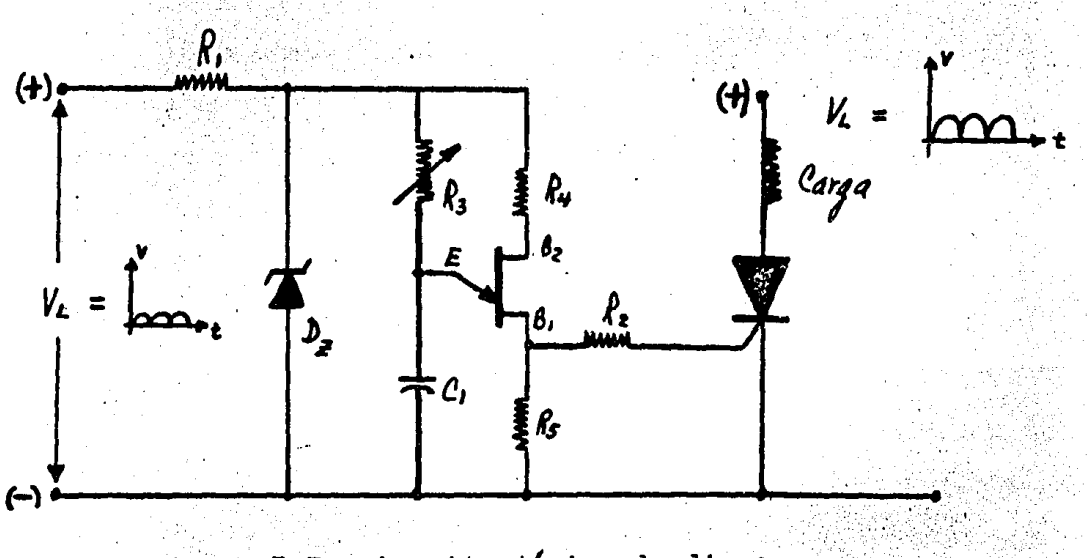

Figura 3.7. Circuito típico de disparo.

 $\sqrt{N}$ 

- 29

#### 3.2.4. - EL "SCR" CON CARGA RESISTIVA D INDUCTIVA.

 $\bullet$ '  $\bullet$ '  $\bullet$ '

A continuación vamos a analizar el comportamiento de un "SCR" conectado en serie con una carga puramente resistiva a una linea de co~ rriente alterna. <sup>1</sup>

Mientras el "SCR" no recibe algún pulso de disparo en la compuer ta G, el voltaje entre el ánodo y el cátodo, es aproximadamente el volta je de la linea de corriente alterna y por lo tanto prácticamente no está circulando corriente por la carga (solo corrientes de fuga). Cuando el - 11S:R11 es disparado en el punto F (figura 3.8) el potencial entre ánodo <sup>y</sup> cátodo, caerá a un valor muy cercano a cero voltios y será entonces cuan tb circule una corriente que es proporcional al voltaje aplicado y solo iw reducirá a cero cuando el voltaje de linea sea cero.- Luego en el pu.!l to L cuando comienza la parte negativa de la onda de corriente alterna, no circulará ninguna corriente entre ánodo y cátodo a menos que se llega se a exceder el voltaje de reversa del diodo (considerándolo como diodo).

Existen notorias diferencias con respecto a lo anterior en el fun cionamiento del "SCR" cuando funciona con carga inductiva tal como un transformador un reactor etc.— Como se indica en la figura 3.9 cuando el "SCR" es disparado en V, la corriente del ánodo comienza a subir muy le<u>n</u> tamente en U. Sin embargo, debido a la energ!a almacenada, la corriente sigue fluyendo por la carga inductiva X, no decrece a cero al llegar al punto W y continúa fluyendo por algún tiempo después de que la onda de voltaje de corriente alterna ha pasado a su semiciclo negativo.- Mientras esta corriente de ánodo fluye, el voltaje remanente a través del --"SCR", caerá a muy pocos voltios. El potencial positivo remanente que  $$ abarca parte del medio ciclo negativo es representado en Y y Z.- Al  $\mathtt{dis-}$ 

•

 $- 32 -$ 

at :

parar el "SCA" en el inicio del siguiente semiciclo positivo, la corrien te del "SCR" se incrementará a su valor medio en "C" que es justamente un instante antes de comenzar el semiciclo negativo.- La energía almacenada en el reactor *X* puede ser removida aplicando un voltaje negati ve en el ánodo, con lo cual se saca al "SCR" del estado de conducción,

. ,

1942 ж

不能等性

Linger i

entarang<br>Salah Kid 

1997 S

Ξģ

44439

1200 - 2300 - 2400 - 2400 - 2400 - 2400 - 2400 - 2400 - 2400 - 2400 - 2400 - 2400 - 2400 - 2400 - 2400 - 2400<br>2001 - 2400 - 2400 - 2400 - 2400 - 2400 - 2400 - 2400 - 2400 - 2400 - 2400 - 2400 - 2400 - 2400 - 2400 - 2400

<u> (19</u> 

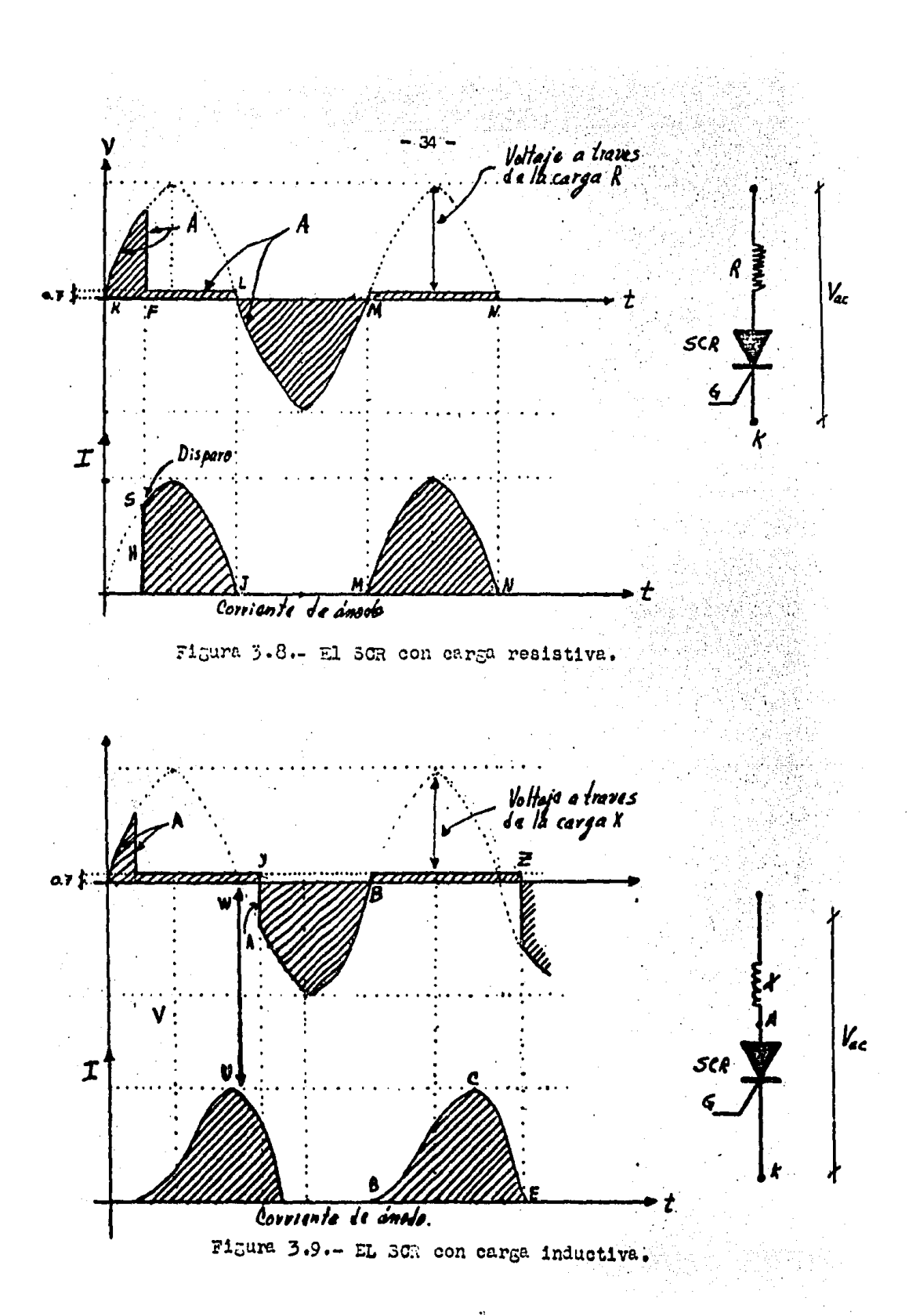

ed.

### 3.2:s.- EL 11SCA11 CON DIOOOS EN CIRCUITOS INDUCTIVOS DE CORRIENTE PLTEANA

Se analizaré a continuaci6n el comportamiento de un 11SCR" conectado con una carga inductiva la cual tiene conectada a su vez un diodo  $-$ "D" como se indica en la figura  $3.10$  a).  $-$  Cuando el "SCR" es disparado  $$ al inicio del ciclo, la corriente a través de X continúa incrementándose ciclo a ciclo (figura 3.10 b), hasta que la corriente es limitada por la resistencia que presenta en estado permanente la reactancia "X" .- Como el diodo "D" está conectado en forma opuesta al "SCR", cualquier corrien te que fluye por el "SCR", no podrá fluir al mismo tiempo por el diodo -"D".- Los electrones podemos decir que fluyen del punto 5 (figura 3.10a) a través del 11SCR11 y la reactancia "X" hacia el punto 7 durante cada semiciclo positivo. Cuando aparece en P el semi ciclo negativo de la fuente de corriente alterna, la energía almacenada en el reactor "X", genera un wltaje que es positivo en la terminal 6 de "X".- Este voltaje obliga a los elentrones a pasar a través del diodo "D" hacia sl punto 6.- Estos electrones fluyen a su vez a través de "X", en la misma dirección pasando a través del "SCR" y el diodo "D".- Entonces el diodo "D", permite -que fluya una corriente (que dependerá del tipo de carga inductiva que  $$ se esté usando) a través de "X" durante cada semiciclo negativo y está corriente se va incrementando con cada semi ciclo positivo. - La corriente final será limitada solo por la carga resistiva que presenta reactancia "X".-

Si ahora el "SCR" es disparado como en la figura 3.10 c, la corriente se incrementará solo durante el breve intervalo "R".- Durante el intervalo "Q", el diodo "D" conduce y la corriente a través del mismo disminuye lentamente debido a la resistencia y al pequeño calentamiento en este circuito. $-$  La corriente final en la figura 3.10 c es menor que  $-$ 

 $- 35 -$ 

 $\mathcal{E}_{\alpha}^{\bullet}$  .

en la figura 3.10 b porque el disparo del "SCR" está retardado.

Un "SCR" puesto en compañía de un diodo como se indica en la figura 3.11 para un control gradual de la corriente que circula en una car ga inductiva "X" podrá ser variada mediante un control de fase de tiristor en el "SCR" y el diodo "C".- Este arreglo puede ser usado para variar la corriente en el campo de un motor o generador de corriente direc ta.- Si tal circuito no fuese inductivo, fluiría a través de "0" una corriente máxima la cual no podría ser influenciada grandemente por el - -<sup>11</sup>S:R11 .- El diodo "0" siempre conduce corriente durante el semiciclo pos! tivo.- Cuando el ánodo es positivo el "SCR" solo conducirá con un pulso aplicado a la compuerta "G".— Si un "SCR" es disparado próximo a <mark>"A", el</mark> flujo de corriente fluirá firmemente a través del "SCR" y el diodo " $0$ " retornando nuevamente a través de *"X".-* La pequeña variación (más bien riso), es presentada en la figura 3.11 a y podemos decir que experimen- talmente se ve que pueden pasar muchos ciclos antes de alcanzar la gráfi ca de corriente da la figura.

Si el "SCR" es disparado en "B" (figura 3.11 b) mediante un circuito de retardo de fase, el flujo de corriente a través del "SCR" será salo de un cuarto de ciclo (solo de B a C) y entonces la corriente será transferida al diodo "D" en el punto "C" .- El diodo "D" continuará condu ciendo tres cuartas partes del ciclo o hasta que el "SCR" es disparado de nuevo, En "E" el voltaje a través de "X" continúa siguiendo la onda de voltaje de corriente alterna del voltaje de ánodo del diodo "0" (este voltaje es negativo de "E" a "F"), el cual mantiene o disminuye la corriente que fluye a través de "X", pero sin embargo esta corriente dismi nuirá entre "G" y "H" .- Cuando el "SCR" es disparado de nuevo el voltaje "I" se incrementa y la corriente fluye, pero esta corriente no podrá al-

- 79

•

- 36 ·-

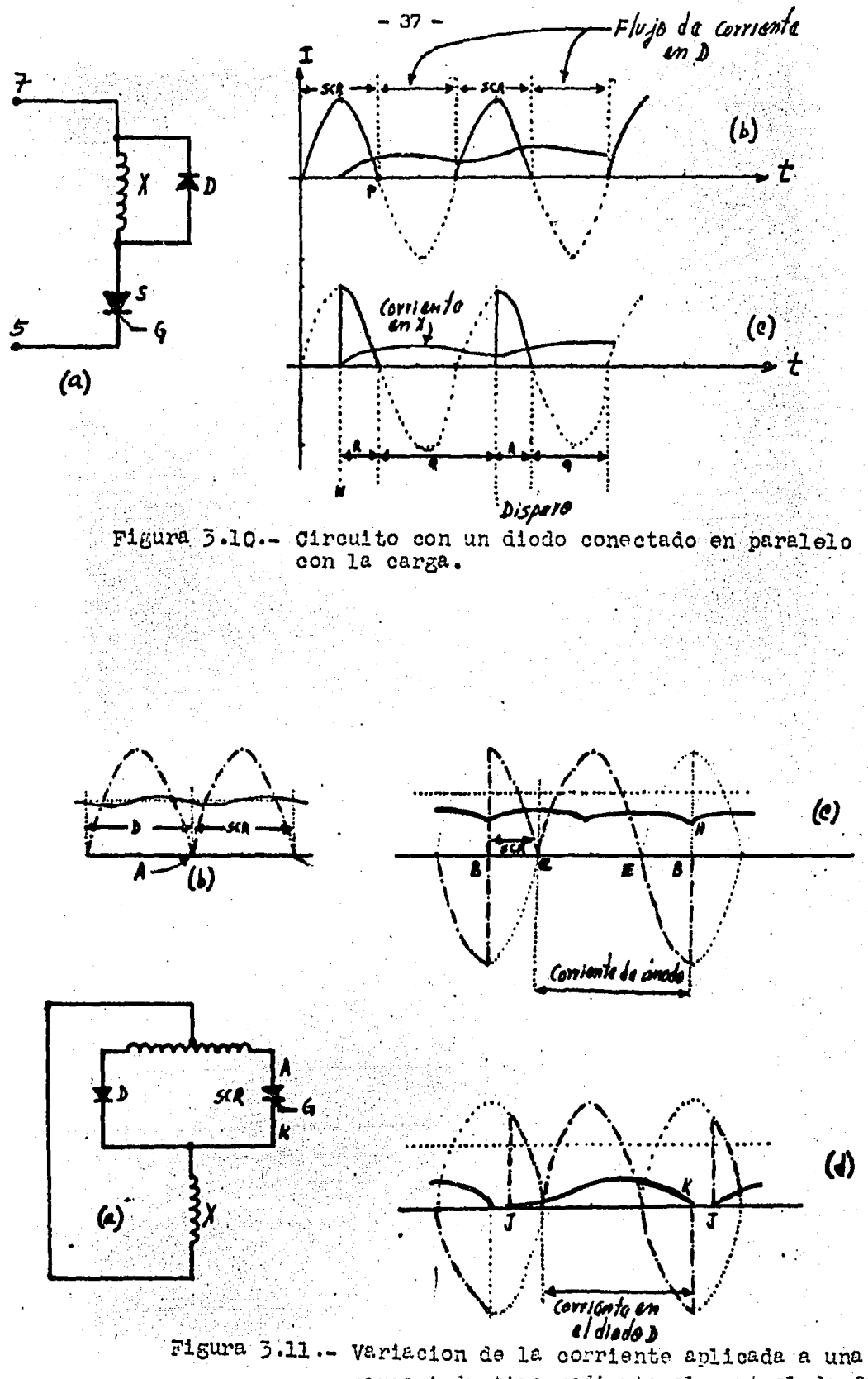

carga inductiva mediante el control de fasè<br>de un SCR.

canzar su máximo valor si el "SCR" es disparado antes. La corriente me dia en la figura 3.11 b es menor que en la figura 3.11 a.

Si el "SCR" es disprado con más retardo (figura 3.11 c), entonces decrecerá considerablemente la corriente media de directa.— La resu<u>l</u> tanta sería como si solo el diodo estuviera conectado dando un voltaje como el presentado en la figura 3.11 c.

이 다시 보고서 다시 다시 다시 사회되고 있다.<br>1974년 1월 2일 대학교 대학교 대학교 대학교 대학교

1955

Дĝ

iku shekarar 2001<br>NGC 2012 Yangi umumiy

ή,

**Rifer** 

おり 逃げるの

Nash Ma

2010年4月10日

Ade Cala

424418

. ISBN 19

직원

it Ca

State 143

a statističnja v 1960.<br>Pokazavanje v 1970.

istrikelik v

### 3.2.6.- VQTAJE DE CAMBIO "dv/dt" .-

Cuando dos SCR son conectados espalda con espalda como en la figura 3.12a el voltaje de ánodo a cátodo del SCA 1, es también el mismo voltaje de ánodo cátodo del SCR 2.- Si añadimos un control de fase que nas retarde 90° el dispara de cada SCR, las formas de onda de corriente a través de ellos será como las presentadas en la figura 3.12.b debida a la carga inductiva que se tiene y como ya se dijo anteriormente, el SCR seguirá conduciendo corriente un cierto tiempo después (alrededor de unos 35°).

En el instante en que el SCR 1 deja de conducir corriente, el -voltaje a través de los &:As, canbia de C a O, siendo entonces el ánodo del SCR 1 más negativo *y* ánodo del SCA 2 más positivo.- Esta diferencia de cambio de voltaje es llamada "dv/dt" y es válida para los dos SCRs.- Cabe recalcar que la juntura NP media de un SCR (figura 3.4), actúa como circuito abierto hasta que el SCR es disparado, pero también antes de estas junturas se comportan como si fueran dos placas de un pequeño condensador que está cargado a un valor aproximado alvoltaje de ánodo-cá todo.- Cuando este voltaje cambia súbitamente una corriente es inducida . .  $(i$ gual a C dv $/dt$ ) que actua como una corriente de compuerta capaz de dis parar al SCR.- Como en la figura 3.12, este abrupto cambio de voltaje es más grande cuando la corriente de ánodo viene de una carga inductiva. Pa ra prevenir disparos innecesarios en muchos SCRs la dv/ dt no debe de  $\rightarrow$ exceder de 40 voltios por microsegundo (aunque algunos tipos de SCRs per miten 200 voltios por microsegundo). Para limitar tales cambios de volta je a través del SCR en circuitos inductivos, se suele conectar un capaci tor en serie con una resistencia entre el ánodo y cátodo del SCR.

Ċ

# 3.2.7. - "RECTIFICADOR DE ONDA COMPLETA CON DOS SCRs CON CARGA INDUCTIVA Y RESISTIVA COMBINADA".

Cuando los SCRs conducen solo una cierta porción de la onda senoidal de voltaje alterno debido al Control de fase, la corriente media y la forma de onda en la carga dependen de la inductancia o más bien de la razón de  $X$  con respecto a R, donde  $X$  es =  $2\pi$  fl. -

Considerando el rectificador de onda completa de la figura 3.13a y asumiendo que la caída de voltaje en los SCR es cero, ésto es que los SCRs están siendo disparados con un retardo de fase igual a cero  $(\propto - a 0^{\circ})$ , estos solo se comportarán com simples diodos y las formas de onda de corriente resultantes serán como las presentadas en la figura 3.13.b. Para pura carga resistiva donde WL/R= 0, la corriente i<sub>n</sub>, es una onda sencidal rectificada donde existe un valor pico con un valor de -V27 V/R cuyo valor medio es:

$$
I_{DC} = (2/\pi) \qquad (\sqrt{21} \text{ V/R}) = 0.90/R \dots \dots \dots \dots \dots \dots \quad (1)
$$

Si añadimos carga inductiva hasta que L= R, la curva i, tendrá solo una pequeña variación y si seguimos aumentando la carga inductiva de tal manera que WL/R= 4 la curva de variación i<sub>n</sub> será menor. Eabe ha cer notar que la corriente media I<sub>nC</sub> no está siendo afectada por L, pero si por $\infty$  = 0°.- Este valor de corriente de 0.9 V/R, es llamado corrien te mâxima  $I_{m}$ .-

Si el disparo de los SCRs es retardado en una carga puramente re sistiva, la corriente aumentará instantáneamente a un valor proporcional al voltaje aplicado. - Para esta condición donde W $\sqrt{R}$  = 0, disparando los

 $\blacksquare$ 

SCRs con  $\propto$  =  $50^\circ$ , veremos que la corriente media decrecerá en un  $50\%$  y

en base a ésto podemos establecer la siguientes ecuación: (fig. 3.14)  
\n
$$
I_{\text{DC}^{\text{re}}}(1/\pi) \begin{pmatrix} \mu \nu^{\text{re}} \\ (\sqrt{27} \vee \text{Senv}) \\ \sim \end{pmatrix} \begin{pmatrix} 4 \mu \nu^{\text{re}} \\ \Delta \nu \end{pmatrix}
$$

Para el caso en que tengamos o(=  $50^\circ$  y WL/R = 1, 1, será cero al rededor de los  $45^{\circ}$  y por lo tanto podemos decir que la corriente media es 0.74 V/R (fig. 3.15).-

Para WL  $/R = 4$  podemos ver que prácticamente la corriente media es un valor contínuo y solo será decrementada a un valor mínimo por ex,- $(d)$  donde  $d \equiv 4$ ngulo de disparo).

Cuando la carga es inductiva, el cálculo de la corriente media -I<sub>OC</sub> presenta más dificultad.- Los resultados aproximados en la figura -3.14 están expresados en términos de la corriente máxima  $I_m -$  Con pequeños ángulos de retardo los valores de  $I_{\overline{DC}}$ , pueden ser leidos en la línea  $ABC -$ 

eta.

..

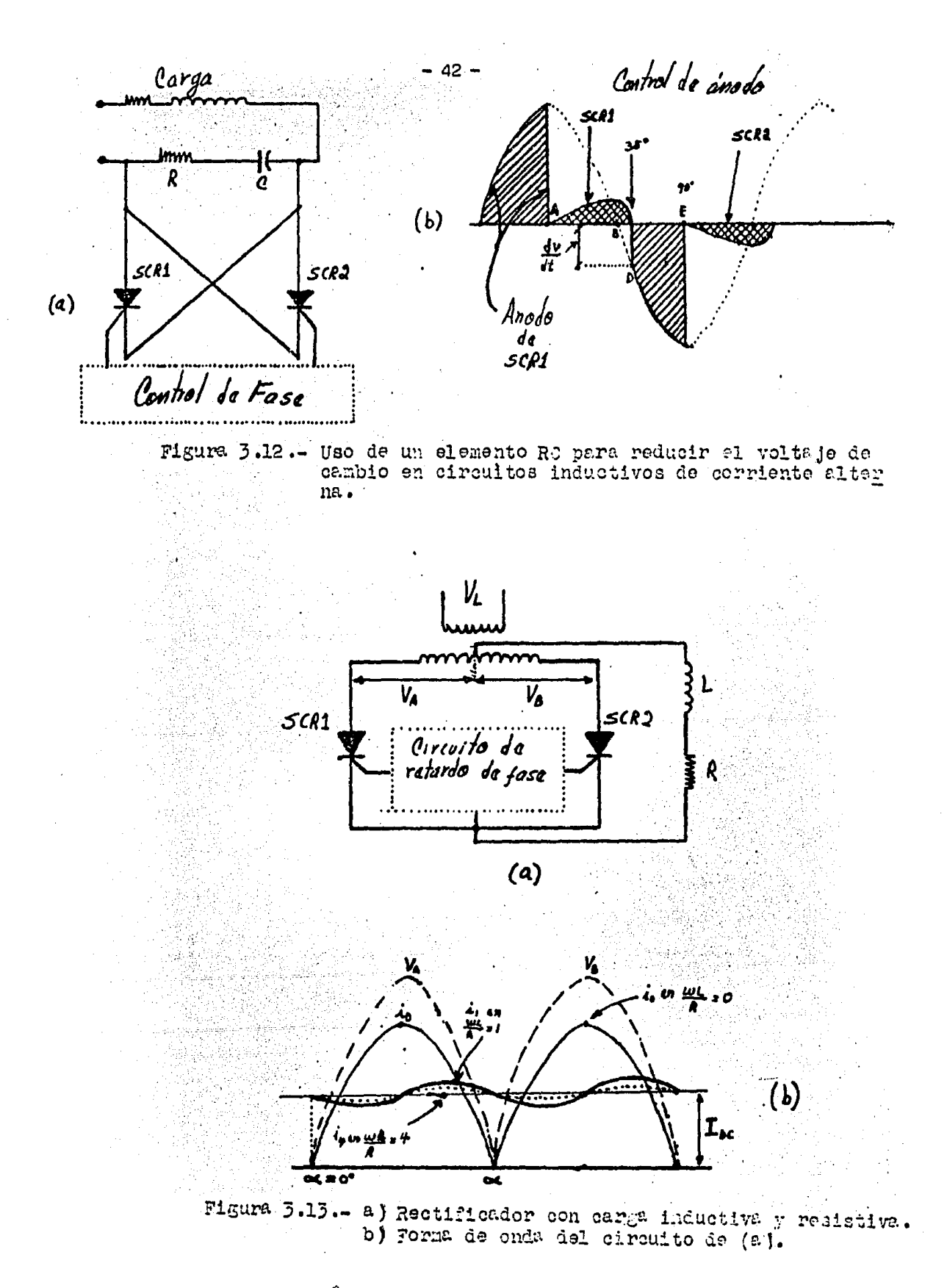

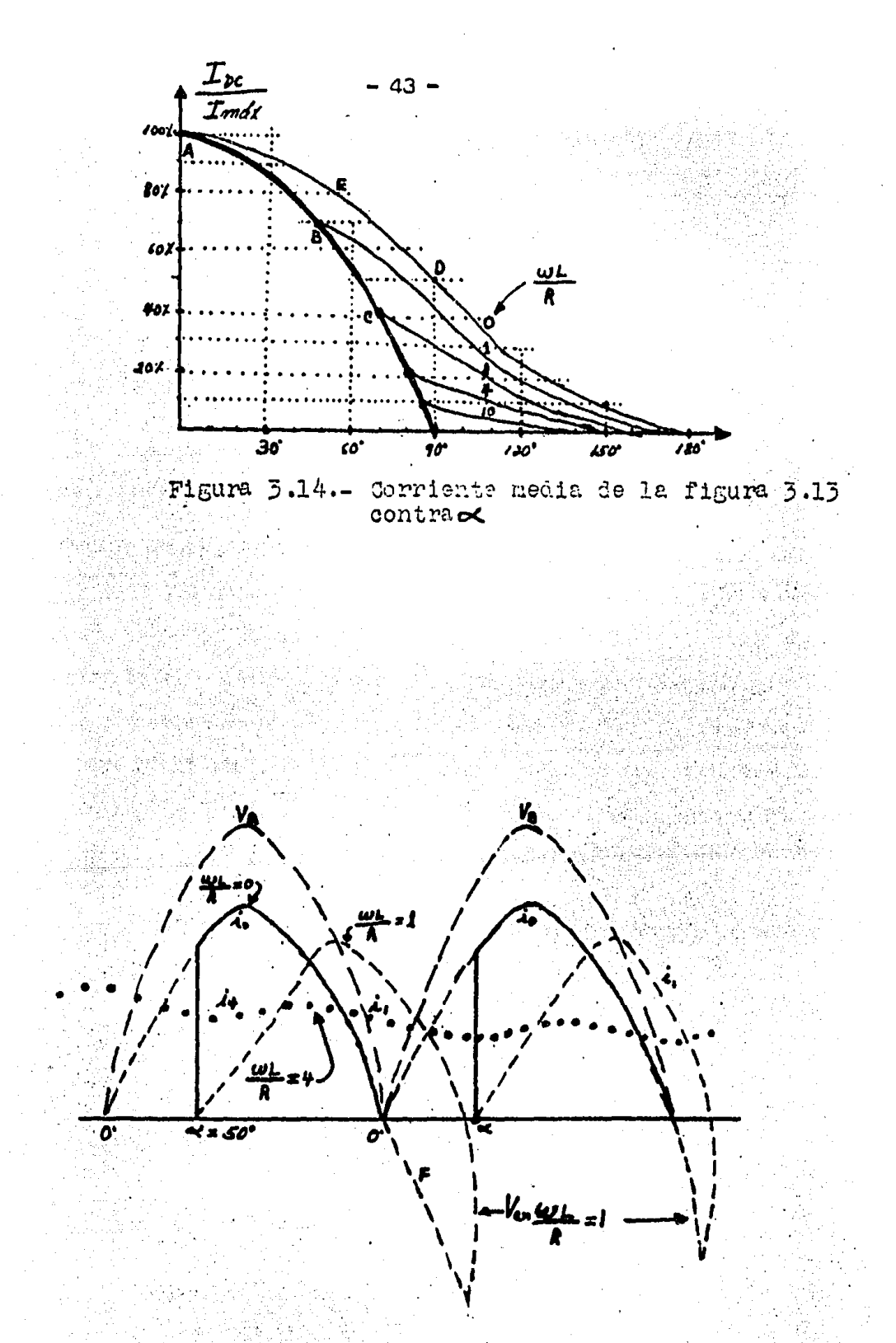

Figura 3.15.- Forma de onda de la figura 3.13 al<br>protector el disparo.

 $\sigma_{\rm{L}}$ 

# 3,2.8,- "RECTIFICADDR DE ONDA COMPLETA CON UNA CARGA QUE PRESENTA UNA FUERZA EL ECTROMOTRIZ"

 $-44-$ 

En este caso tenemos conectado un rectificador de onda completa conectado a una batería o a la armadura de un motor de CD y nos vamos a concretar más especificamente al caso de un motor de CD.-

En la figura 3.17 podemos ver que cada medio ciclo es aplicado a un voltaje V a cada uno de los SCR que están conectados en serie con la armadura de un motor, el cual puede ser visto como una carga inductivoresistiva que incluye una fuerza contraelectromotriz V . Si suponemos que el campo del motor está excitado independientemente y que además es constante el campo $\phi$  , el par del motor será proporcional. $I_{nc}$  - Como  $V_{nc}$ se incrementa con la velocidad de la armadura, también se elevará el potencial en el cátodo. Este potencial de cátodo será la diferencia entre el voltaje aplicado  $v = \sqrt{2}$  Senwt y  $V_d + V_t$  donde  $V_t$  es una constante del silicio y es aproximadamente de 0.7 voltios.-

Si los SCR son desplazados por diodos, el ángulo de conducción de será igual a:

 $\ldots \ldots \ldots \ldots \ldots \ldots \ldots \ldots$  (4)

٠,

También si consideramos despreciable la inductancia de armadura, la corriente no podrá circular después de  $\sim$  (figura 3.18) y por lo tanto el ángulo total de conducción estará dado por:

$$
\infty_{+} - \pi - \infty_{+}
$$

Si cada SCR es disparado con un cierto retardo "x" y L = 0

 $-25$ 

la corriente media de armadura será; والأستراد والمرادي

 $\sim$ 

q. X

> ina<br>Kabupatèn

4566

ंतीहरू

統計<br>役割

أبريه

 $1\sqrt{p}$ he S

٠,

tin Al waye

$$
I_{DC} = (1/\pi) \underbrace{\int \int \int \int ZJ} \text{ v} \quad \text{Sen wt} - (V_{g} + V_{c}) \int \int \text{F} \quad d(\text{wt}) \quad \dots \dots \quad .
$$

o bien:

in na

 $\mathcal{O}(\log n \log n)$ 

$$
I_{\text{DC}} = (1/\pi \text{ R}) \left[ \sqrt{27} \text{ V} \left( \cos \alpha \text{ e} + \cos \alpha \right) - \left( \text{V} \text{ e} + \text{V} \text{ t} \right) \left( \alpha \text{ A} - \alpha \text{ A} \right) \right] \dots \text{ (6)}
$$

26. yê

e al X.

자가

Ņ.

ta M

STRY S 

W

ي.<br>وفي

v fij

1992년<br>2월 20일

등 가장

-52 

e de 1999<br>Maria de 1999<br>Maria de 1999

당한 이 있는

ik<br>19

igna.

k Sah

ting.<br>Alik

높리 e anns 1970<br>Coileann ŵ

Nota: El asterisco nos está indicando que son ángulos expresados en ra 칠량 dlanes. .<br>Malaysi ð.

it di<br>Viti

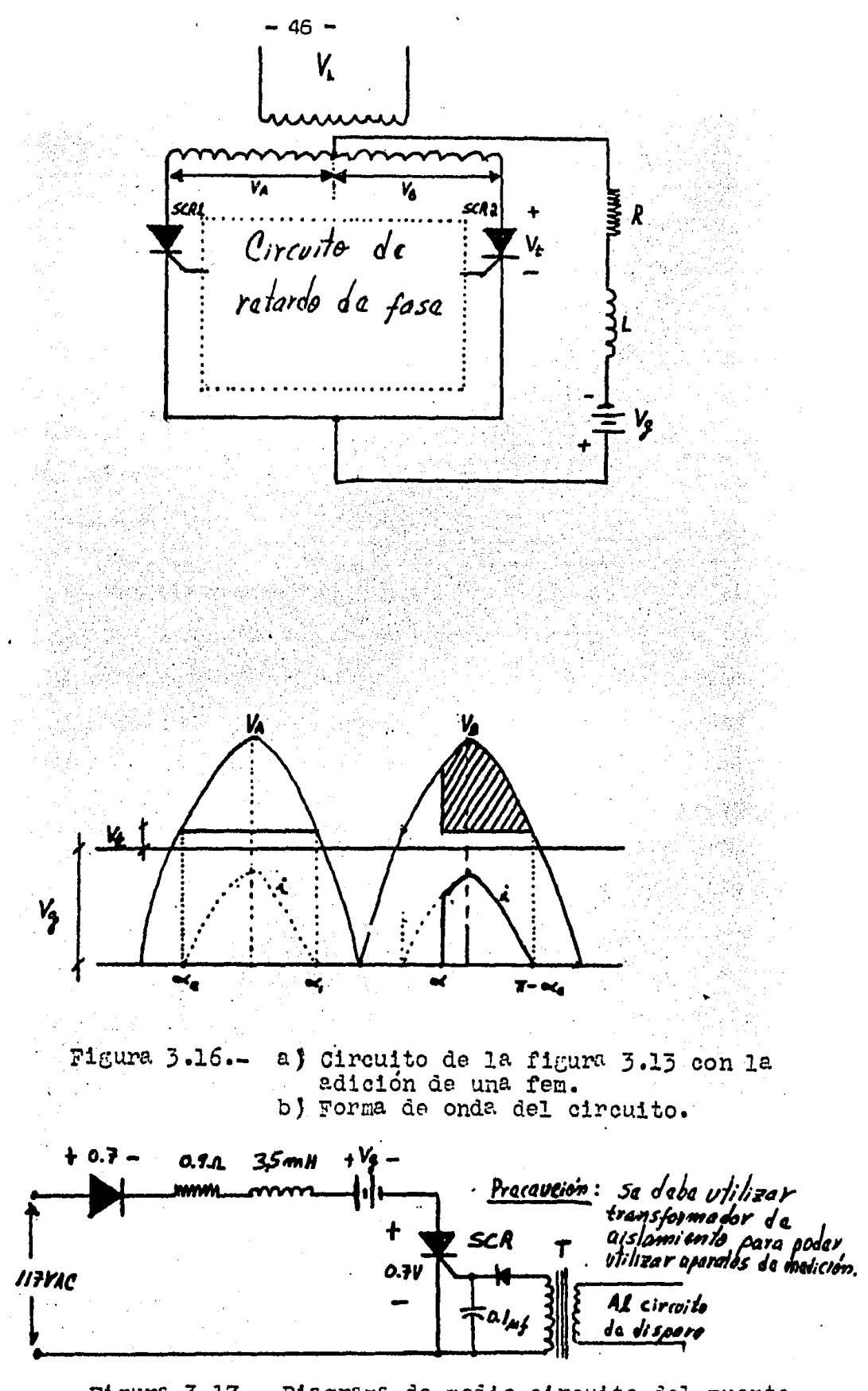

Figura 3,17.- Diagrama de medio circuito del puente rectificador.

## 3.2.9. WOIRCUITO DE CONTROL DE EXCITACION DEL MOTOR DE C.D. "

El diseño de un circuito que introduzca un cierto retardo  $\sim$  para poder controlar la corriente aplicada a la armadura de un motor de -C.O., no es tan sencillo debido a que se tiene un circuito inductivo, el cual está presentando una fuerza contraelectromotríz y para poder regular la corriente aplicada en tal circuito, se necesita diseñar uno que  $\overline{\phantom{a}}$ haga parecer que los SCR's tienen conectada una carga puramente resisti va.- Sin embargo, los conceptos fundamentales antes expuestos, serán muy útiles para este fin.-

El circuito se diseñó basándose parte en el modelo de un circuito que controla a una rebobinadora que contiene un motor de l HP y puede verse que está constituído básicamente por un oscilador que contiene un UTJ, el cual está generando una rampa.-La variación de la pendiente de la rama nos va a dar el retardo $\propto$  necesario para disparar los SCR's.-Esta variación es fijada mediante una resistencia variable (referencia)constituída por un fotoacoplador que contiene un transistor de efecto de campo el cual está actuando como una resistencia variable controlada por la intensidad de radiación infraroja proveniente de un diodo emisor.— La señal de control procedente del convertidor digital-analógico es aplicada a este diodo emisor y es así como se logra la acción de control.-

El oscilador a su vez es modulado por los transistores  $Q_1$  y  $Q_2$ con las señales provenientes de la corriente de armadura I<sub>g</sub> y la fuerza contraelectromotriz  $\varepsilon_{\text{g}}$  del motor.- El transistor  $\Theta_{2}$  está actuando también como una resistencia variable solo que controlada por el voltaje de error resultante de la resta de las señales de voltaje de  $E_{\rm g}$  e  $I_{\rm g}$  y por lo tanto la frecuencia de oscilación de UTJ está determinada por  $\mathbb{Q}_2$  y C<sub>7</sub>.

 $\cdot$ 

-47

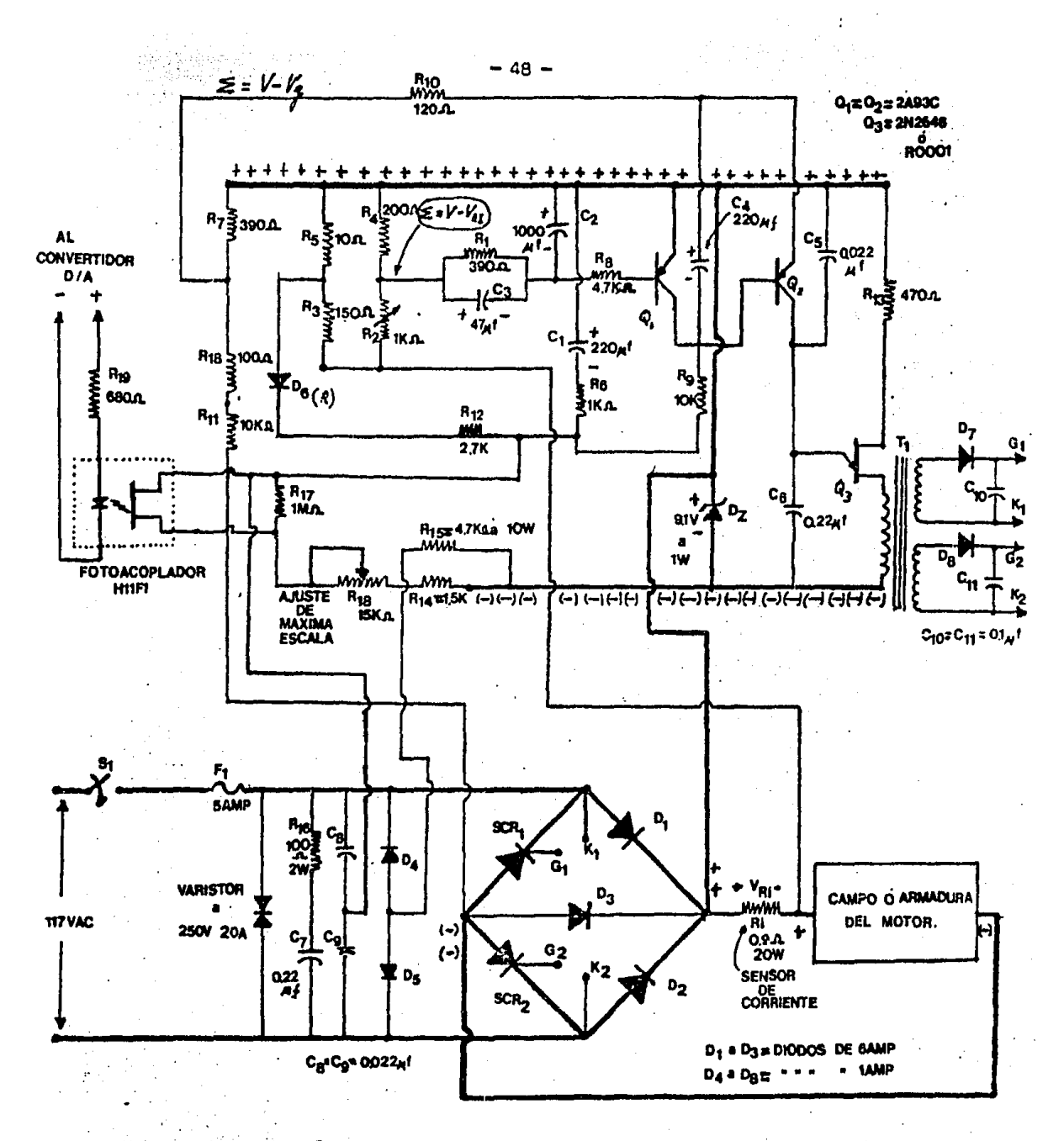

grigura 3.18.- Diagrama global del circuito de discaro de los pol.

속도적

Ω.

S. 增强强度  $\mathbb{N}^{+}$ 

7월 9월 19

La salida del oscilador es aplicada al primario de un transformador de aislamiento y los secundario de este transformador están conectados a las compuertas de los SCR's,-

1 El circuito de disparo contiene ademds un elemento R.C constituido por.C<sub>4</sub> y R<sub>16</sub> que está conectado entre la línea de alimentación posit<u>i</u> va *Y.* la referencia, siendo su finalidad la de proveer un cierto retardo  ${\mathcal{Z}}$  en la respuesta del motor durante algún transitorio inesperado (inclu $\cdot$ yendo el arranque).

La señal de corriente proveniente de la resistencia sensora conectada en serie con el motor, esté alimentado a un divisor de tensión constituído por R <sup>8</sup>*y* <sup>R</sup> 9 , cuya fUnción es la de ajustar a su valor óptimo el nivel de esta señal para que opere correctamente el circuito. - Además esta señal es filtrada por R<sub>13</sub>, C<sub>1</sub>, C<sub>8</sub> y R<sub>15</sub> para proveer un nivel de – OC contínu**e** a la base de  $Q_1$ .- Esto se hace debido a que la corriente I<sub>a</sub> no está en fase con el voltaje de la línez.-

El voltaje  $E_{\text{g}}$  generado, también es pasado por un divisor de tensión constituído por R<sub>2</sub>, R<sub>1</sub>, R<sub>3</sub> y aplicado al emisorde Q<sub>2</sub> a través de la resistencia R<sub>17</sub>.- Finalmente el punto suma de la corriente I<sub>a</sub>, el voltaje E <sup>9</sup><sup>y</sup>la referencia.es realizado por Q <sup>2</sup>, el cual como ya se m~ncionó anteriormente actúa como una resistencia controlada por el voltaje de error, obteniéndose así la variación dependiente en la rampegenerada por el UTJ .-

.El· voltaje de alimentación del circuito, es de 9, l voltios y está fijado por el diodo zener D<sub>2</sub>, el cual está conectado al voltaje de l<u>í</u> nea a través de los diodos D<sub>3</sub>, D<sub>4</sub>, D<sub>5</sub> y D<sub>6</sub>.- Además el voltaje de alime<u>n</u> tación del circuito no está. filtrado debido a que el mismo está· diseñado

- 19

**.** 

para oscilar solo durante cada semiciclo con la finalidad de que los pul sos de disparo, estén sincronizados con el voltaje rectificado provenien te de la linea.-

Haciendo referencia a las figuras 3.17 y 3.18, la primera nos  $$ presenta el diagrama de medio circuito del puente rectificador y la segunda representa el diagrama global del circuito de excitación y para po der controlar el campo y armadura del motor, fué necesario hacer dos cir cuitos idénticos.-

등의 사회 부장님은 가능한다.<br>-

**WARDS** 

AU.

ing ang kalaway<br>Sing ang kalawa<br>Sing ang kalawa

33. 1985. P

化脱硫学品

1944 ta Ramara

*di* provinsi Pa

€0.

2002)

- 남동 오늘: AX 201

**\* 대학 : 12** 

이 대한 사람들은 아직 대회 대표를 통해 주세요.<br>이 사람들은 아직 대회 대회 대회 대회에 대해 대회 대회 대회 대회에 대한 대회에 대한 대회에 대한 대회에 대한 대회에 대한 대회에 대한 대회에 대한 대회에 대한 대회에 대한 대회에 대한 대회에 대<br>이 사람들은 대회에 대한 대회에 대한 대회에 대한 대회에 대한 대회에 대한 대회에 대한 대회에 대한 대회에 대한 대회에 대한 대회에 대한 대회에 대

나는 소화를 맞았

the Colleged S

1999. WARRANG MARA

André Marie

# 3,3,- "SIMULACION EN COMPUTADORA ANALOGICA DE UN MOTOR DE C.O., CONTROLA DO POR CAMPO Y ARMADURA".

El poder representar un modela física en una computadora anal6g! ca, puede ser una herramienta muy poderosa para los diseñadores de siste mas puesta que es posible simular el comportamiento del misma bajo diferentes condiciones de trabajo.-

 $E1$  comportamiento físico de un motor de C.D. también puede ser  $$ simulado en una computadora analógica, teniéndose así la ventaja de podar analizar el comportamiento aproximado en motares de diferentes capacidades,- Cabe hacer la aclaración que debido a la baja capacidad del mo tor utilizada en el sistema de control, se prefiri6 hacer las pruebas en el mismo directamente.-

Para poder hacer la simulaci6n primera se tienen que establecer las ecuaciones que gobiernan el funcionamiento de un motor de C.D., por lo que:

La ecuaci6n diferencial del circuito del canpa es:

$$
V_f(t) = R_f i_f(t) + L_f \frac{df(t)}{dt}
$$

La ecuación diferencial del circuito de armadura es:

$$
Va(t) = \text{Rala}(t) + La \underline{dia}(t) + Ka Kf Wm(t) if(t) ... (2)
$$

(1)

donde:  $Vf(t) = Voltaje$  aplicado al campo  $Va(t) = Vol$ taje aplicado a la armadura  $Ia(t)$  = Corriente que circula por la armadura  $If(t) =$  Corriente que circula por él campo

.Rf = Resistencia de campo

Lf = Inductancia del campo

La = Inductancia en la armadura

 $W_{\text{m}}(t) =$  Velocidad del motor

Ka,Kf = Constantes propias de cada motor.

Las constantes Ka y K<sub>r</sub>, se definen como:

Ka = 
$$
\frac{f}{d}
$$
 de conductores en la armadura)  $\times$   $\frac{f}{d}$  de Polos

\nTrayectorias

\nY:  $K_f$  =  $\frac{F \cdot U}{f}$  por polo en el motor

\nCorriente de campo

Por lo que: Ka K<sub>f</sub> = Kaf

Además se sabe que el par del motor es igual a

$$
T_m(t) = \text{Karf}(\mathbf{t}) \quad \text{i} \mathbf{a}(\mathbf{t}) \quad \dots \quad \dots \quad \dots \quad (3)
$$

.·.

≮∻

Por otro lado el par del motor se define también como:

;.,'. ····,.,:·., .. -·

$$
T_m(t) = \text{feqWm}(t) + \text{Jeq} \underbrace{\text{dWm}(t)}_{\text{d}t} \dots \dots \dots \dots \tag{4}
$$

donde:

feq = Coeficiente de fricción viscosa equivalente del motor *y* car ga (referida al eje).

Jeq = Momento de enercia equivalente del motor y carga (referida al eje).

Si sacamos la transformada de Laplace de las ecuaciones (1).  $(2)$ ,  $(3)$  y  $(4)$ , nos quedan como:

- 53

$$
V_{\mathbf{a(s)}} = (F_{\mathbf{a}} \cdot S_{\mathbf{L}}) \cdot I_{\mathbf{a(s)}} + K_{\mathbf{a}f} I_{f(s)} \cdot W_{\mathbf{m}}(s) \cdot \ldots \cdot \ldots \cdot \ldots \cdot (6)
$$

$$
Im(s) = Kaf \ If(s) \ Ia(s)
$$

 $\ldots \ldots \ldots \ldots \ldots (a)$ 

 $\mathbf{a}^{\prime}$ 

 $\text{Im}(s) = \text{feq} + \text{SJeq}$  Wm(s)

Con las ecuaciones anteriores, quedan establecidas las bases para poder realizar la simulación. Sin embargo, para ello primero es nece sario construir un reograma (figura 3.20), que nos involucre esas ecuaciones por lo cual es necesario reordenarlas.-

De las ecuaciones  $(5)$ ,  $(6)$ ,  $(7)$  y  $(8)$  se tiene que: SIa(s) =  $\frac{Va(s)}{La}$  -  $\frac{Kaff(s)Wm(s)}{La}$  - Ia(s)Ra  $\cdots$  (9)

SWm(s) =  $\frac{Tm(s)}{Jeq}$  - feg Wm(s) =  $\frac{Karff(s)Id(s)}{Jeq}$  - feg Wm(s) ....... (10)

 $\cdots$  (11)  $SIF(s) = Vf(s) - If(s)RF$ 

Debido a que son dos variables de entrada como puede verse en la figura 3.19 y dos variables de salida que son el par y la velocidad, el sistema puede considerarse como un sistema multivariable y por lo tanto la representación matemática de la función de transferencia solo se po-, dria hacer representándola mediante una matríz de transferencia.— El di<u>a</u> grama representativo del motor en computadora analógica, puede verse en

言

la figura 3.20.-

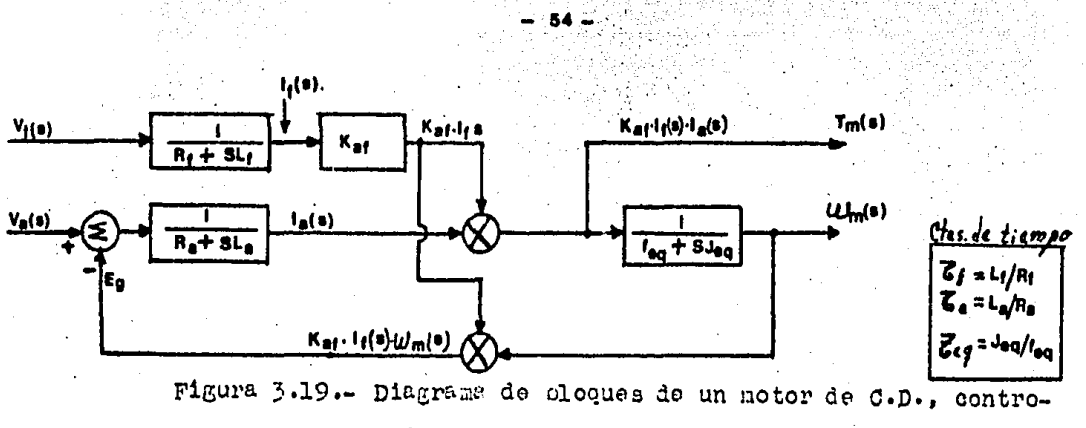

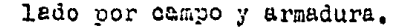

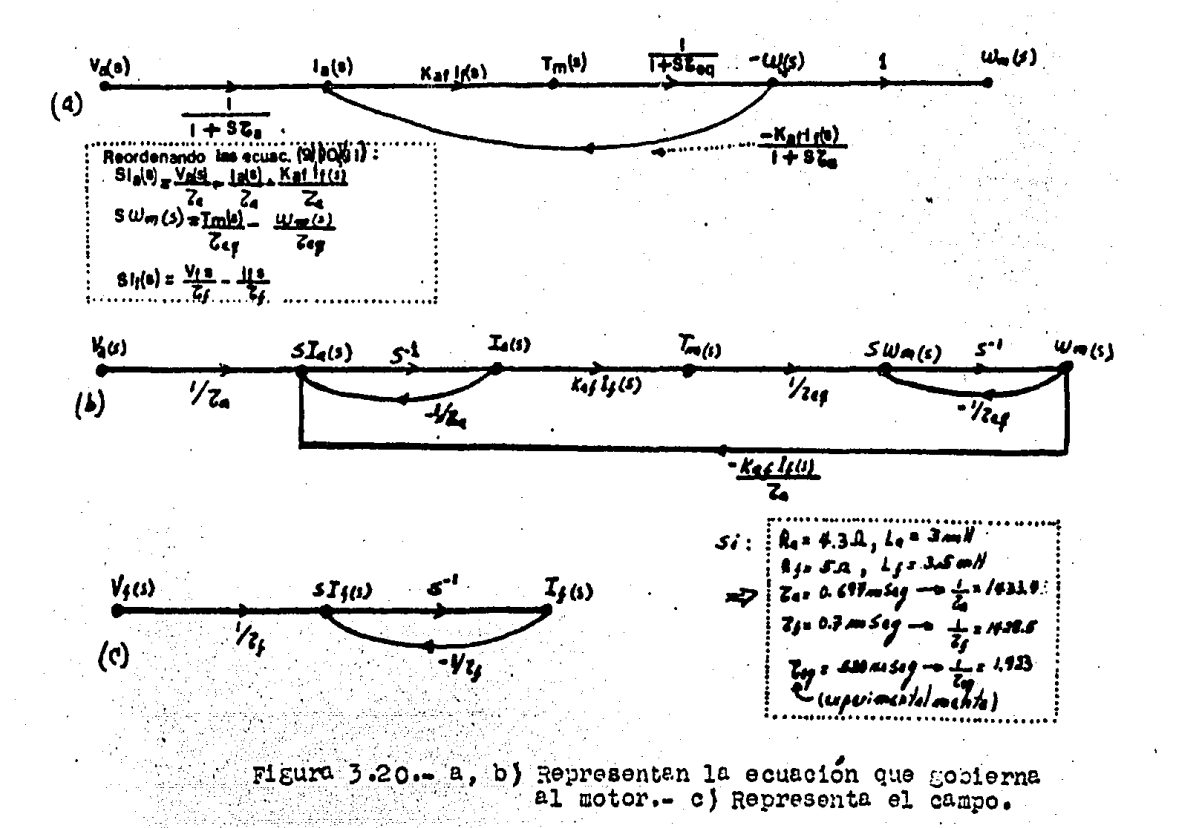

is.

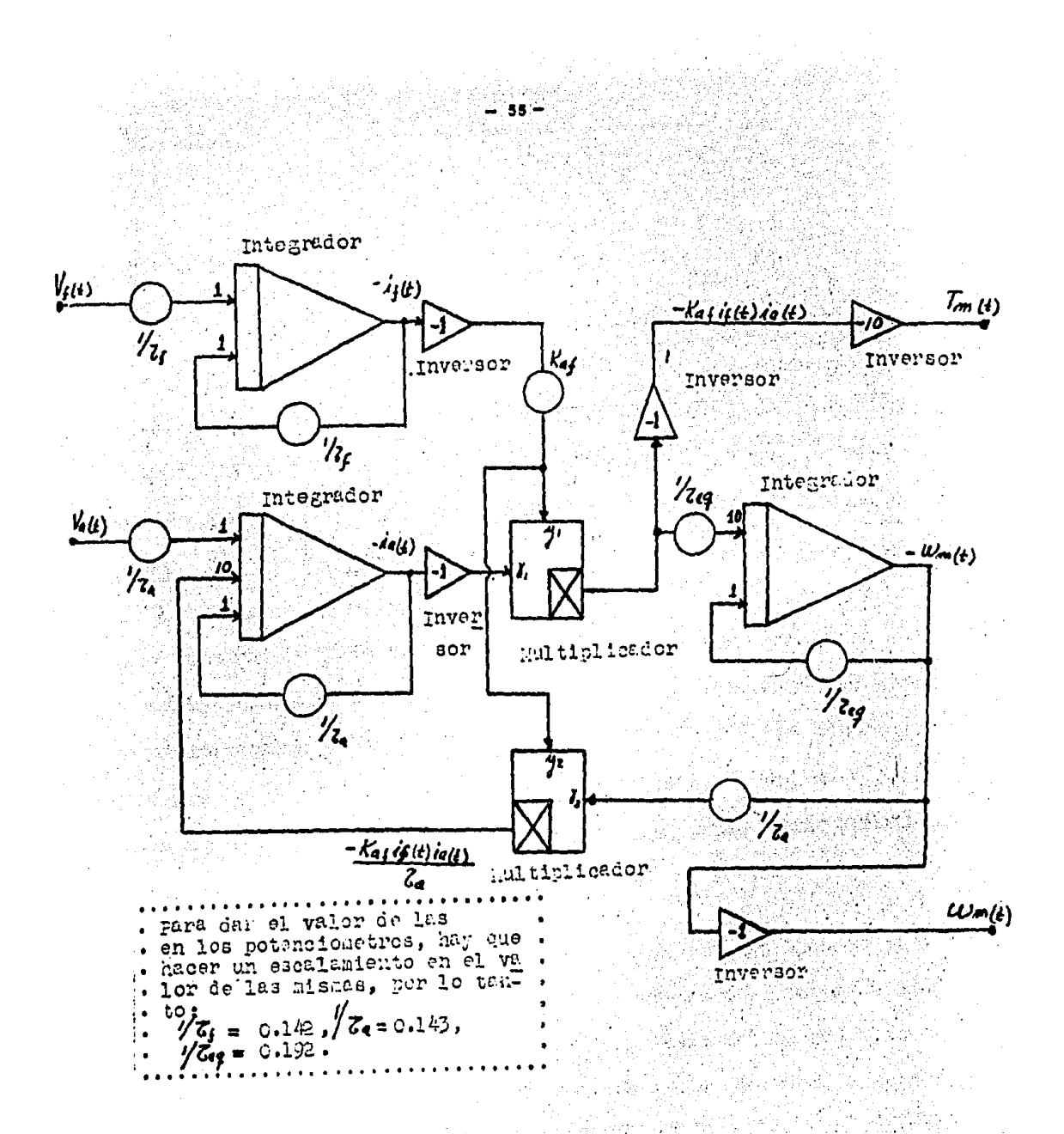

Pigura 3.21 - Representación en computadore analogica en un motor de C.D., controlado por carro y arbadura,  $\mathcal{L} \in \mathcal{H}^{\mathcal{L}}$ 

 $-56 -$ 

#### CAPITULO IV

#### "SISTEMA DE ADQUISICION Y TRANSFERENCIA DE DATOS".

#### 4.1.- INTRODUCCION:

Una Computadora no siempre está equipada con sistemas que le sir van para comprobar si un sistema analógico funciona correctamente o si es necesario hacer alguna corrección en el mismo.— Para que dicha computadora actús sobre el sistema, es necesario usar un sistema de interfases que nos transforman una señal analógica en una palabra digital o una palabra digital en una señal analógica y debido a ésto se diseñó un sis tema de interfases que se denominó como "Sistema de Adquisición y Transferencia de Datos".- Este sistema de interfaces fué diseñado para funcio nar en combinación con el Startet Kit del microprocesador 280 (que de he cho constituye una microcomputadora) y la manera como estén conectados los componentes electrónicos que integran a estos sistemas, es función del hardware que se emplee; más adelante daré una descripción formal del hardware empleado en cada uno de estos sistemas.-

El sistema de adquisición de datos, está constituído por el convertidor analógico digital y los circuitos sensores del sistema analógico, siendo su función fundamental avisar del estado actual del sistema a la microcomputadora.- El sistema de transferencia de datos lo constitu yen dos convertidores digital-analógico independientes y su función es transformar las palabras digitales que les proporcione la microcomputado ra en señales analógicas capaces de actuar sobre el sistema analógico provocando alguna modificación en su comportamiento.-

Para poder hacer un análisis de estos sistemas, los vemos a divi  $\sim$ dir en dos grupos: (figura 4.1)

a) Interfaces de entrada  $\frac{1}{2}$  Convertidor analógico-digital .- Circuitos Sensores. */* 

ćζε,

b) Interfases de salida.

4.2.~ INTERFASES DE'ENTAADA.-

P,

4.2.1.- "EL CONVERTIDOR ANALOGICO DIGITAL",

La funci6n básica de un convertidor analógico-digital (A/o), es traducir el lenguaje del universo arialógico, al lenguaje del universo di gital.- La señal analógica se presenta a la entrada del convertidor A/o y después de un tiempo finito de conversión se dispone de la salida digi tal para usarse en una computadora digital.- Podemos decir que existen varios métodos de convertir las señales analógicas en digitales como son los convertidores que usan un integrador de doble pendiente, el converti dor comparador, el convertidor de aproximaciones sucesivas etc. - En el sistema de control se eligi6 el sistema de aproximaciones sucesivas del cual se hará una descripción de su funcionamiento más adelante.-

Para poder seleccionar un convertidor analógico-digital, se de-ben considerar factores como son su costo, su facilidad de manejo, velocidad de conversión, resolución y su compatibilidad con la computadora que se va a emplear.-

El convertidor analógico-digital empleado, es el AOC 609 (figura 4.2 que cuenta además con un multiplexor analógico con ocho canales de entrada, ocho bits de salida y se alambró de manera que se pudiera cone<u>c</u>

tar directaments al bus de datos del microprocesador Z80 y se eligió el puerto 94 como puerto de selección de canal analógico y el puerto 98 como puerto de entrada mediante el hardware utilizado.-

 $-58 -$ 

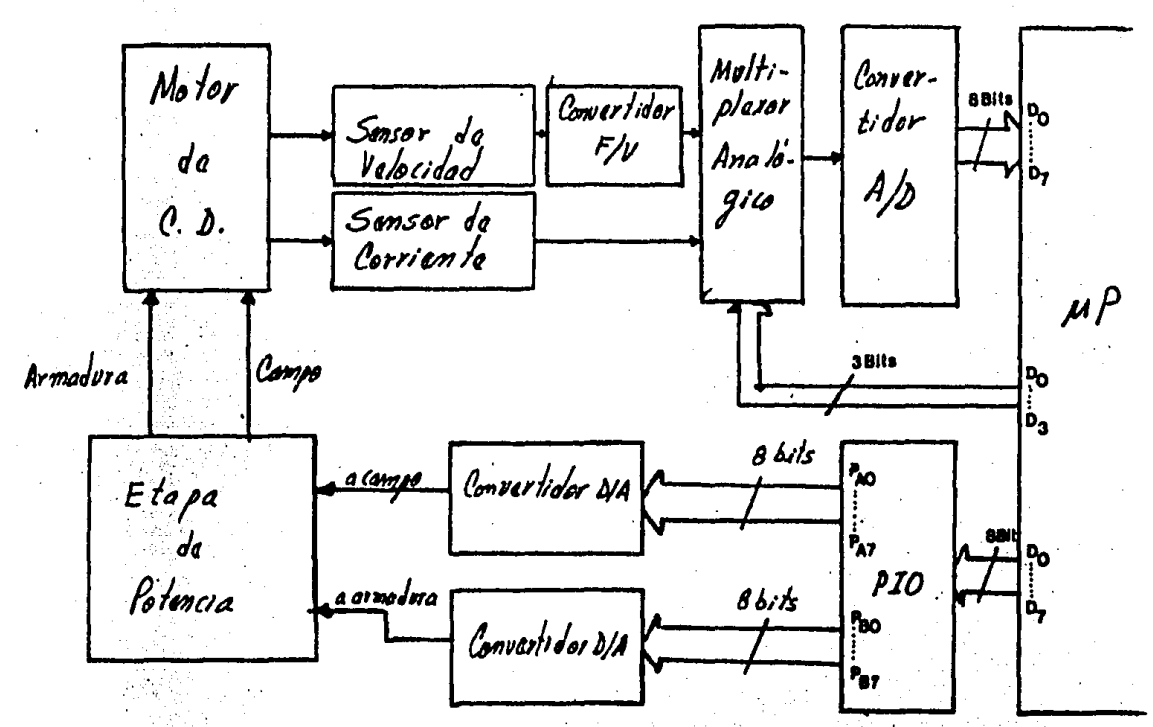

Figura 4.1.- Diagrama de bloques del sistema de control.

 $\mathcal{A}$ 

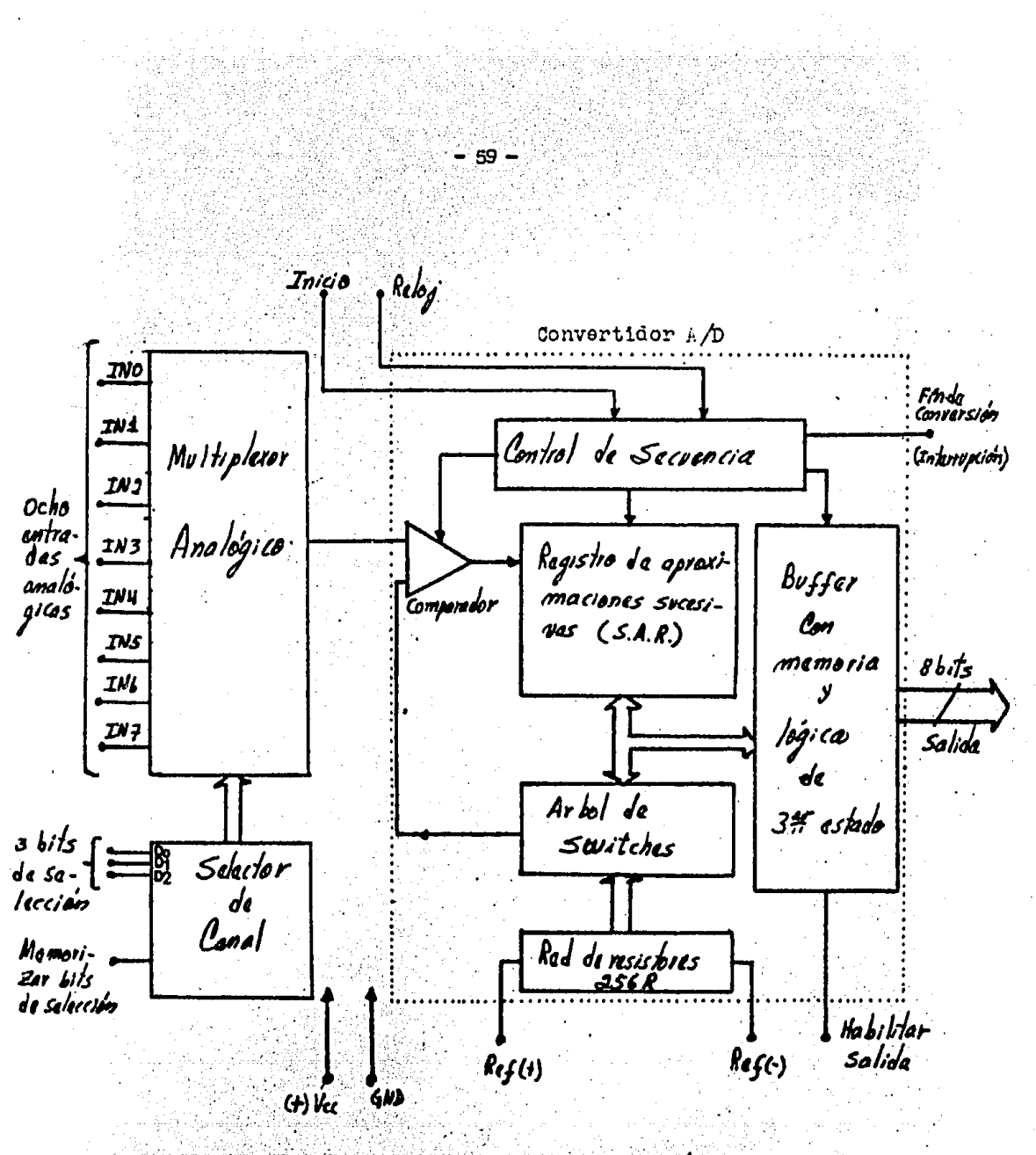

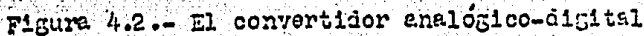

### 4.2.1.1.- DESCRIPCION FUNCIONAL DEL CONVERTIDOR ANALOGICO-OIGITAL.-

El convertidor analógico digital de aproximaciones sucesivas, em pleado, podemos decir que por si solo constituye un sistema de adquisición de datos, debido a la complejidad del circuito que lo integra. - Como puede verse en la figura 4.2, el convertidor en si está dividido en cuatro secciones principales, las cuales son:

- a) La red de registros.
- b) El registro de aproximaciones sucesivas.
- c) El comparador.
- d) El multiplexor analógico.-

#### a) La red de resistores.-

La red de resistores (figura 4.3), está constituída por un arreglo de 295 resistores en serie' que se encuentran conectados a un árbol de switches analógicos que son controlados por el registro de aproximaciones sucesivas, siendo su funci6n la de establecer una red de comparación entre el nivel de voltaje de entrada y el voltaje de referencia. Es ta red de resistores en serie, fué preferida por el fabricante en vez de la red  $R/2R$  a causa de su inherente monotonicidad, lo cual nos da una ma yor estabilidad en el convertidor.- Esta monotonicidad es bastante impor tante en sistemas de control de malla cerrada, porque de lo contrario po drian causarse oscilaciones que serian desastrosas para todo el sistema.

b) El registro de aproximaciones sucesivas.-

El registro de aproximaciones sucesivas  $(S.A R)$ , ejecuta ocho operaciones para aproximar el voltaje de entrada.- Este registro a su vez, es puesto en reset por el flanco positivo del pulso de inicio de  $\sim$ 

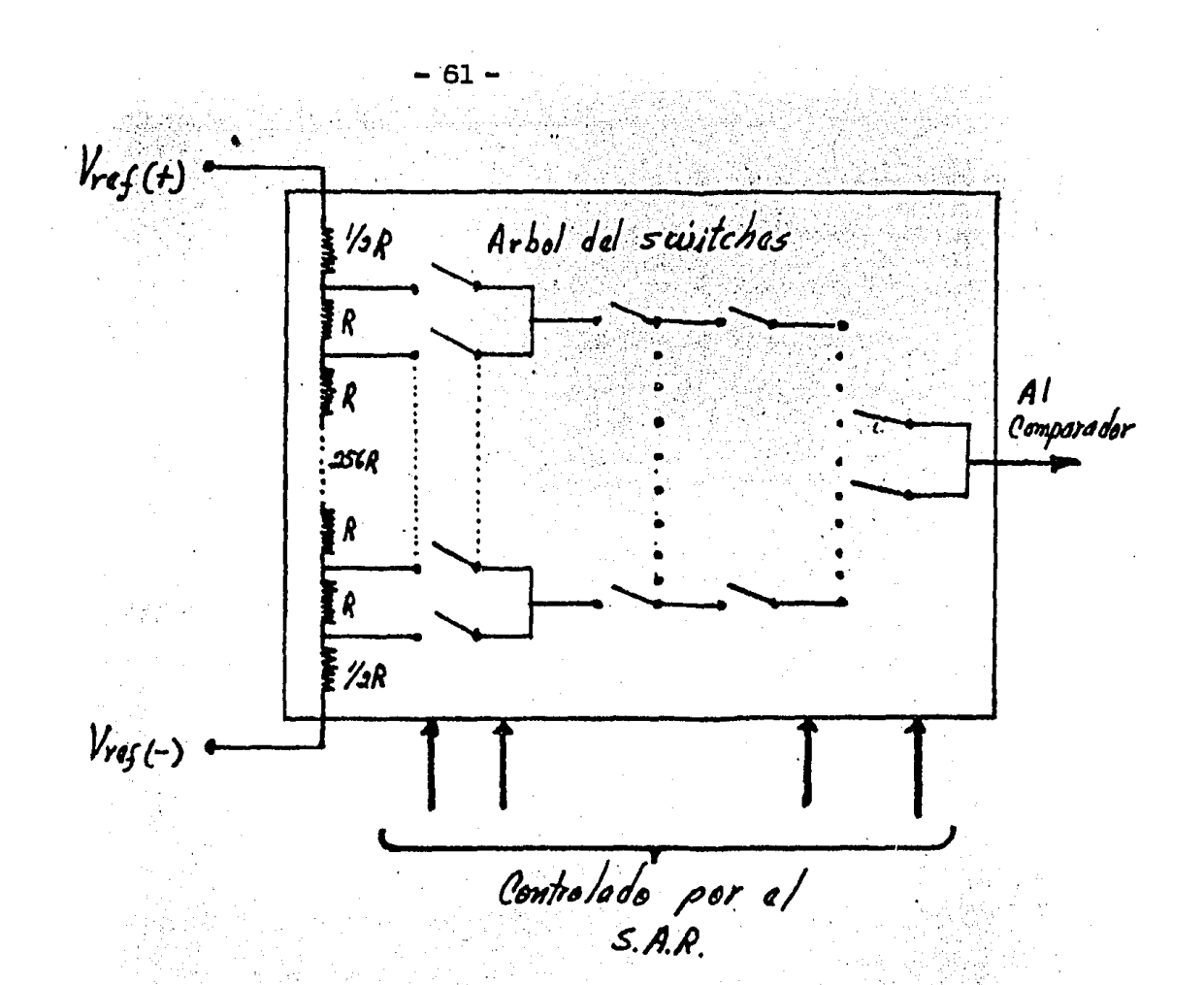

Figure 4.3.- Red de resistores y árbol de syltches.

:3월급 39X

.MA 26

16

우울

**在新开始的** 

OG).

 $\mathcal{L} = \{ \mathcal{L} \}_{\mathcal{L}}$  ,  $\mathcal{L} = \{ \mathcal{L} \}_{\mathcal{L}}$ 

*Kender* 

tije tuli 7

conversión (start).- La conversión se inicia con la caída del pulso de inicio (flanco negativo), la cual solo puede ser interrumpida por un nue vo pulso de inicio de conversión.- Al terminar la conversión aparecerá un pulso de fin de conversión  $(EDC)$ , el cual aparece entre ce $ro$  y ocho pulsos de reloj, después del pulso de inicio de conversión. - La lógica empleada en este registro, no la especifica el fabricante en el manual.-

··.·¡

### $c)$ . - El comparador. -

Esta sección es la más importante del convertidor, ya que de esta depende mucho la precisión del dispositivo.- El método más efectivo para satisfacer los requerimientos del convertidor, es usar un comparador con chopper estabilizador que consiste en transformar una señal de - CD de entrada en una señal de AG.- Esta señal posterionnente es filtrada por un amplificador de AC de muy alta ganancia y entonces el nivel de DC es recuperado.- La ventaja de esta técnica es que vuelve extremadamente insensible al circuito, de los canbios de temperatura.-

# d).- El multiplexor analógico.-

I•

El multiplexor contiene ocho canales analógicos de entrada que son seleccionados utilizando un decodificador de dirección que contiene un latch que mantiene memorizados el canal que se seleccionó, mediante -~m pulso positivo.- Este pulso normalmente, es el pulso de inicio de con versión.- Al dar el pulso de inicio de conversi6n, también se selecciona mediante software el canal que se requiere; este canal es memorizado con la transición de O a 1 lógico de dicho pulso.-

Este convertidor fué diseñado por el fabricante como un sistema

de adquisici6n de datos para sistemas de conversi6n radiornétrica.- Podemos decir que en sistemas radiométricos la variable física que está sien do medida, es expresada como un porcentaje de la escala máxima, cosa que no es necesaria dentro de un standard absoluto. Podemos decir que el  $$ voltaje de entrada en el ADC\$()91 está expresado por la siguiente ecua~ ci6n:

$$
\frac{V_{1n}}{V_{fs} - V_{z}} = \frac{Dx}{D_{m\hat{a}x} - D_{m\hat{1}n}}
$$

تساد

donde: Vin = Voltaje de entrada en el convertidor.

Vfs a Voltaje a escala máxima. Vz = Voltaje cero. ,·,'  $Dx =$  Dato en cuestión que está siendo medido. Omáx• Limite m€tximo. · Dmín- L1mi te mínimo .

También se puede mediante la siguiente ecuación, expresar la sal.ida del convertidor, en funci6n del voltaje de entrada.

$$
N = \frac{Vin - V \, ref(-)}{Vref(+) - Vref(-)} \times 256
$$

donde:  $\forall$ in = Voltaje de entrada. =  $0.5 V_{max}$  $Vref(+) = Vol$ taje en la referencia positiva. = 5 voltios.  $Vref(-) =$  Voltaje en la referencia negativa. = 0 voltios

En base a la ecuación anterior, y de acuerdo a los rangos seleccionados, para el convertidor, la ecuaci6n queda de la siguiente manera:

> Si hacemos  $V\sin = 5$  Voltios

$$
N = \frac{5 - 0}{-2} \times 256
$$
  

$$
N = 255
$$

..

# 4.2.1.2. "HARDWARE ADIONAL EMPLEADO EN COMBINACION CON EL CONVERTIDOR A/D Y SU FUNCIONAMIENTO".-

Para poder conectar el convertidor A/D, al Started Kit del micro procesador 280, fué necesario emplear algunos circuitos adicionales, con el fin de poder dar la secuencia correcta a las señales de control.- Se utilizaron algunos de los arreglos ya implementados en el Started Kit.-

Para poder describirse el funcionamiento global del convertidor es necesario ver antes el diagrama de bloques del circuito presentado en la figura 4.4.-

[바이] 2012년 12월 22일<br>대한민국의 대한민국의 대한민국의 대한민국의 대한민국의 대한민국의 대한민국의 대한민국의 대한민국의 대한민국의 대한민국의 대한민국의 대한민국의 대한민국의 대한민국의 대<br>대한민국의 대한민국의 대한민국의 대한민국의 대한민국의 대한민국의 대한민국의 대한민국의 대한민국의 대한민국의 대한민국의 대한민국의 대한민국의 대한민국의 대한민국의 대한민국의 대한민국의 대한민국의 대한

Span

일

ist werk

呼吸 S.

i Salah Alah

45

n Al

aya Te

.<br>Bailte W.

Alghaniya<br>Alghaniya

98

Wangi pa a.

41 P

공동학

소송생

is.<br>15

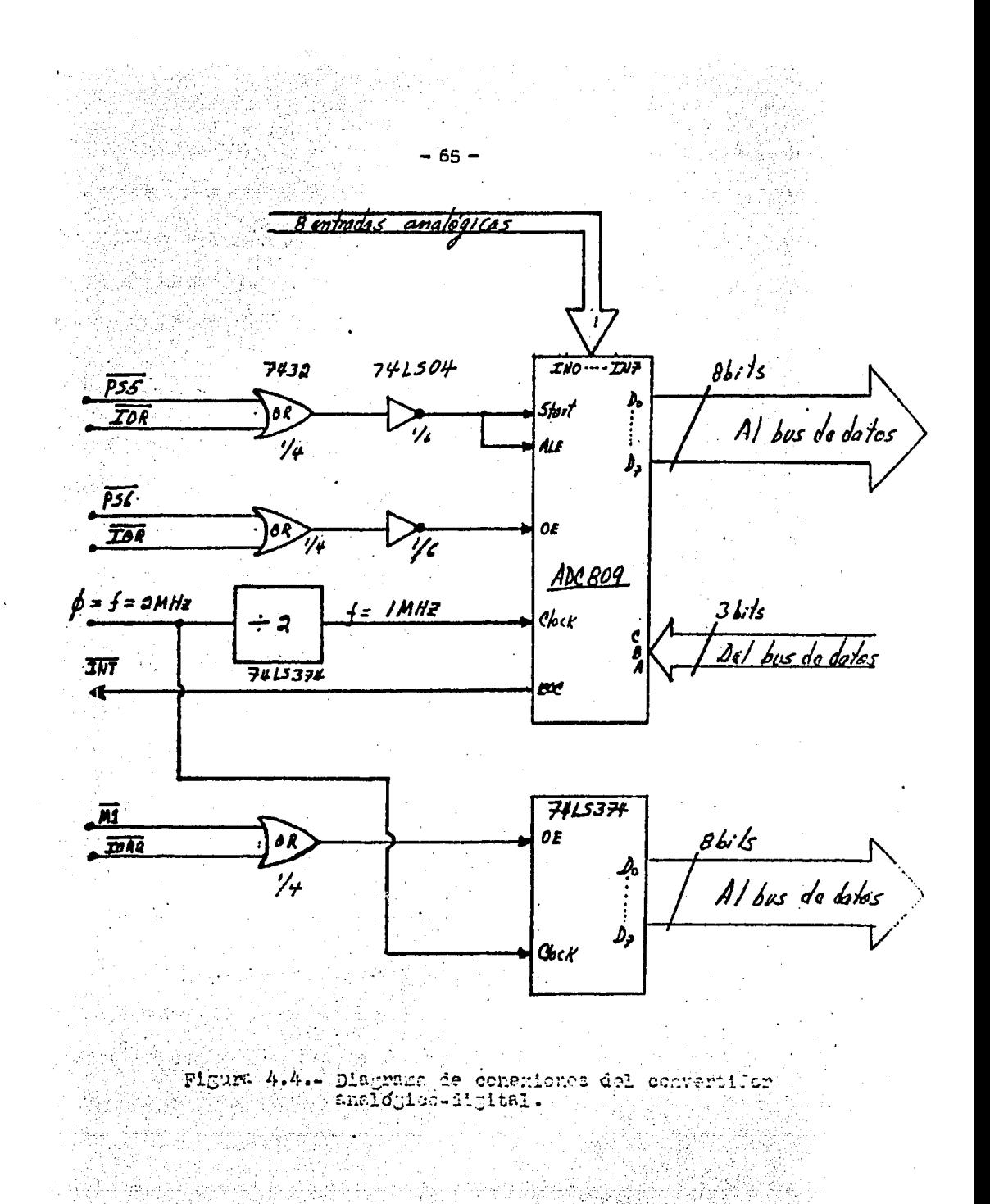

강화소<br>사망 정화

 $\degree$  El microprocesador Z80 que es la unidad central de procesos (CPU), genera seis señales de control que le sirven para manejar los dis positivos en entrada-salida y la memoria. De estas seis señales solo  $$ describiré las que serán útiles para el manejo del convertidor  $A/D - Ca$ be hacer notar que todas estas señales con activo/bajo, es decir que  $$ cuando están en nivel cero lógico son activas.-

El CPU genera una señal IORQ, con la cual se requiere la  $$ transferencia de información del dispositivo en cuestión y para poder di ferenciar una señal de lectura de una señal de escritura, el CPU envía dos señales, las cuales son  $\overline{P}$  y WR, para lectura y escritura respectiva mente. Esta transferencia de informaci6n entre el CPU y los dispositivos periféricos de entrada-salida, se realiza con la ejecución de los ciclos de entrada-salida  $(figura 4.5)$ .

Las señales IOR e IOW, son obtenidas por la combinaci6n de IORQ con RD e IORQ con WR respectivamente.- Esto es realizado por medio de -unas compuertas "OR" (figura 4.6), que ya vienen integradas en el Started Kit.

Otra señal que nos será de utilidad, es  $\overline{M}$ l en combinación con -- $\overline{IORQ}$  (figura 4.6), con lo que se obtiene la señal  $\overline{INTA}$  y es generada cuando hay una solicitud de interrupción del convertidor A/D.- Con esta solicitud de interrupción, el convertidor avisa al microprocesador que tiene un dato para ser leído, mediante una señal de fin de conversión  $-$ ( BJC), que tambl.en es activo-bajo *y* esta conectada a la terminal INT de interrupc16n mascarable del CPU.- El modo de interrupción empleado para poder manejar el convertidor, es el modo 0, el cual consiste en que cua<u>n</u>
do hay una solicitud del dispositivo, sólo sera atendida cuando el CPU termine de ejecútar la instrucción que realizaba enviando las señales Ml rmine<br>Topoli *Y* IORQ.lLuego. es el dispositivo el que se encarga de mandar la siguiente instrucción a realizar por el CPU.- La instrucción a realizar fué implementada mediante los circuitos adicionales empleados en el convertidor - A/o.- Siendo esta instrucción el número hexadecima¡ "FE" con el cual se le indica al CPU que salte a la dirección indicada por el registro par - H<sub>r</sub>, preparando así los pasos necesarios para poder leer el dato en cuestión proporcionado por el convertidor. - Para poder configurar esta instrucci6n, se anplearon ocho flip-flops tipo O contenidos en el circuito 74LS374 de la familia TTL. - Debe hacerse la aclaración que el modo de in terrupción antes mencionado, no fué necesario utilizarlo en el programa usado para el control del motor, debido a que no es un proceso rápido.

Para poder diferenciar de qué dispositivo se trata, necesitamos emplear un decodificador de las líneas "Ao a  $A_{\gamma}$ , provenientes del bus de direcciones del microprocesador Z80, obteniéndose así las líneas PSX de selección de puerto.- El decodificador empleado, es el 74LS138 que viene ya integrado en el sistema.-

La figura 4.? muestra el diegrerna de conexiones *y* la tabla de verdad de este decodificador.-

La señal generada en PSX para selección de dispositivo, fué mezclada de la siguiente manera: La combinación de PS5 con IOW (figura -4,6), posteriormente invertida por el inversor, 7404, nos da el pulso de inicio de conversi6n y ademas el pulso necesario para memorizar mediante el. Latch integrado en el circuito del convertidor el canal ana16gico se leccionado mediante Software.- La combinación de PS6 con IDA también in-

- 6? -

**CSN** 

vertida, nos habilita al convertidor A/D para poder ser leido por el microprocesador.-

"··

El reloj del sistema del Z80 funciona a 2MHZ y fué necesario dividir esta frecuencia mediante un contador binario  $(74L$ S93), ya que la frecuencia máxima de operaci6n del convertidor es de 1280 KHZ. - A pesar de ésto se vió experimentalmente que el convertidor podía operar perfectamente a 2M-1Z, pero por razones de seguridad se dejó operando a 1M-1Z.-

Los niveles de voltaje del circuito correspondiente al convertidor A/o, operan a + 5 voltios *y* los rangos de voltaje en las entradas analógicas se seleccionaron de  $0$  a 5 voltios.- Traducido este lenguaje digital tenanos 293 estados 16gicos posibles dependientes del voltaje de entrada en el convertidor.- Los ocho canales de entrada del convertidor, están protegidos con diodos Zener de 5.1 voltios a  $1/2$  watt entre la ter minal de entrada *y* tierra.- Para eliminar el posible ruido de alta frecuencia que se pudiera introducir al circuí to (incluyendo el ruido de - 60 HZ de la línea de alimentación), se conectaron en paralelo con los diodos condensadores de 0.1Af-

Todos los circuitos adicionales empleados, con el convertidor. pertenecen a la familia TTL y para la construcción del circuito impreso, fué necesario emplear una placa con circuito impreso en ambas caras, debido a la complejidad del circuito.-

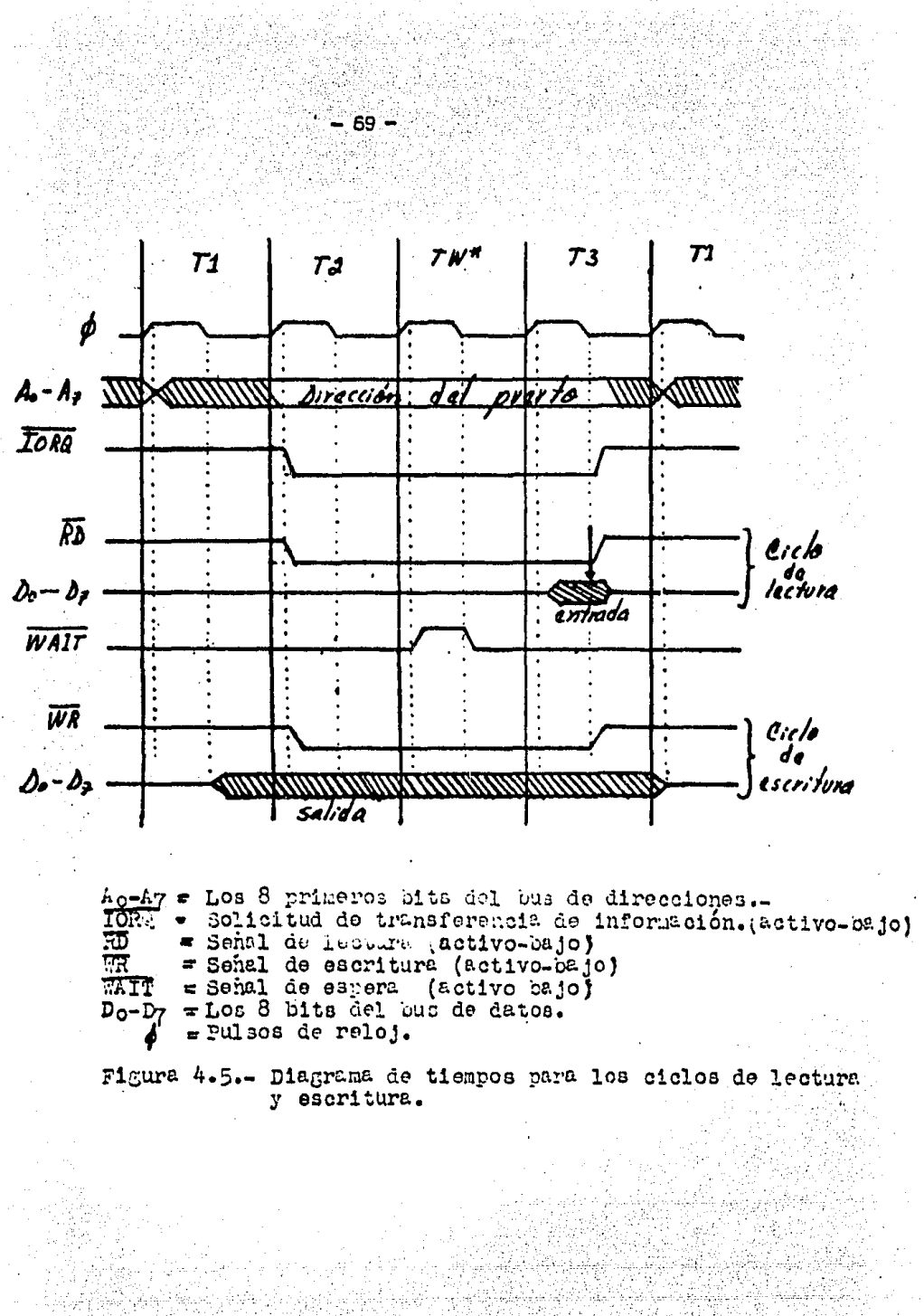

ÿ

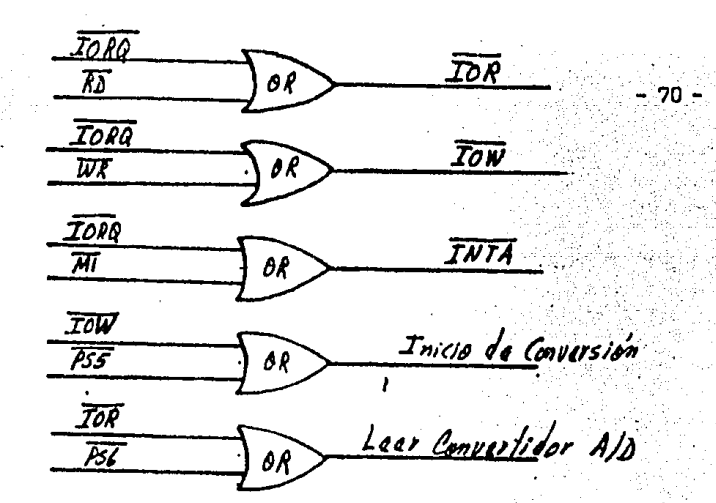

715.4.6.- Outención de las señales de control necesarias

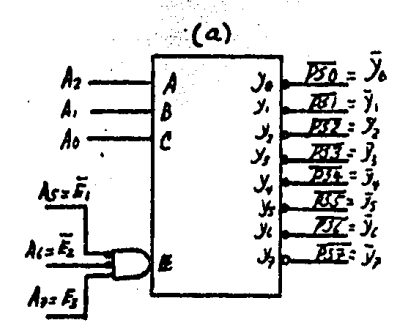

an salah sahiji

23년~<br>대학

오늘은

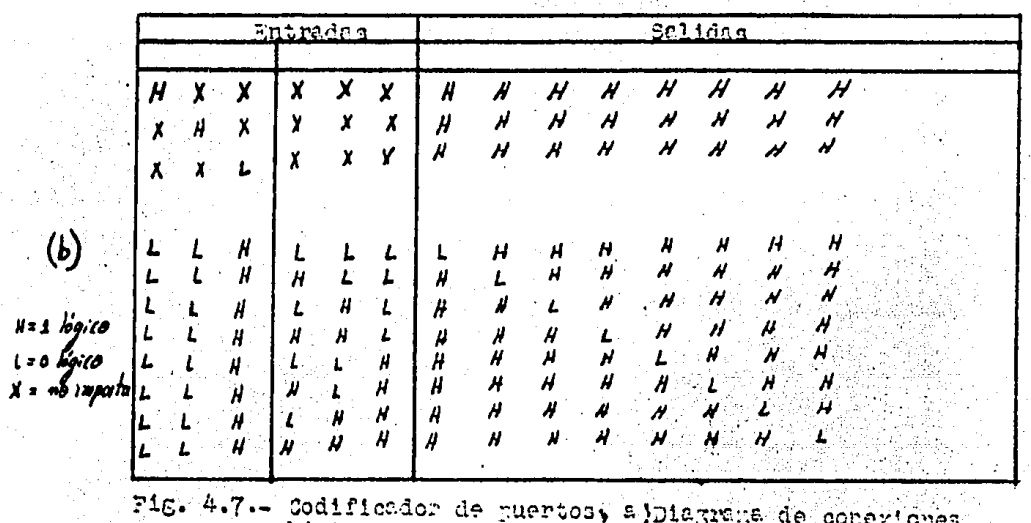

b) tabla de verdad. na sing

### 4.2.2.- "LOS CIRCUITOS SENSORES".-

Los circuitos sensores empleados en el sistema de control, los podemos considerar como parte de la interface de entrada, debido a que estos son los que sensan y acondicionan la información del estado actual del motor.- Esta información es transformada a digital por el convertidor  $A/D$  para luego ser procesada por el microprocesador y poder mandar  $$ así la orden de control apropiada.-

1.2

Los circuitos sensores del motor están constituídos por el sensor de velocidad y el sensor de corriente.

### 4.2.2.1.- "EL SENSOR DE VELOCIOAD".-

La función de este sensor es sensar la velocidad del motor  $y =$ transformarla a un nivel proporcional de voltaje, para poder ser manejada por el convertidor A/D.- Este sensor está constituído básicamente por los siguientes elementos; el emisor y sensor de reflejo, el amplificador el convertidor frecuencia-voltaje y el disco giratorio.-

El emisor y sensor de reflejo, es un dispositivo constituído por un diodo emisor infrarojo y un fototransistor que está conectado a un amb plificador, el cual está trabajando en la región de corte o saturación dependiendo de la señal de entrada.— Este amplificador (figura 4.8), se diseñó partiendo de una base experimental y se obtuvieron las siguientes lecturas a la salida del circuito:

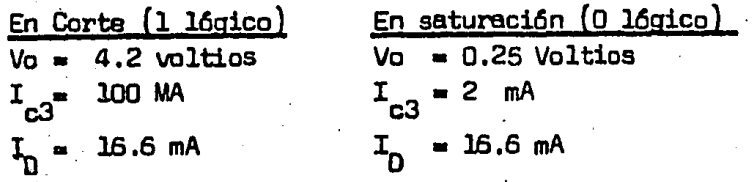

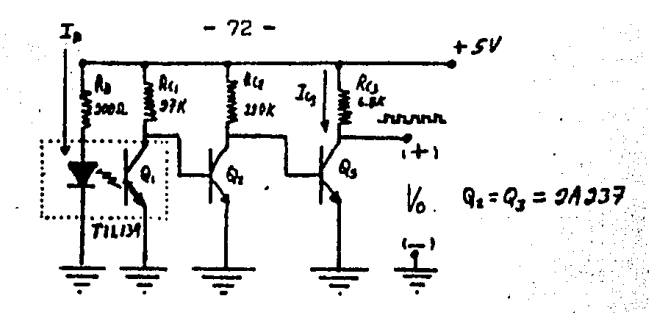

 $\mathbf{1}^{\downarrow}$ 

 $\dot{\mathcal{P}}$ 

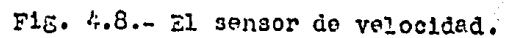

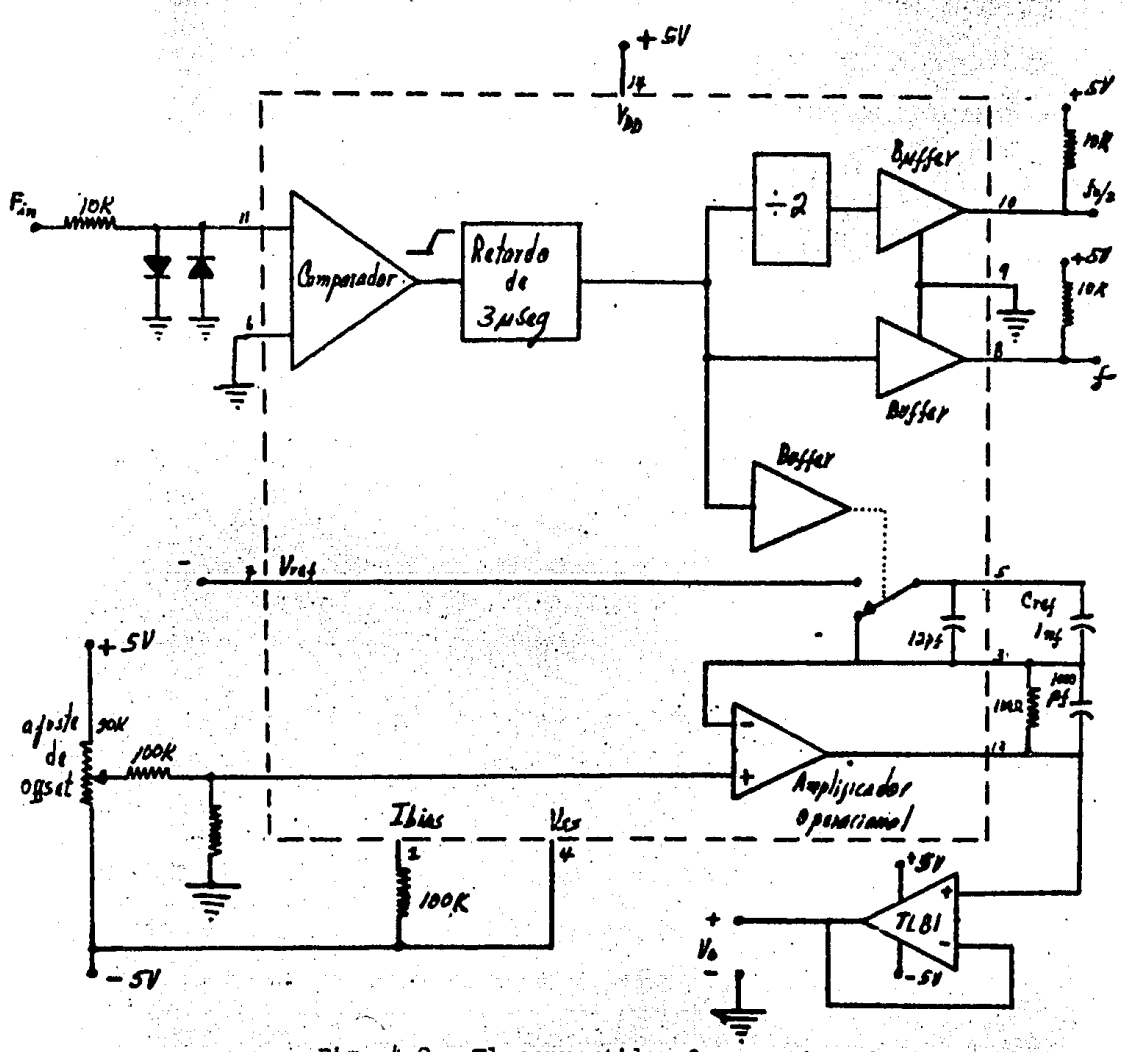

#### 4.9. El convertidor frecuentia-voltaje.  $F^1$   $G$ . 다. 12 작권

Ş

El disco giratorio está acoplado al eje del motor y contiene  $$ seis marcas metálicas que son sensadas por el emisor y sensor de refle-jos, correspondiendo al "0" lógico, el momento en que son sensadas las -. marcas metálicas y el "l" lógico al momento en que no hay ninguna marca. La razón de que el disco tenga seis marcas, es aumentar la precisión del circuito sensor de velocidad y el rango máximo de velocidad del motor es de 10,000 rpm.- Debido a que el disco giratorio está ranurado, la frecuencia máxima de salida en el amplificador, es de 1 KHZ o sea 60,000 pulsos por minuto .- Esta frecuencia es transformada a un nivel de voltaje por el convertidor frecuencia-voltaje, cuya frecuencia puede ser de -O a 5 voltios, dependiendo de la velocidad del motor.-

El convertidor frecuencia-voltaje (figura 4.9), utilizado, es el  $9400$  que está fabricado con las técnicas MOS y bipolares. $-$  Al alambrar  $$ el circuito integrado se protegi6 la entrada de este con diodos *y* a la salida se le conectó un amplificador operacional con ganancia unitaria para aislarlo.- La funci6n de transferencia correspondiente al circuito de la figura 4.9, es la siguiente:

V<sub>owt</sub> = (-Vref)(Cref)(Rint)(Fin)

Siendo Fin la frecuencia de entrada, Vref el voltaje de referen cia, Voyt el voltaje de salida. Cref es la capacitancia de referencia .. y Rint .q1Je en combinaci6n con Cint (qµe no aparece), *y* el amplificador operacicinal constituyen un integrador.- Cada cruce por cero en el comparador de entrada, causa que el condensador Cref se cargue con una cons-. . tante de carga  $q = Cref X Vref. -$  Esta carga es sumada con el voltaje de offset en el integrador, obteniéndose así a la salida un voltaje de -CD proporcional a la frecuencia de. entrada.-

Para poder utilizar este convertidor  $F/V$  de acuerdo a nuestros fines, hubo que calcular algunos de los parámetros presentes en la función de transferencia anterior, lo cual se hizo de la siguiente manera:se fijó como frecuencia máxima de entrada 184Z, el voltaje máximo de salida en 5 voltios y para facilitar más los cálculos se fijaton también - $Vref = -5$  voltios Rint = 1M , Cint = 1000 pf, quedândonos entonces por calcular Cref cuyo valor es:

Gref • Vovt (-\fref)(Rint)(Fin)

1912년 2월 1일 : 1919년 1월 1일<br>1912년 1월 1일 : 1919년 1월 1일 : 1919년<br>1912년 1월 12일 : 1919년 1월 1일 : 1919년

부분 작품은 물로

randa<br>Kata

A.

그는 그는 일인 기술을

이 가격 '보호를 대표 방문자'

tra ko

나 나는 경제도 보호로 통해 대회의 통화 경제에서 고대되었다.<br>나라의 사이에 대한 사이에 대한 사이에 대한 사이에 대한 사이

yeg

....

화 1500 - 대한 1500 원 - 대한 1 시간에 대한 1500 원<br>1500 - 대한 1500 원 - 대한 1500 원 - 대한 1500

9369

 $1 \mathbf{m}$ f

3. - 대출

 $-74$   $-$ 

### 4.2.2.2.- "EL SENSOR DE CORRIENTE".-

El sensor de corriente transforma la señal de corriente proveniente de la armadura del motor a un nivel proporcional de voltaje que sea a el adecuado para ser usado por· el convertidor A/D y estÁ constituf do esencialmente por dos resistencias de 1.8 Ohms en paralelo con una ca pacidad de disipación de potencia igual a 10 watts cada una, lo que nos dá una resistencia equivalente de O.9 Ohms a 20 watts.- La señal proveniente de este sensor, no es un nivel continuo de DC y es necesario  $$ transformarla a un nivel continuo de voltaje positivo y éste se logra me diante un integrador.- Este integrador está constituído por un amplifica dor operacional en combinación con algunos elementos pasivos (condensad<u>o</u>  $res$  y resistencias) como se indica en la figura 4.10 y su función de  $$ transferencia es la siguiente:

$$
\frac{V_{01}}{V_1} = \left(\frac{1}{1 + S_{11}R_2}\right)\left(-\frac{R_2}{R_1}\right)
$$

Donde: Voi es el voltaje a la salida del amplificador operacio~ nal siendo su voltaje máximo de salida, igual a 5 voltios y Vi que es el voltaje proveniente de la resistencia sensora de corriente.-

*,.* 

La corriente máxima que se puede sensar, es de 3 amperes a los cuales corresponde el voltaje máximo de 5 voltios en la salida del inte $q$ rador y cabe aclarar que el voltaje de entrada proveniente del sensor, $$ es invertida por el amplificador operacional.— Esto se hizo para que fu<u>e</u> ra más fácil de manejar la señal de corriente. $\texttt{-}$ 

La fuente de voltaje que alimenta al circuito correspondiente al amplificador operacional, nos proporciona un voltaje de $: 8.9$  voltios. $-$ El voltaje a la salida de  $\mathbb{G}_i \times \mathbb{G}_2$  está fijado por los diodos Zener más el voltaje base emisor de los transistores.-

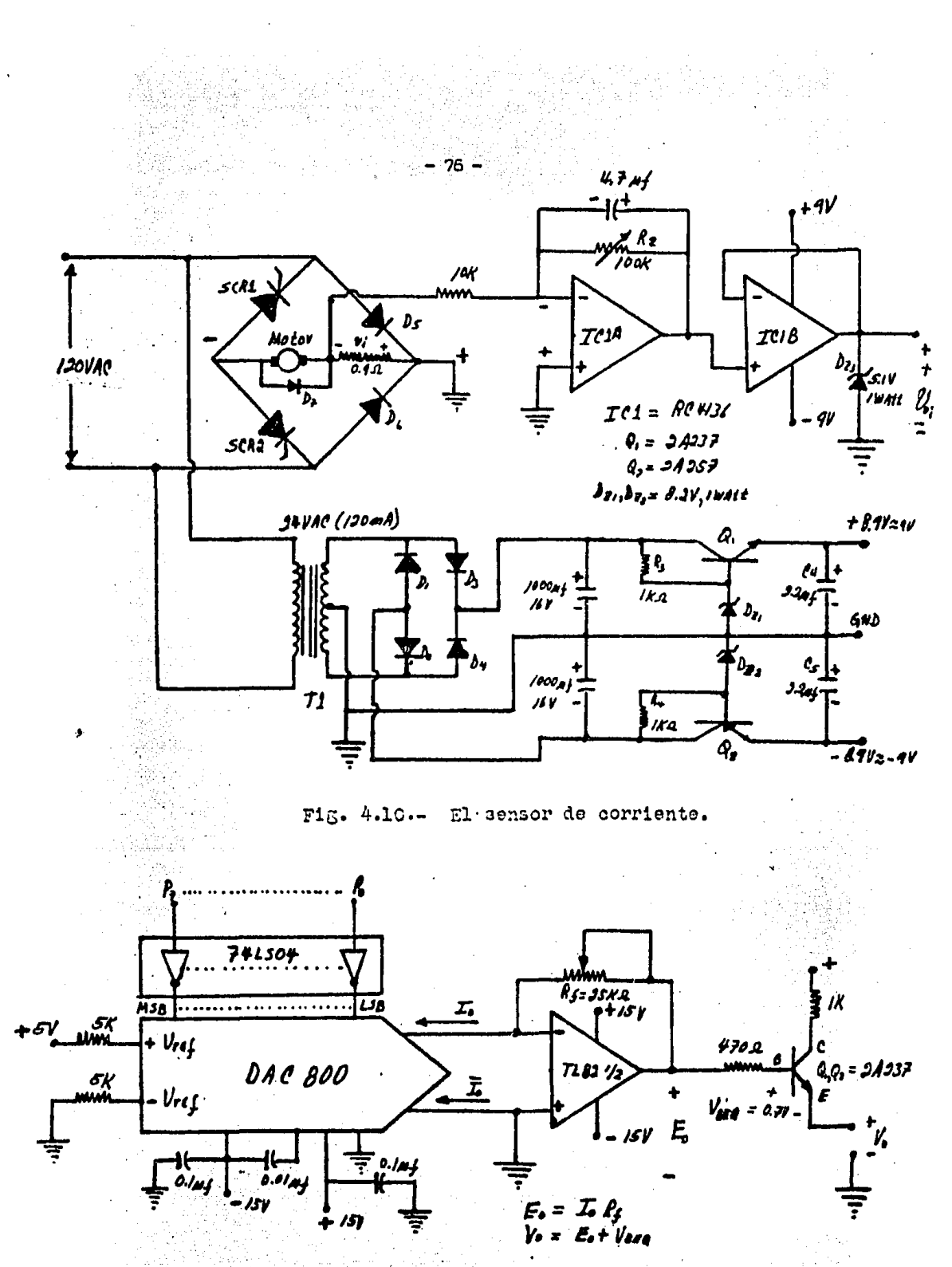

Fig. 4.11. Diagrama del convertidor Digital-Analógico.

### 4.3.- "LA INTERFASE DE SALIDA".-

El Started kit del Z80, contiene una interface programable que aunque al hablar de la interface de salida no nos estamos refiriendo pre cisamente a ella, podemos decir que puede ser usada para la adquisición y transferencia de datos en paralelo. - Dicha interface programable (PIO) contiene dos puertos de entrada-salida de datós. El CPU puede configurar a los puertos de entrada-salida para ser usados con una gran variedad de dispositivos periféricos sin necesidad de emplear alguna lógica externa al circuito.- Para los fines de control del sistema, se configuraron como puertos de salida de datos mediante el software para llevar las señales digitales de control de par *y* velocidad a los convertidores digital-anal6gico transformádose así estas señales en señales anal6gicas capaces de actuar sobre el control de excitación del motor.-

### 4.3.1.- "LOS CONVERTIDORES DIGITAL-ANALOGICO".-

En el sistema de control de par y velocidad se usaron dos conver tidores digital-analógico, los cuales están conectados con otros circui~ tos adicionales para acondicionar las señales digitales de entrada y las señales analógicas de salida; ambas configuraciones son exactamente igua les.-

Un problema que se presentó con la interface programable del  $$ started kit del Z80, es que al momento de encenderse el sistema microcom putador en los puertos A y B de esta interface, aparecen "l" lógicos, lo cual haría que tuviéramos máximo voltaje en la salida del circuito de los convertidores y por consiguiente, máximo voltaje en la armadura y en el campo del motor, lo cual sería bastante peligroso.- Este problema se solucionó poniendo compuertas inversoras TTL en las entradas de los converti dares. -

- 77 -

 $\mathbf{r}$ .

El convertidor o/A empleado es el DAC80D con 8 bits en paralelo de entrada el cual nas entrega niveles de corriente proporcionales a la palabra digital proporcionada por el CPU a través del PIO. Este nivel de corriente es transformado a un nivel de voltaje positivo por un convertidar corriente-voltaje que está constituida par un amplificador operacional tipo de Bifet.- El voltaje máximo de salida es posible ajustarlo variando la ganancia del amplificador operacional, pudiendo elegir un voltaje máximo entre  $0$  y + 15 voltios. Para poder manejar un nivel más elevada de potencia a la salida del amplificador operacional se conectó un transistor tipo  $NPN.-$  El circuito mostrado en la figura 4.11 nos indi ca el circuito empleado can el convertidor o/A.-

El voltaje "Eo" de salida, es proporcional a la corriente de salida "lo" del convertidor multiplicada por la resistenciá Af. y el voltaje de. salida "Vo" por lo tanto será el voltaje Ea más el Vol taje base emisor del transistor.-

지금 일주

 $-79 -$ CAPITULO

**"SOFTWARF"** 

### 5.1.- INTRODUCCION.-

En este capitulo se hara una descripción del software empleado en el sistema de control, su estructura y cuáles son las funciones que  $realiza -$ 

El Software empleado con el microprocesador Z80, lo constituyen todos los programas escritos en lenguaje máquina con una secuencia predestinada por el programador para que realice una función determinada y por lo tanto se puede decir, que el microprocesador en combinación con los programas empleados constituyen la inteligencia del sistema. $-$ 

Los programas le dan al microprocesador la capacidad de ser inde pendiente y de tomar decisiones basadas en la información recibida por medio de su\$ sensores.—

En términos generales el software está compuesto de la siguiente forma:

1.- Programa principal.

2.- Subrutinas de incremento y decremento.

3.- Subrutina Delay.-

La forma como se interrelacionan estos programas del sistema, puede verse en el diagrama de flujo presentado en la figura 5.1, siendo su función principal la siguiente: a) - El programa principal pone las condiciones iniciales en el campo y la armadura del motor y además pone en marcha el sistema monitoreando continuamente la velocidad y el par; -

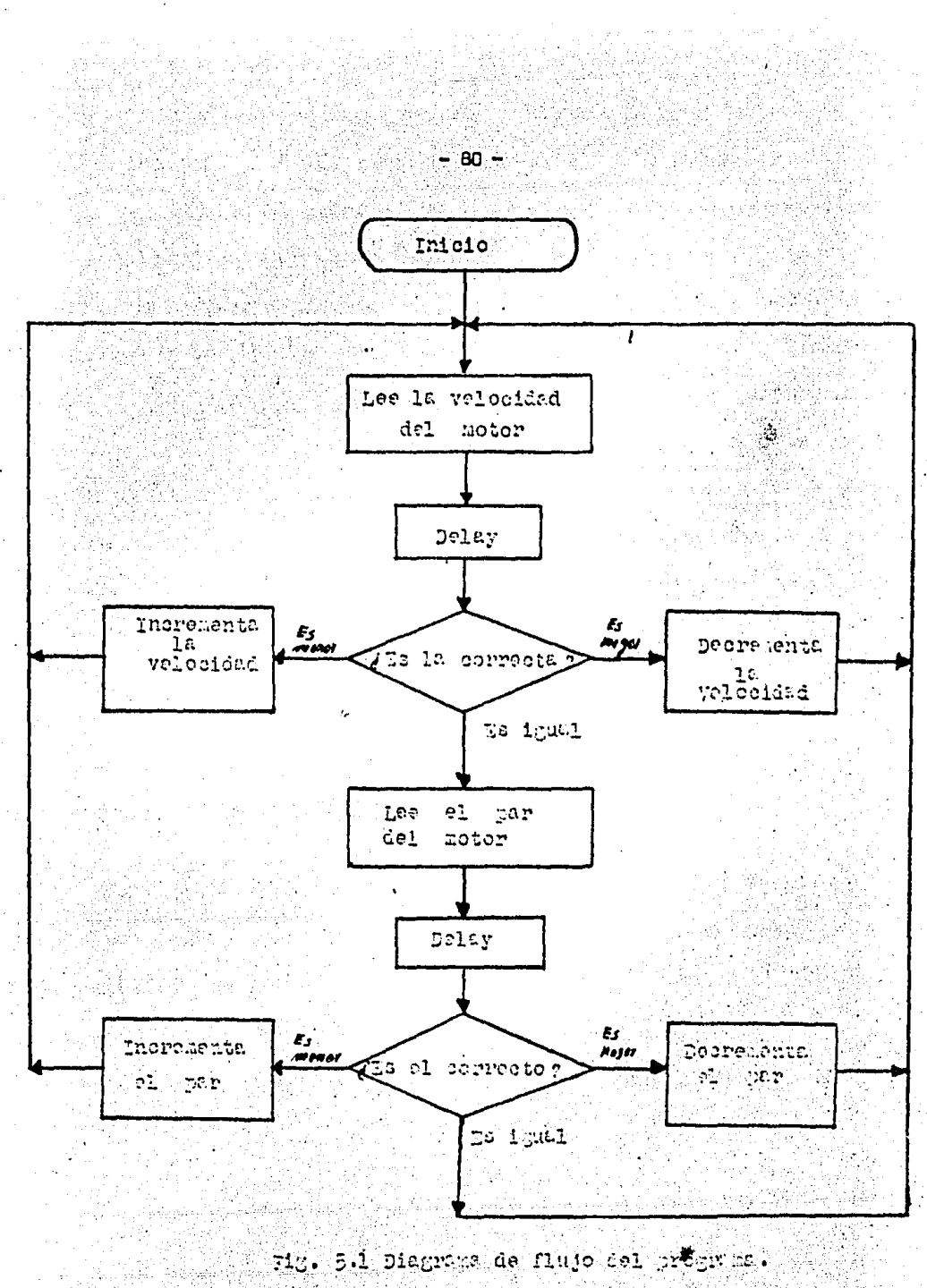

 $\sim 3$ 

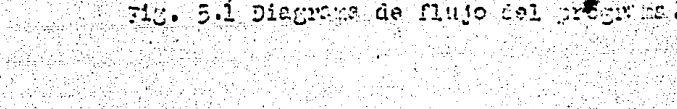

ang pali<br>1989

en el caso de que no sean las deseables. llama a las subrutinas de incre mento y decremento y además también llama a una subrutina de retardo -(Delay), que pennite al motor estabilizarse con los incrementos y decrementos realizados.- b).- Las subrutinas de incremento y decremento, su función principal es la de mandar la orden de control al campo y la arma dura del motor para poder establecer la velocidad *y* el par asignados. -  $c$ ).- La subrutina delay tiene una doble función muy importante que es la de dar tiempo a que el convertidor analógico-digital realice la conver- si6n a digital de un dato proporcionado por los sensores *y* la de dar un tiempo de retardo suficiente para que el motor se estabilice.- Si este tiempo de retardo fuere muy pequeño, la velocidad *y* par del motor tenderían a oscilar peligrosamente.-

Podemos observar que existe un sistema de malla cerrada formado ··. por el microprocesador, el motor y los sensores cuyo diagrama de bloques esté referido en la figura 5.2.-

. ' El sistema de control es capaz de sensar un error el cual es igual a la diferencia entre la velocidad deseada *y* la velocidad real *y*  el par deseado con el par real.- Este error es utilizado por el algoritmo de control para generar proporcionalmente al error la señal de correc ción con la cual se variará el ángulo de conducción de los. tiristóres *y*  como resultado de ésto, la variación del par y la velocidad.-

> an Benjama Kabupatén Jawa<br>Pagkal di Kabupatén Jawa Kabupatén

a strijeva se njegova se njegova njegova se se njegova predstava njegova se objava se njegova se na njegova se<br>Na strijeva se njegova se postava se njegova se njegova se njegova se njegova se njegova se njegova se njegova<br>

 $-81 -$ 

..

ĸ.

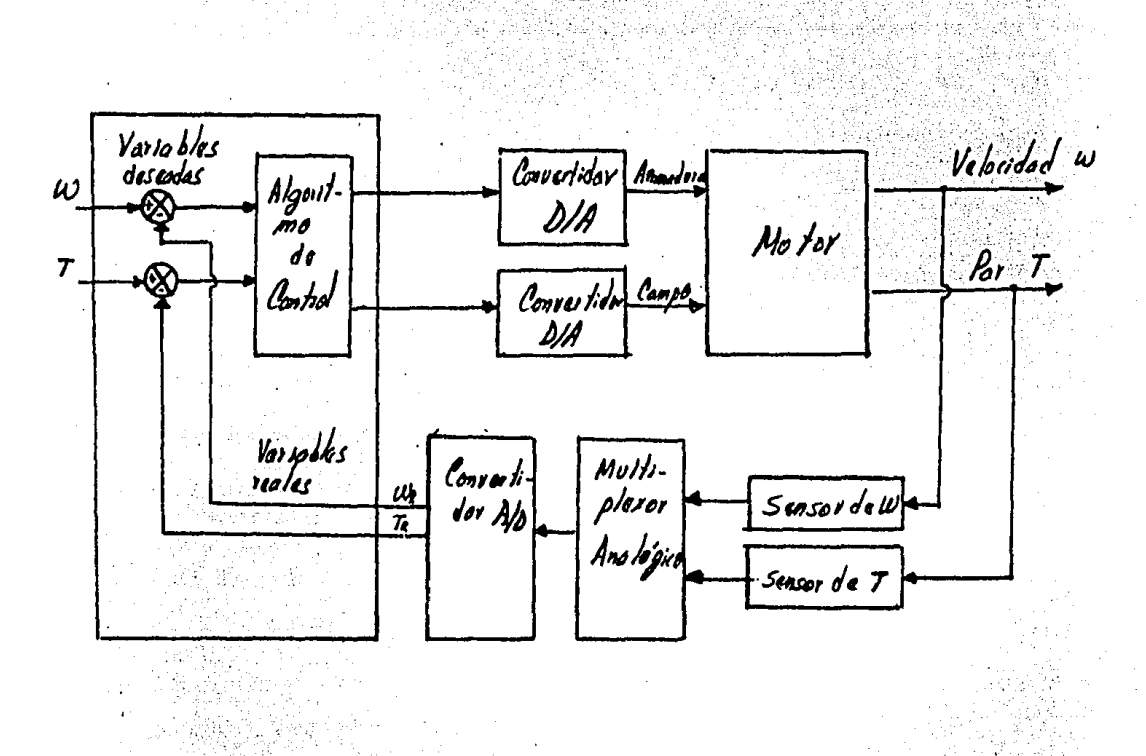

 $-82 -$ 

Fig. 5.2.- Diagrama de bloques del sistema. 

alia.

1962 12 CAS

atan<br>1959 : Lina Way<br>1959 : Lina Ca

ANA

ŵ,

- 1989년 1월 1일 : 1989년 1월 1일 : 1989년 1월 1일<br>대학교에서 대학교 대학교 대학교 대학교 대학교

internación<br>Política está<br>Política está

enerikale<br>Kalendari

Ьł

e gandeleri<br>Manbeleri

12022424

1500년 개월 2010년 1월 20일 전 1월 20일 전 10월 10일<br>12월 20일 12월 20일 12월 12월 12월 12월 12월 12월 12월

Filippe de de

292-6

S Parties

si. selyes 좋은

÷.

### 5.2.- "PROGRAMAS DEL SISTEMA".-

Se puede decir que hasta la fecha no existe un algoritmo de control que resuelva cualquier problema de control en forma exacta, pero sin embargo existen una gran variedad de métodos que se basan en aproximaciones.-

Existen dos formas posibles de darle soluci6n al problema: Una de ellas es plantear el problema como uno de programación lineal, lo cual complica mucho el algoritmo de control, la otra es la de utilizar medios Heurísticos que es la más usada por los diseñadores de sistemas de control y fuá la que usé en este sistema.-

El algoritmo empleado lo desarrollé utilizando como base las res puestas que presentaba el moto; en malla abierta bajo diferentes niveles de excitación con lo cual puedo decir que lo realicé en base a métodos de experimentaci6n.-

A continuación presento con más detalle cada uno de los programas que forman el algoritmo de control junto con sus diagramas de flujo y los objetivos principales.- Después presentaré el listado de cada uno de ellos.

### 5.2.1.- 'PROGRAMA PRINCIPAL"

Sus objetivos principales son:

1.- Configurar los puertos del PIO como puertos de salida de datos. 2.- Poner el campo al máximo y la armadura a cero.

 $\delta\Omega$ 

3.- Comenzar a incrementar el voltaje aplicado a la armadura del motor, $\div$ para que se incremente la velocidad hasta el valor deseado.<del>-</del>

 $- 83 -$ 

 $-2\theta$ 

- ·4.- Observa por medio' del· convertidor A/O el- estado- actuales de la velocidad y llama a las subrutinas de incremento y decremento de velocidad y la subrutina Delay para estabilizar el motor.-
- 5.- Guarda el estado leído por el convertidor en la localidad/destinada a condiciones iniciales, con lo cual es posible comprobar si el mo- tor di6 el valor fijado.-
- 6.- Una vez establecida la velocidad, comienza a monitorear el par del motor y a comparar si el par es el correcto por medio del converti $dor$   $A/D - 1$
- ? *,-:* Llama las subrutinas de incremento y decremento de par y a la subrutina Delay para estabilizar el motor.-
- $8. -$  Modifica las localidades destinadas a condiciones iniciales de par  $$ con la última orden de control dada en las subrutinas.-

·'

9. - Regresa al punto 4. -

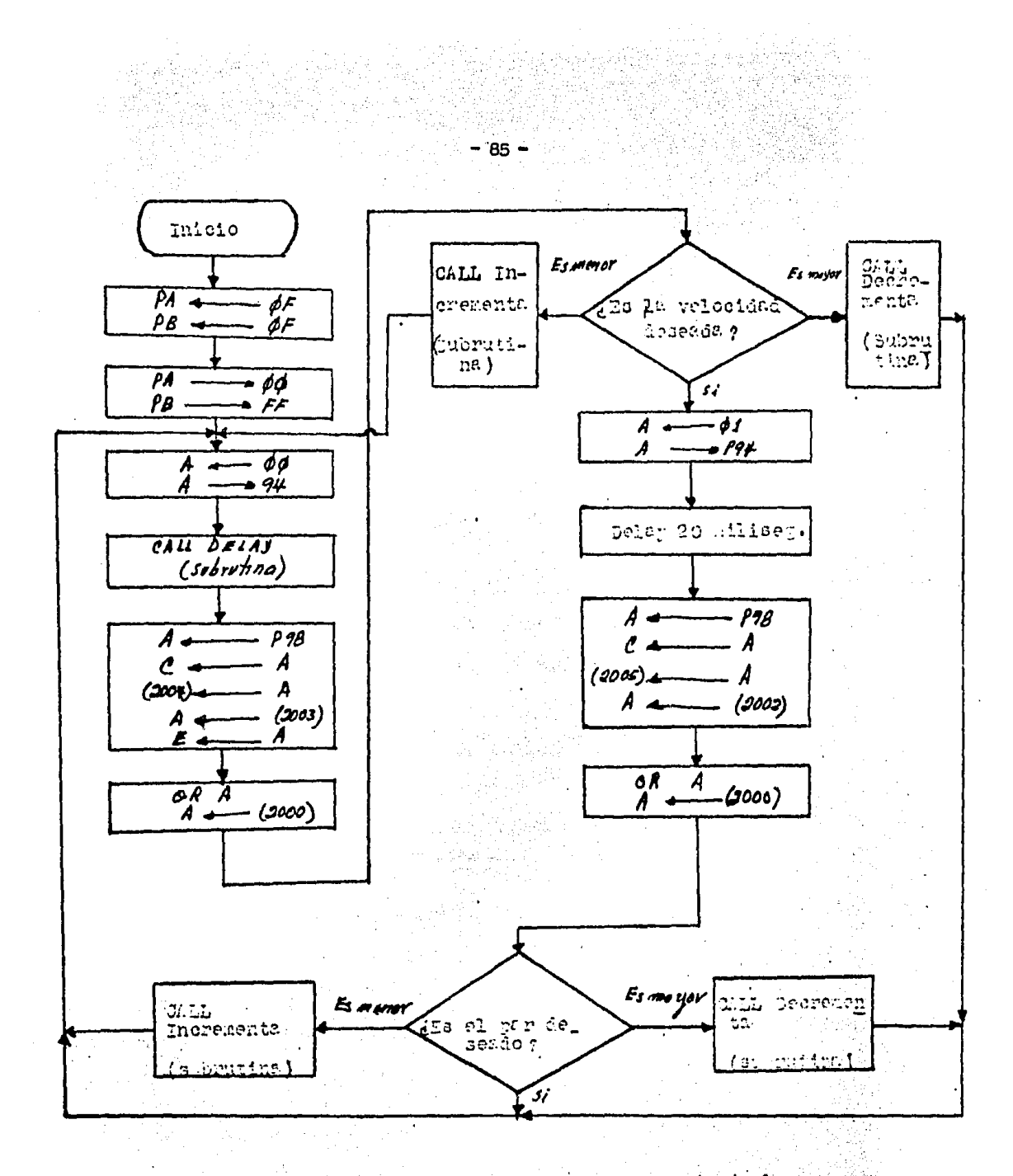

لوي

TiS-5.3.- Diagram de fluio del programe principal en la contra

นอยู่หน้า

**大陆 医甲基 医精神** 

S.2.2.- SUBRUTINA "INCREMENTO DE VELOCIDAD".-

Sus objetivos principales son:

- 1. Establecer un rango inferior de selección de velocidad, es decir,  $$ que si se encuentra la velocidad dentro de ese rango, no haga ningún incremento.- El rango de selecci6n de velocidad es necesario debido a que el convertidor A $\sigma$  no puede tener la suficiente resolución debido al gran rango de velocidad y a la zona muerta presente en los  $f_{\text{otoc}}$ copladores (del orden de 1.5 voltios.).- Si no existiera este rango.el motor sienpre estaria oscilando alrededor del valor desea- do.-
- ·2.- Traer de la localidad correspondiente a condiciones iniciales la 01 tima orden de control dada a la armadura.-
- 3.- Comprobar si no se encuentra dentro de la escala máxima posible, de lo contrario, un decremento más nos haría caer la salida del convertidor O/A a la escala mínima y como resultado de ello, dejaría subitamente sin corriente a la armadura. (A la escala máxima de salida en los puertos del PIO corresponderå la mínima salida posible a la  $\overline{\phantom{a}}$ salida del convertidor  $D/A$  y viceversa.).-
- 4. Decrementar a un estado lógico el puerto de salida con lo cual se in crementará en un estado lógico el dato recibido por el convertidor  $\sim$  $D/A.$ -
- 5.- Guardar esta orden de control dada en la localidad correspondiente a ºcondicionas iniciales.-

6.- Regresar al programa principal.-

5.2.3. - SUBRUTINA "DECREMENTO DE VELOCIDAD". -

Sus objetivos principales son:

1. Establecer un rango superior de selección de velocidad y comprobar si la velocidad se encuentra dentro de ese rango.-

- 87 -

- 2. Traer de la localidad de condiciones iniciales la última orden de control dada.-
- 3. Comprobar si no se encuentra dentro de la escala minima porque de lo contrario un incremento más haría que la salida del convertidor D/A, tomara la máxima salida de voltaje haciendo que la armadura adquirie se subitamente el máximo valor de corriente.-
- 4.- Incrementar en un estado lógico el puerto de salida, decrementándose asi la velocidad del motor.-
- 5. Guardar esa orden de control en la localidad de condiciones inicia $les. -$
- 6.- Regresar al programa principal.

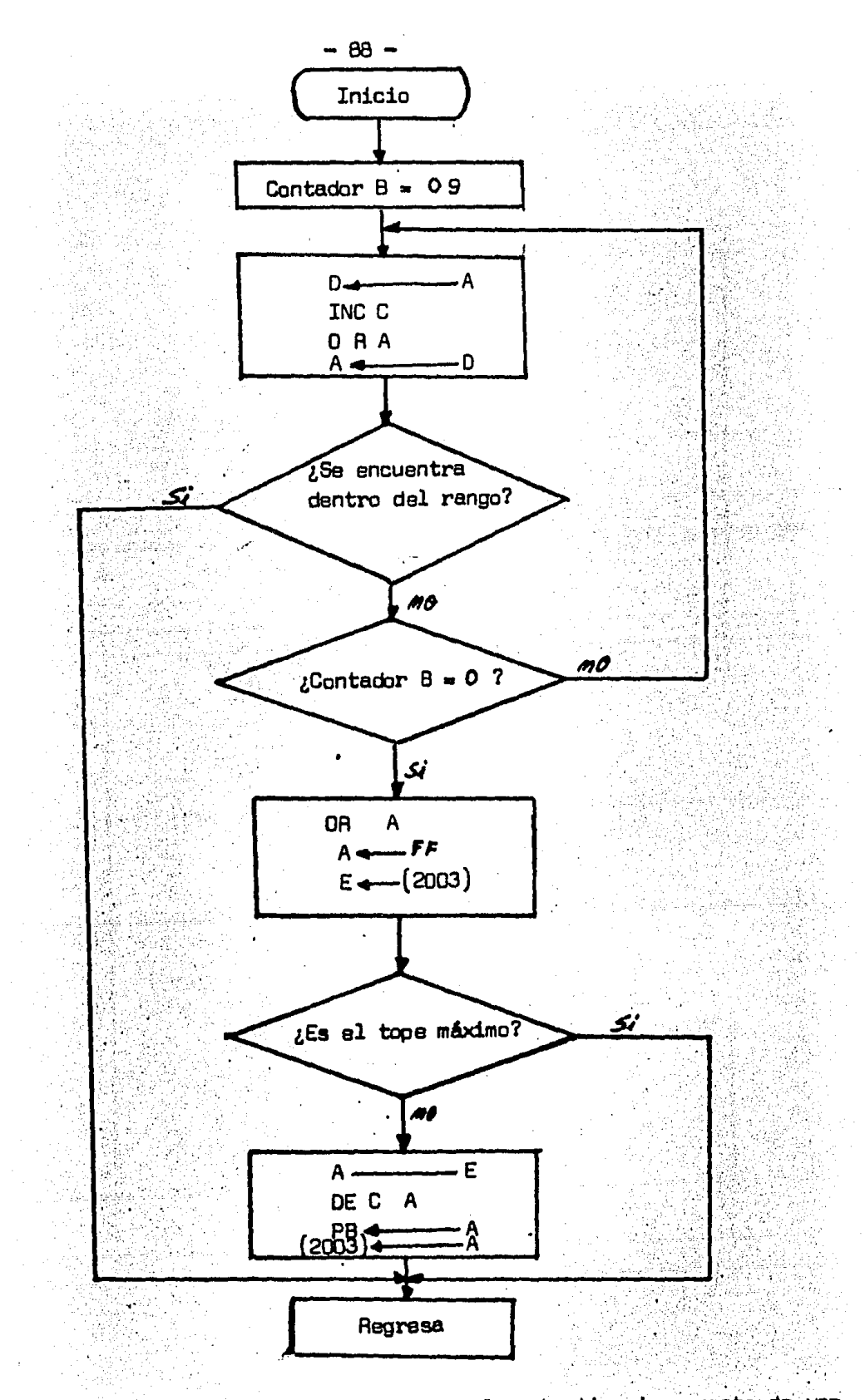

 $\hat{\zeta}$ 

Fig. 5.4. Diagrama de flujo de la subrutina incremento de ve-

locidad.

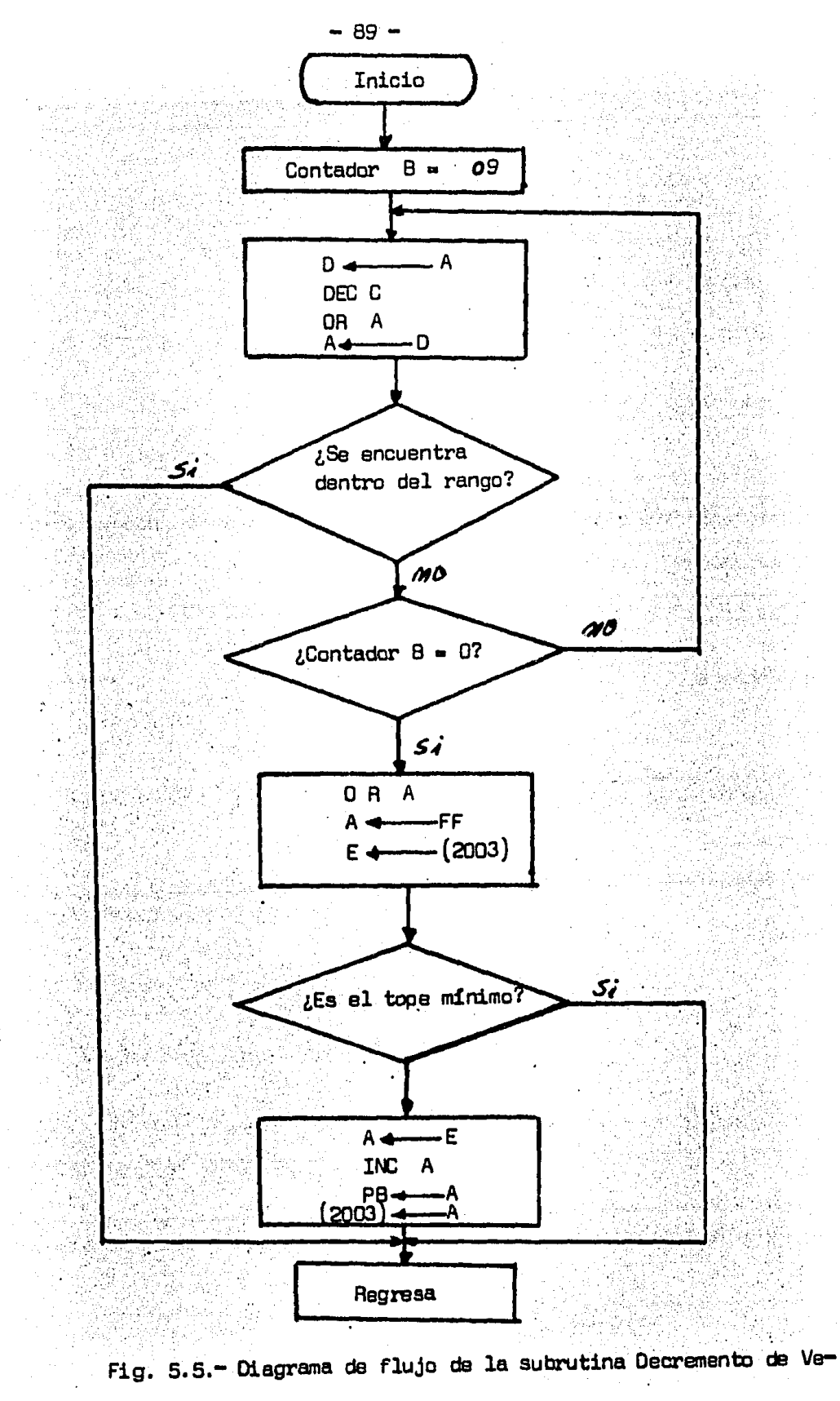

locidad.

5.2.4. SUBRUTINA "DECREMENTO DE PAR".

Sus objetivos principales son:

l.- Establecer el rango superior de selección de par, no haciendo así ninguna modificación del par si se encuentra dentro del rango.-

 $-90 -$ 

- $2.$  Traer de la localidad de condiciones iniciales la última orden de  $$ control dada.-
- 3.- Comprobar si esta no es igual a la escala máxima del convertidor  $-$  . D/A, de lo contrario un incremento más dejaría peligrosamente sin  $$ campo al motor lo cual nos haría tener par máximo y máxima corriente.
- 4.- Incrementar en un estado lógico al puerto de salida, decrementándose así el par del motor.-
- 5.- Güardar esta orden de control en la localidad de condiciones inicia- $\blacksquare$  les.-

. ' *:* 

6.- Regresar al programa principal.-

.:<~;·,.·,.\_ . ' *:* .

- s.2.5.- SUBRUTINA "INCREMENTO DE PAR".-
	- Sus objetivos principales son:
- 1.- Establecer el rango inferior de selección de par no haciendo así modificación alguna del par si se encuentra dentro del mismo.-. . ' ... ·
- 2.- Traer de la localidad de condiciones iniciales la Oltima orden de control dada.

3.- Comparar si ésta no es igual a la escala minima de salida del conver tidor, de lo contrario un incremento más haría tener subitamente máxima salida en el convertidor  $D/A$ , disminuyendo así bruscamente el par a un valor minimo.-

 $\ldots$  - 91 -

- 4.- Decremento en un estado 16gico al puerto de salida incrementándose así el par.-
- 5.- Guardar esta orden de control en la localidad de condiciones iniciales de campo.-;
- 6,- Regresar al programa principal,-
- Nota: La máxima corriente aplicada al campo implicará una corriente míni ma.en armadura *y* por lo tanto un par mínimo *y* viveversa.-

5.2.6.- "SUBRUTINA DELAY".

Sus objetivos principales son:

- 1.- Hacer que el sistema sea críticamente amortiguado, asegurando así que el sistema sea estable.-
- $2.$  Dar tiempo al convertidor  $A/D$  a que realice su conversión. $-$

3.- Regresar al programa principal.-

Nota: Esta subrutina Delay a su vez está constituida por varias· subrutinas .de 20 milisegundos *y* está. implementada en el. Started Kit del zeo *y* ló anico que hice fué llamarla cuantas veces fué necesario.

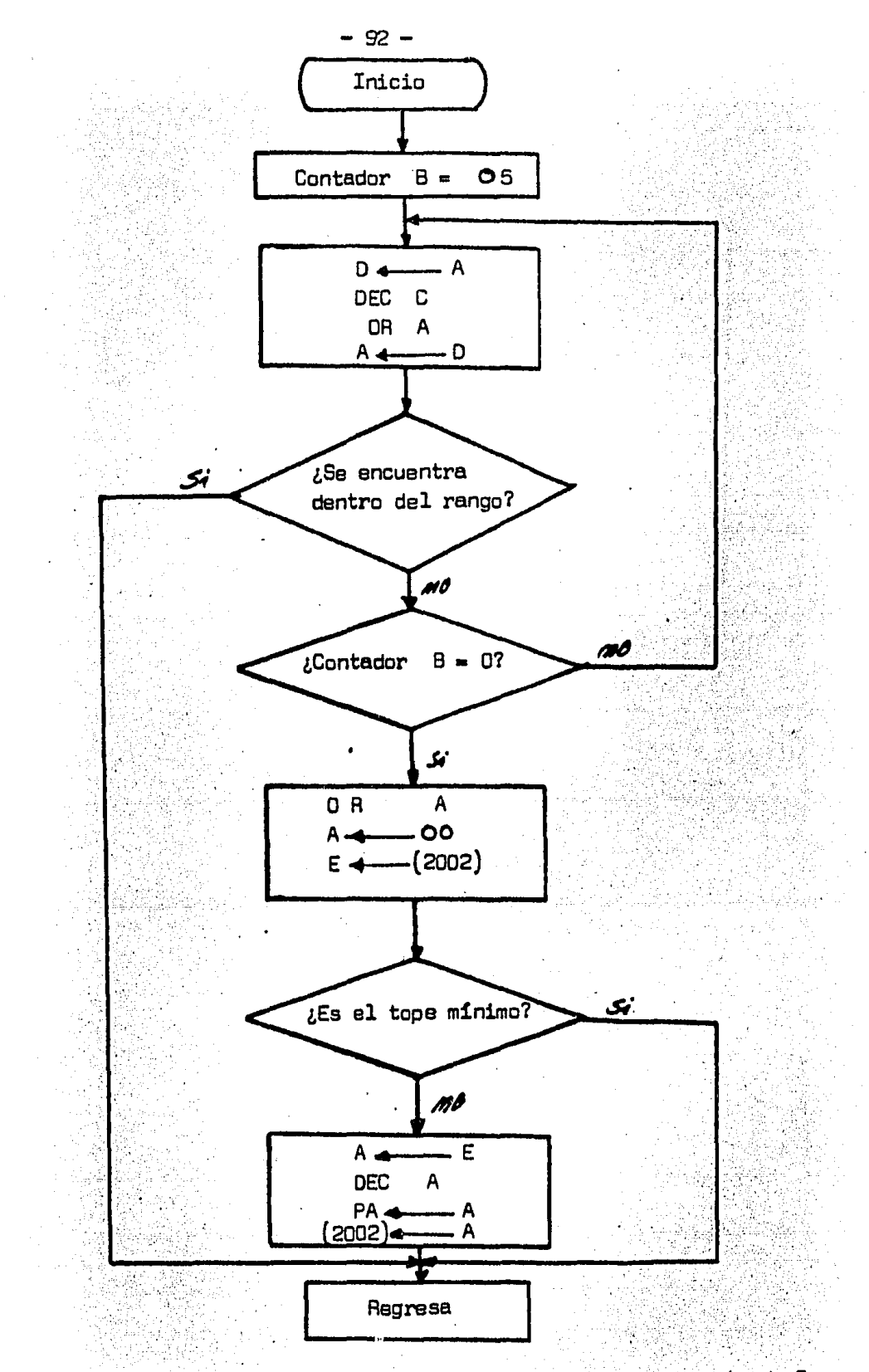

Fig. 5.6.~ Diagrama de flujo de la subrutina.Decremento de.Par.

 $\sim$  pc  $^{\circ}$ 

ر .

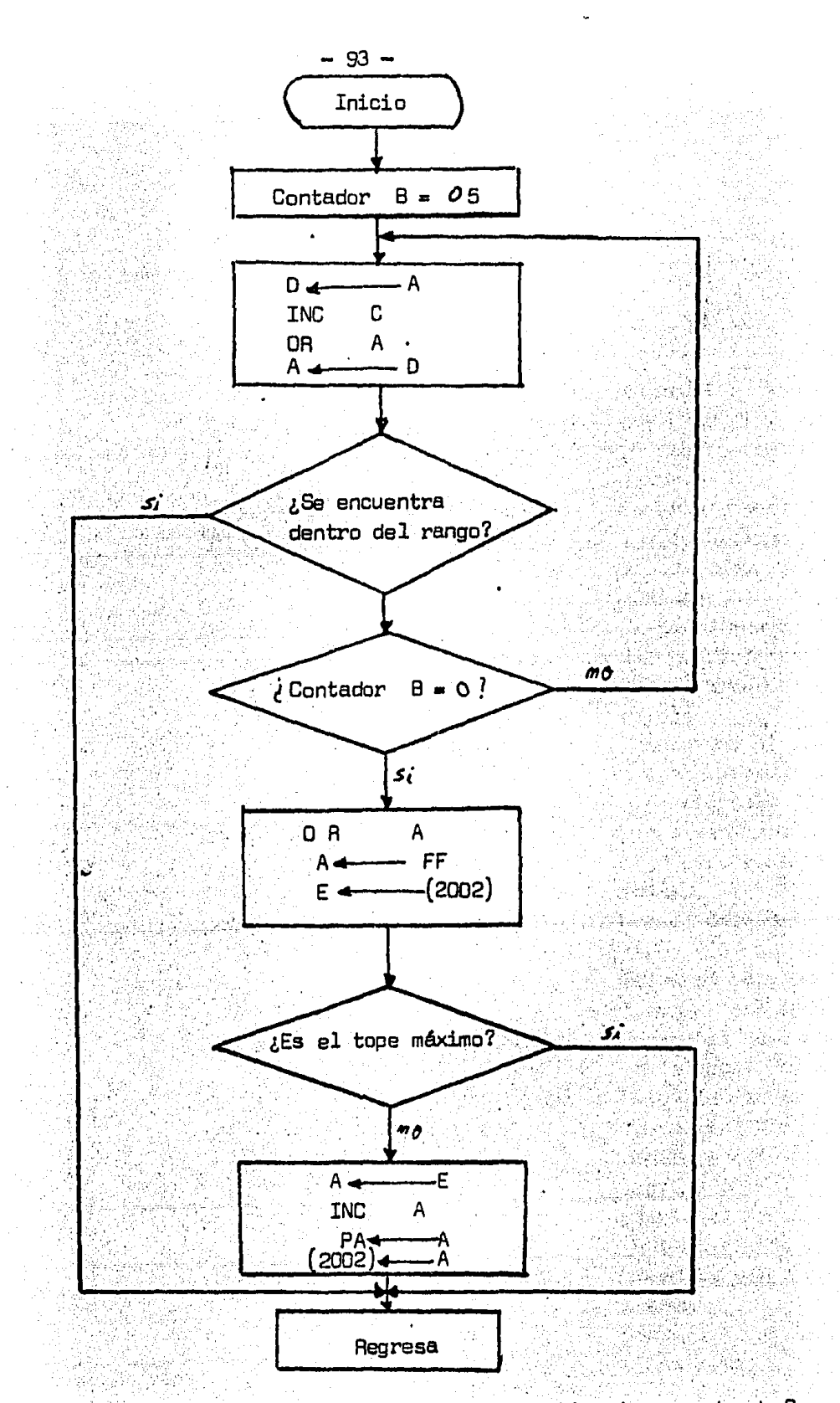

Fig. 5.7. Diagrama de flujo de la subrutina incremento de Par.

## 5.3. Listado de Programas.

" Programa Principal Ţ

٠b

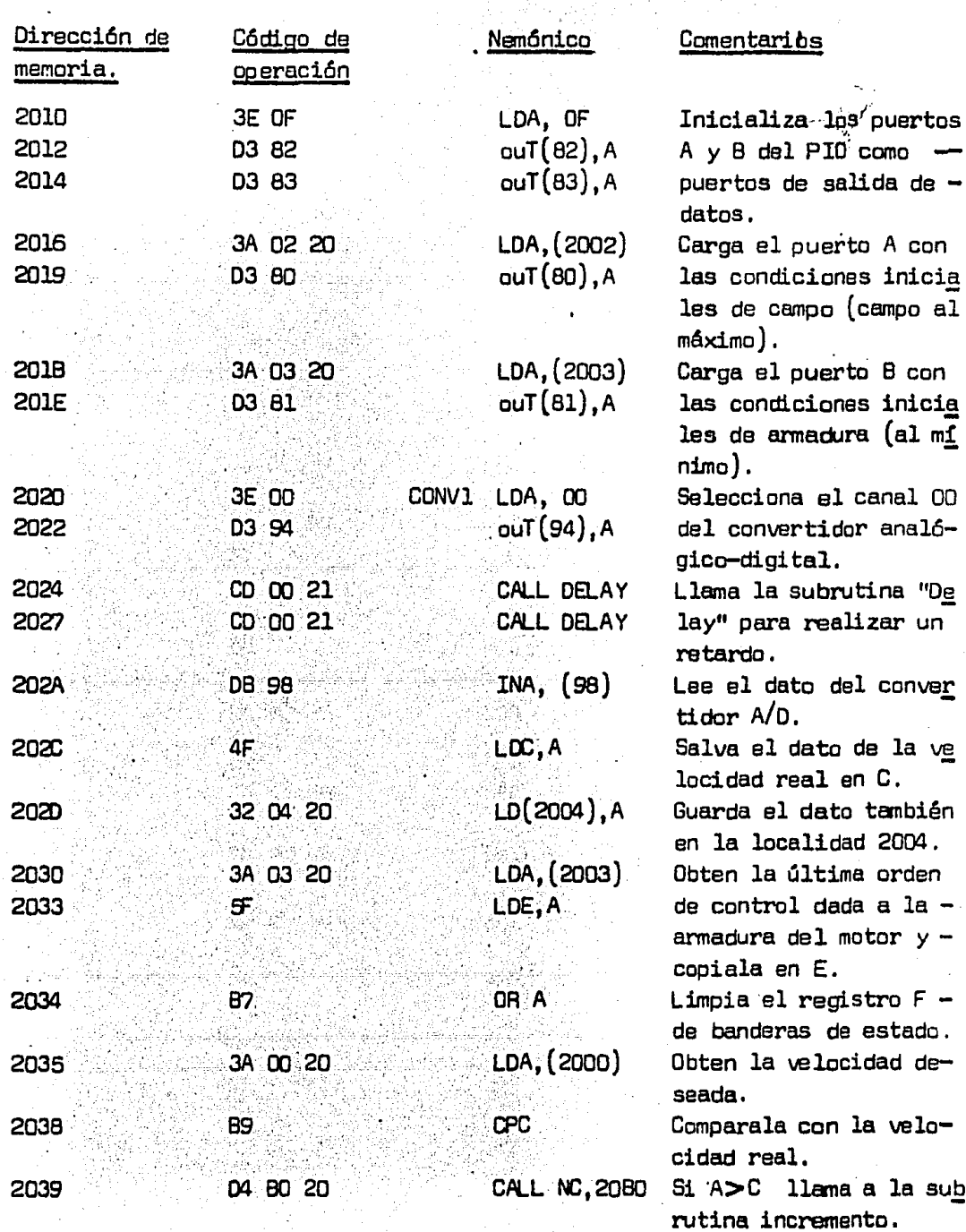

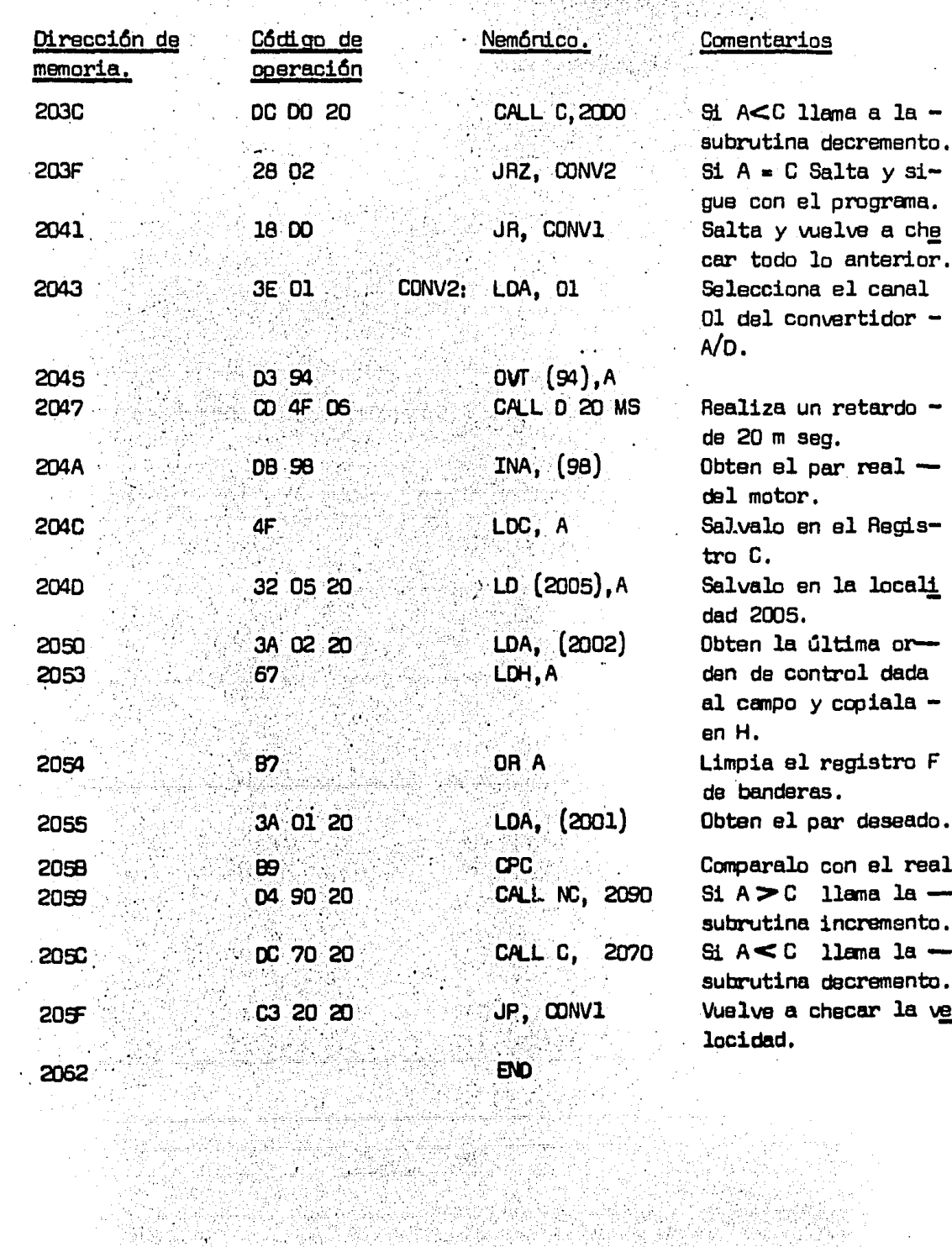

a<br>San Anggunian

ý.

 $\ddot{\phantom{a}}$ 

 $\hat{\boldsymbol{\beta}}$ 

 $\sim 10^7$ 

## Subrutina "Incremento de Velocidad".

 $\overline{a}$ 

فت

 $\sim 2.50$ 

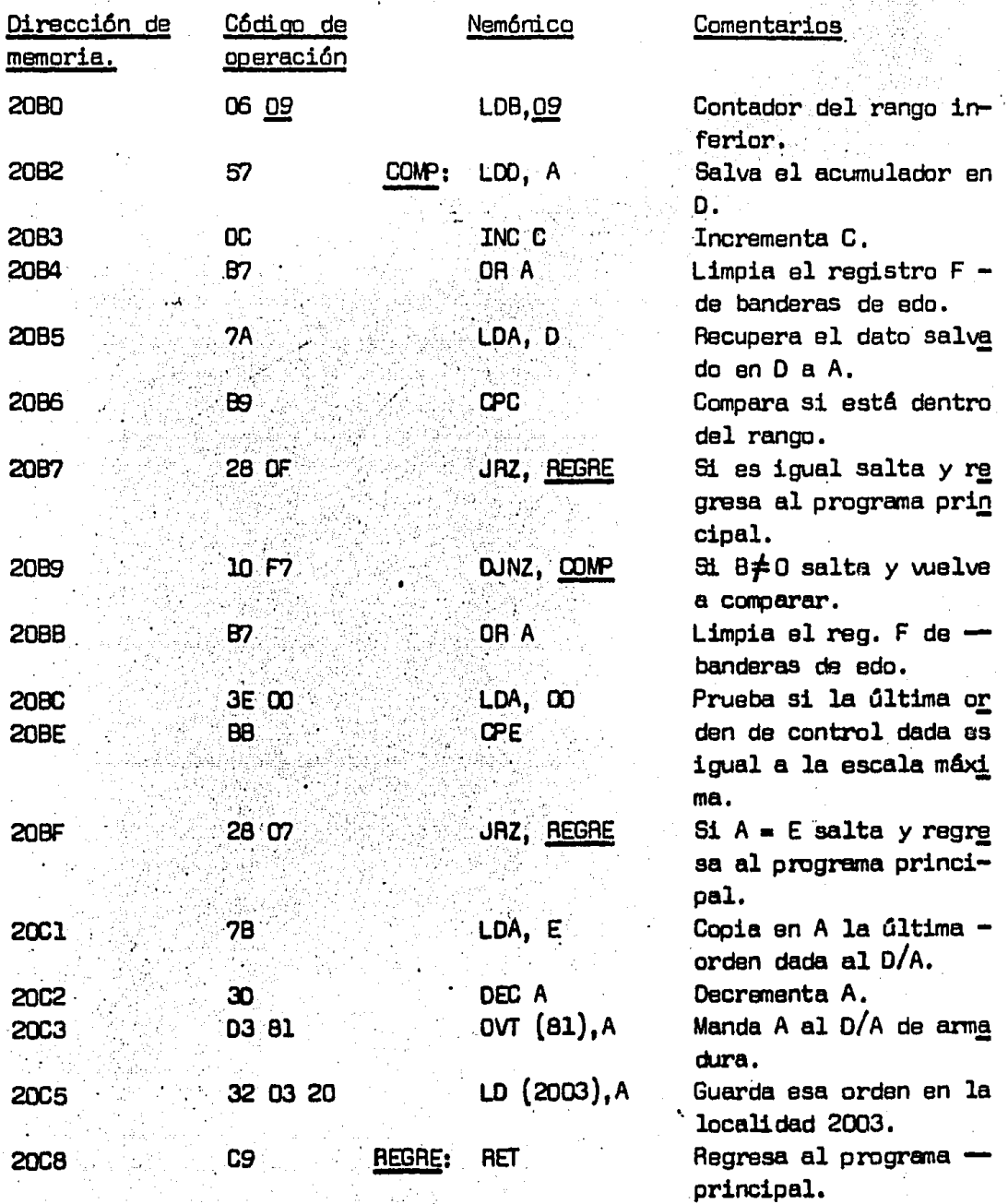

an mangkilang sanggaliyasida<br>Angkaliyasida namang

j.

- 96 -

## Subrutina "Decremento de Velocidad".

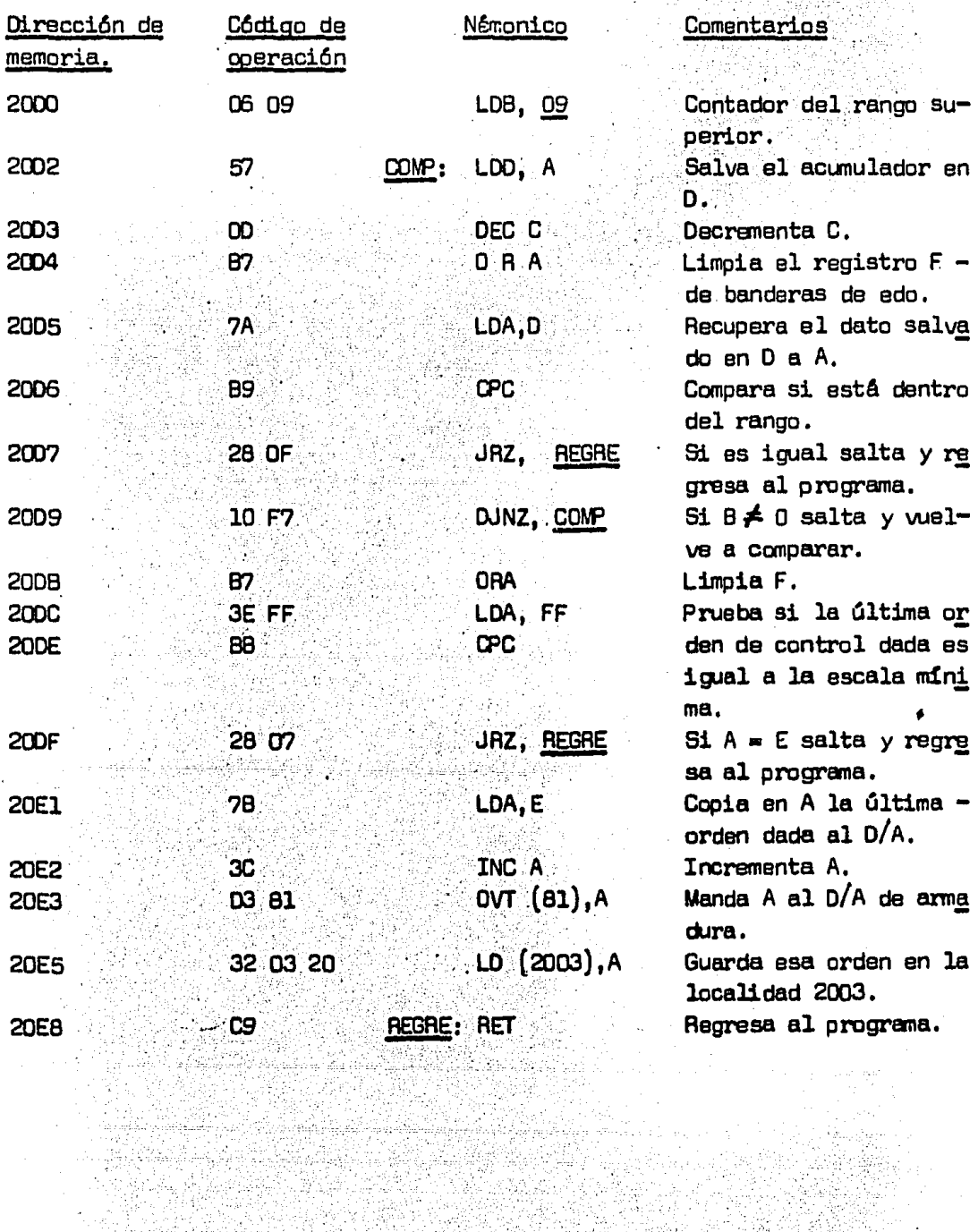

 $\hat{C}$  .

## Subrutina "Decremento de Par".

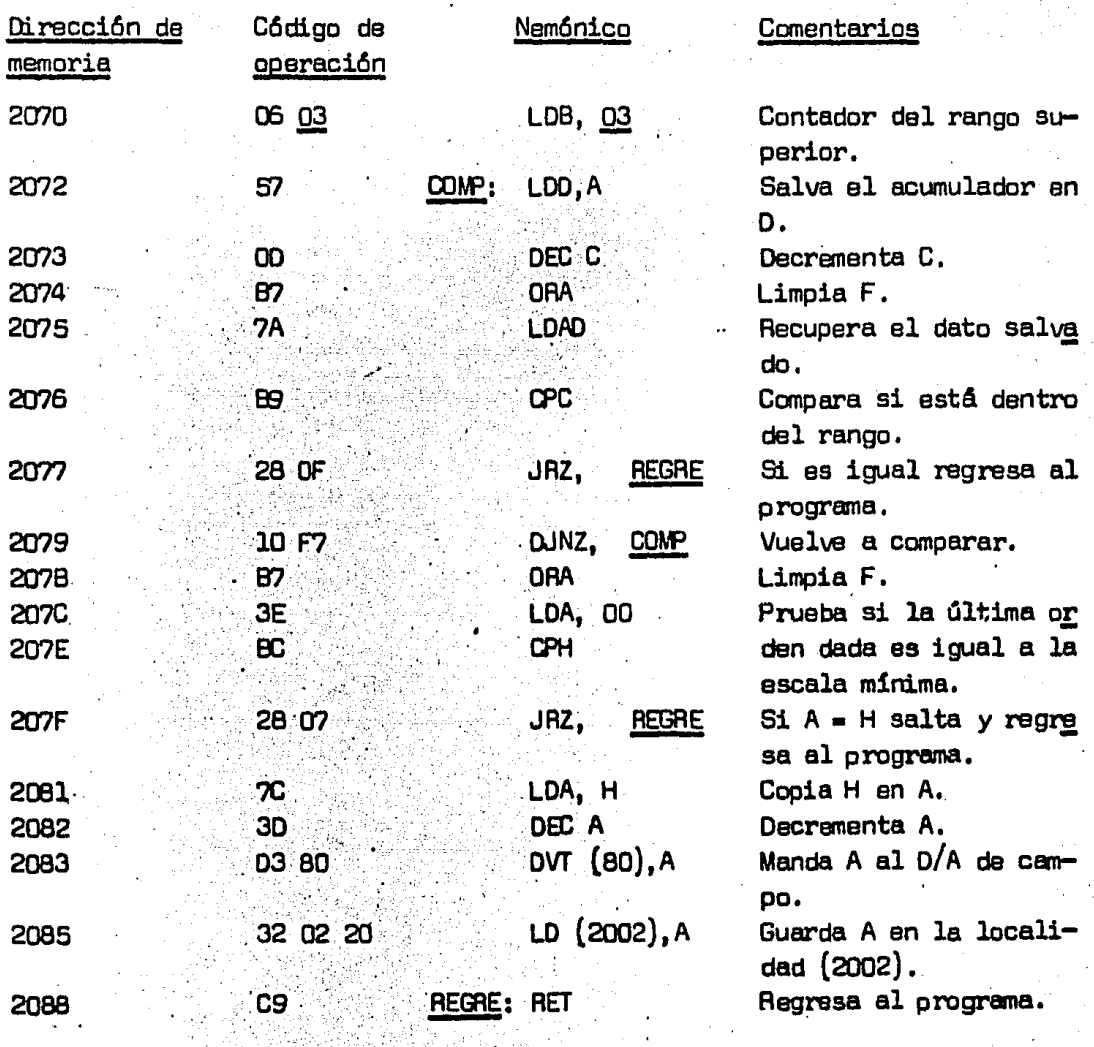

50.499

2007년<br>대한 대학

Andre Stadtfolg<br>Scholarsk folgen<br>Scholarsk folgen

an<br>Alba

RA.

i asta

ਸੀ ਵਿੱਚ

RAMANY<br>Manazarta<br>Manazarta Manazarta

### Subrutina "Incremento de Par".

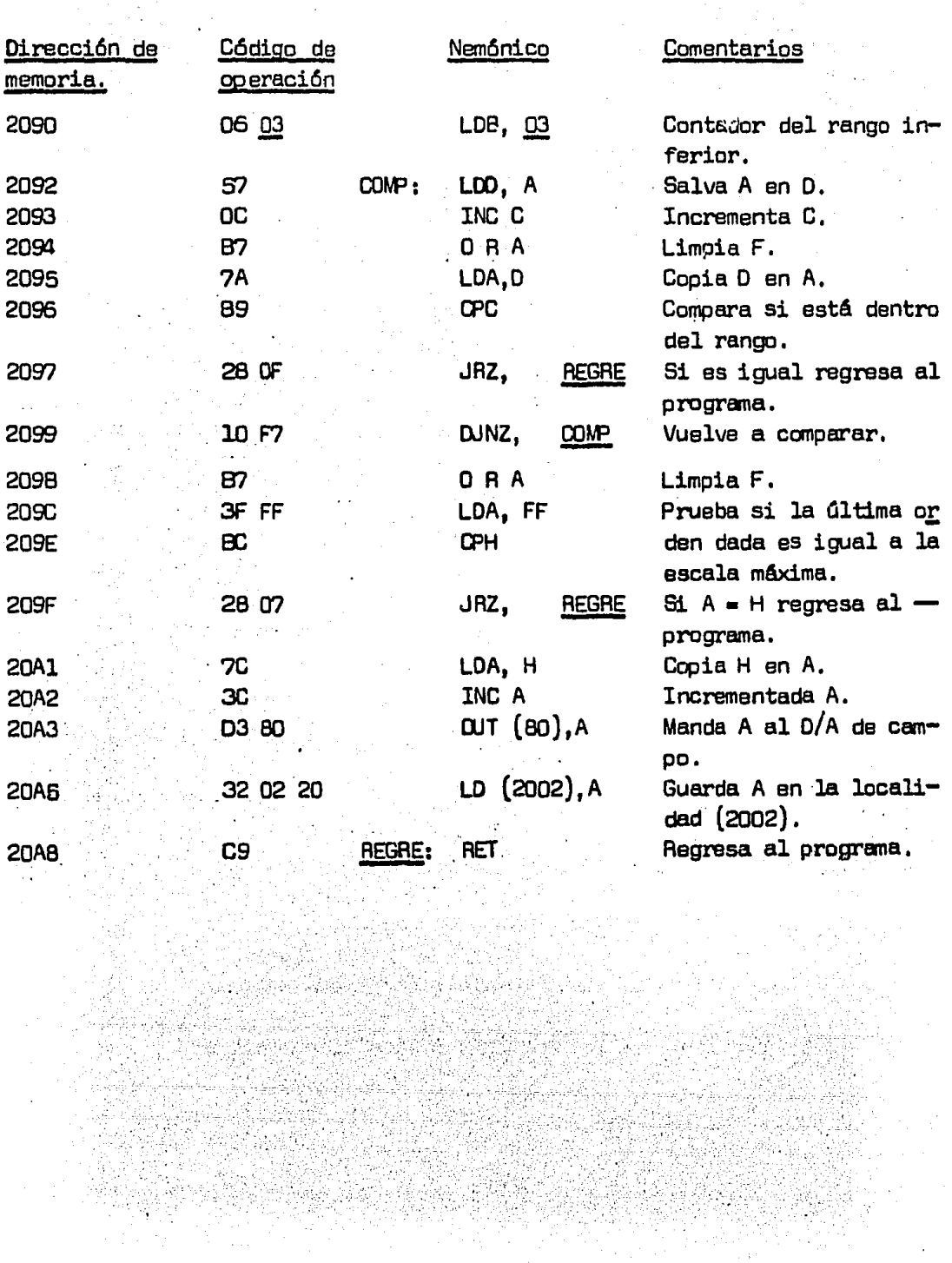

- 99

•

### Subrutina ''Oelay",

- 100 -

 $\alpha$  .

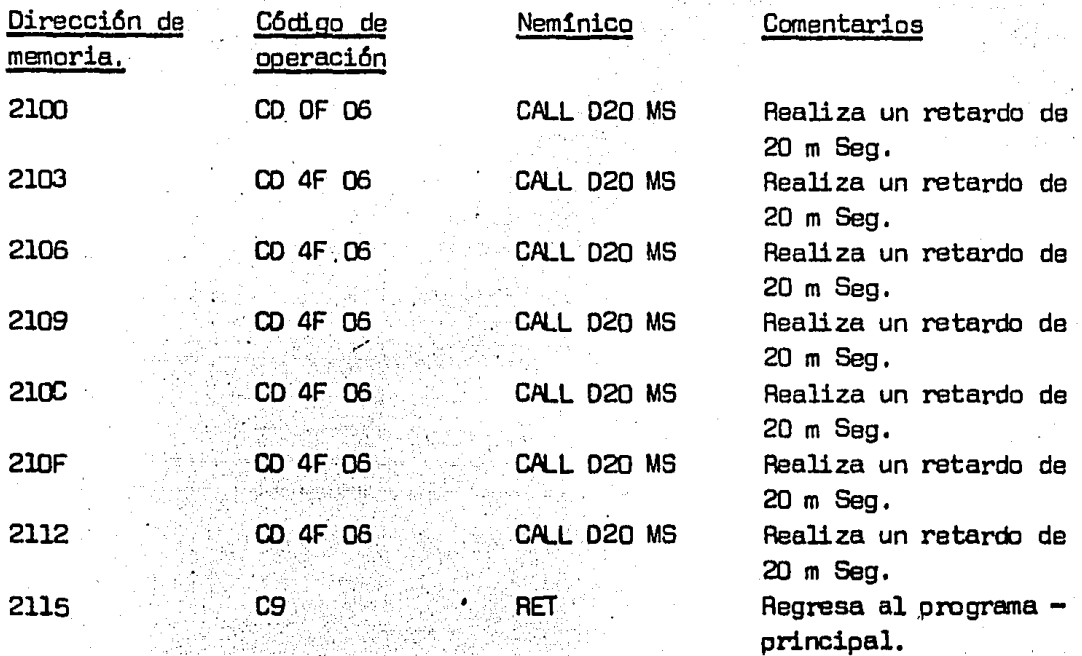

## Localidades destinadas a:

i.

 $\mathbb{I}_\ell$ 

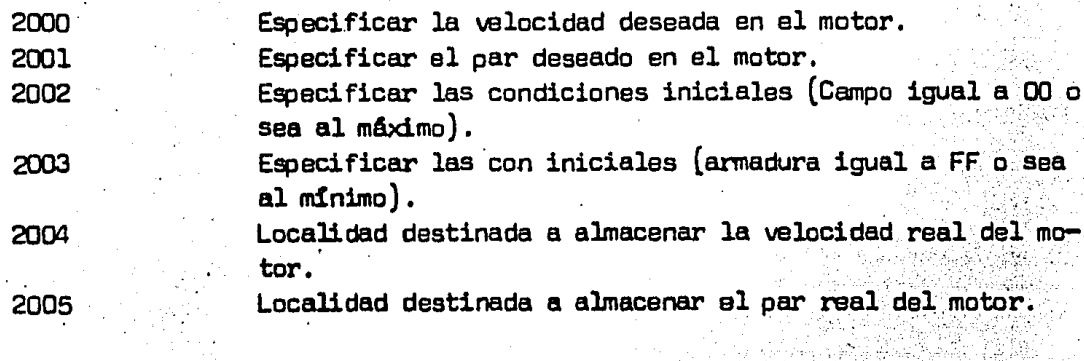

# - 101 – CAPITULO VI "EL SISTEMA DE CONTROL EN FORMA EXPERIMENTAL".-

6.1.- INTRODUCCION.-

En este capítulo se tratarán los asoectos relativos al sistema de control en malla abierta,- la resouesta del sistema en malla cerrada. los aspectos relativos al acoplamiento de cada una de las etapas, los ajustes que fueron necesarios hacer para que el sistema fuera estable y las gráficas obtenidas en base a las mediciones realizadas.-

Para dar más facilidad de manejo al sistema, se construyeron cin co módulos independientes, los cuales al ser conectados entre si, integran el sistema de control. Estos módulos son los siguientes:

 $l.-$  La fuente regulada de + 5 voltios.

2.- El Started Kit del Z80.

- 3.- El sistema de adquisición y transferencia de datos.
- 4.- El sistema de control de excitación.

5.- El motor de corriente directa.

La ventaja de tener módulos independientes es que se pueden hacer diferentes esquemas de control sin necesidad de hacer modificación alguna a los circuitos del sistema.-

A continuación se hará una breve descripción funcional de cada uno de estos módulos. - Más adelante se describirá el sistema en malla :abierta, en malla cerrada y los resultados obtenidos.-

### 6.2.- MODULOS DEL SISTEMA:-

 $6.2.1 - 11A$  FUENTE REGULADA DE + 5 VOLTIOS".

 $\mathcal{A}^{\mathcal{A}}$  . The contribution of  $\mathcal{A}^{\mathcal{A}}$  is the contribution of  $\mathcal{A}$ 

- 102 -

La función de esta fuente es dar la alimentación de voltaje nece saria para que el Started Kit del Z80 pueda operar correctamente, evitan do así que pueda haber variaciones de voltaje, las cuales podrían hacer que la base de datos del sistema microcomputador se perdiera.-

Aunque el diagrama del circuito de esta fuente no se incluyó en capítulos anteriores, esta está constituída por un transformador de doce voltios de salida con una capacidad máxima en corriente de  $2$  amperes. $-$ Luego este voltaje es rectificado por un rectificador de onda completa y posteriormente filtrado por dos capacitores electrolíticos de 4700 $\mu$ f, c<u>o</u> nectados en paralelo.- La salida de éstos alimenta a un regulador inte-- grado (el.?805), de+ 5 voltios y finalmente la salida de áste es nuevamente filtrada para evitar el posible ruido que se pudiera inducir;- El· diagrama de la misma puede verse en la figura 6.1.-

### 6.2.2.- "El. STARTER KIT DEL ZBO" .-

Este sistema microcomputador que tiene como unidad central de procesos el microprocesador ZBD como ya se dijo anteriormente, constituye la parte más importante del sistema de control, ya que se encarga de tomar las decisiones de control en base a un programa establecido.-

Más adelante se hará una breve descripción de la arquitectura de este sistema, pero por ahora solamente me concretaré a decir que la tarjeta en la cual se encuentra el sistema, fué metida para su protección en una caja de acrílico (fig. 6.2) cuyas dimensiones son de 32 X 40 X 7cm. y además para poder conectar con más facilidad los otros módulos se a1ambraron a las terminales del circuito lineas'conectadas a unos peines conectores.-
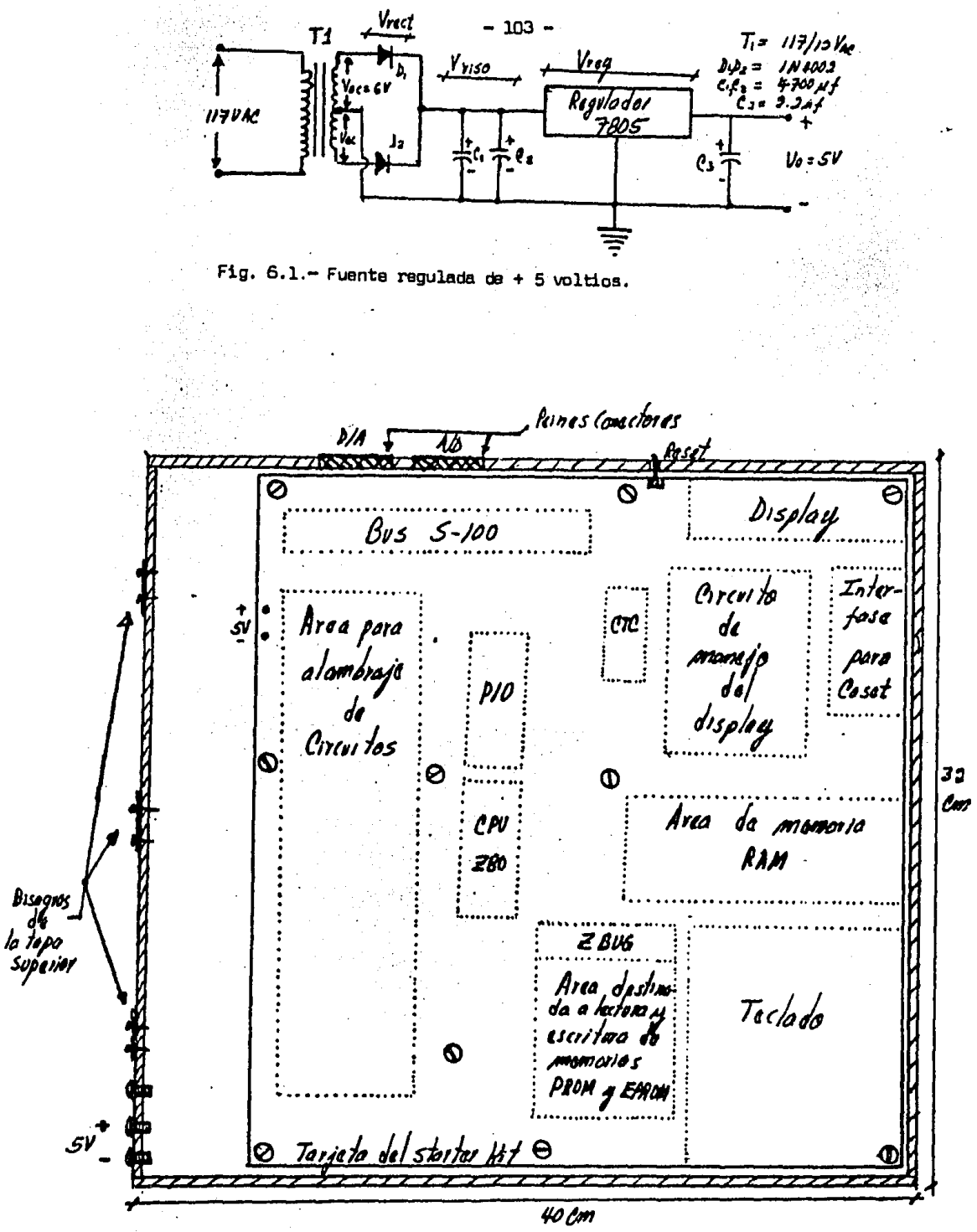

Fig. 6.2 .- El Starter Kit del Z80 .-

# 6.2.3.- 11 BISTEMA DE ADQUISICION Y TRANSFERENCIA DE DATOS".-

Dentro de este módulo se encuentran el convertidor analógico-digital, los convertidores digital-analógico, el convertidor frecuencia-<sup>I</sup>voltaje, el convertidor voltaje-frecuencia (que no se usa en este sistema de control) y una fuente de voltaje de  $\pm$  15 voltios y  $\pm$  5 voltios.- -La disposición dentro del módulo puede verse en la figura 6.3.-

Tanto el convertidor frecuencia-voltaje como el convertidor voltaje-frecuencia tienen dos perillas de las cuales una sirve para selección de escala y la otra para ajuste de offset.- Con esta última se cali bra la salida de los convertidores para que no haya ninguna salida sin haber. entrada.-

Los convertidores digital-analógico tienen una perilla de ajuste de escala máxima de salida con la cual es posible hacer compatible a dichos convertidores con niveles de voltaje de entrada de cualquier siste $ma -$ 

El convertidor analógico digital se alembró de tal manera que  $$ fuera fácil-tener acceso a sus ocho entradas multiplexadas, mediante conectores banana.-

Uno de los ajustes que se tuvo que hacer a este sistema fué en el convertidor frecuencia-voltaje para que diera un nivel máximo de 5 voltios de acuerdo a las escalas máximas seleccionadas por la perilla·de rango.- Además fué necesario (figura 6.3), poner un filtro RC a la salída de este convertidor debido a que ésta presentaba un rizo en el voltaje bastante considerable, lo cual hacía que el sistema funcionara err6- neamente .- La función de transferencia de este filtro fué la siguiente: ·

*Vo* 1  $\frac{1}{11}$  =  $\frac{1}{11}$ 

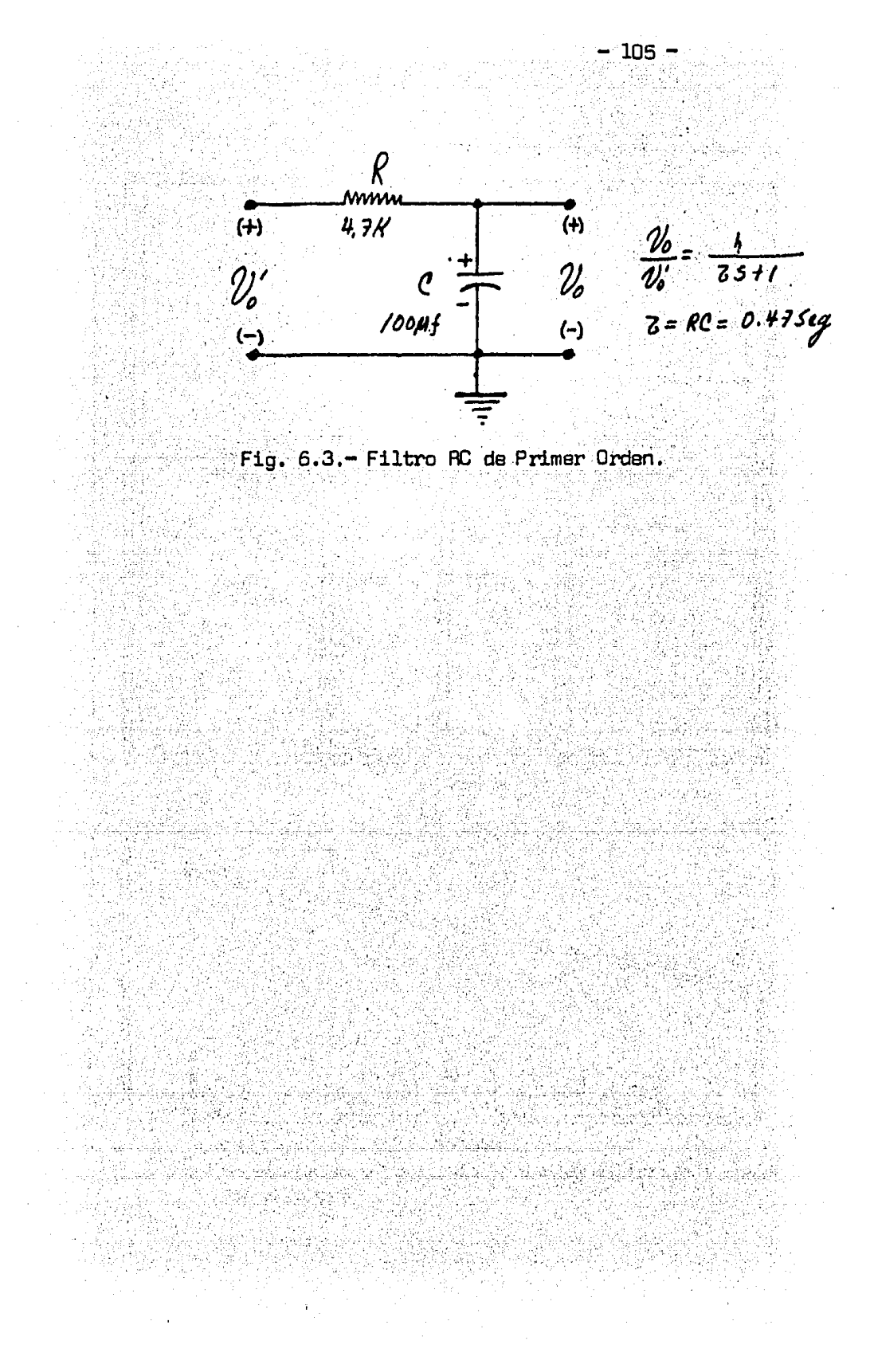

en.

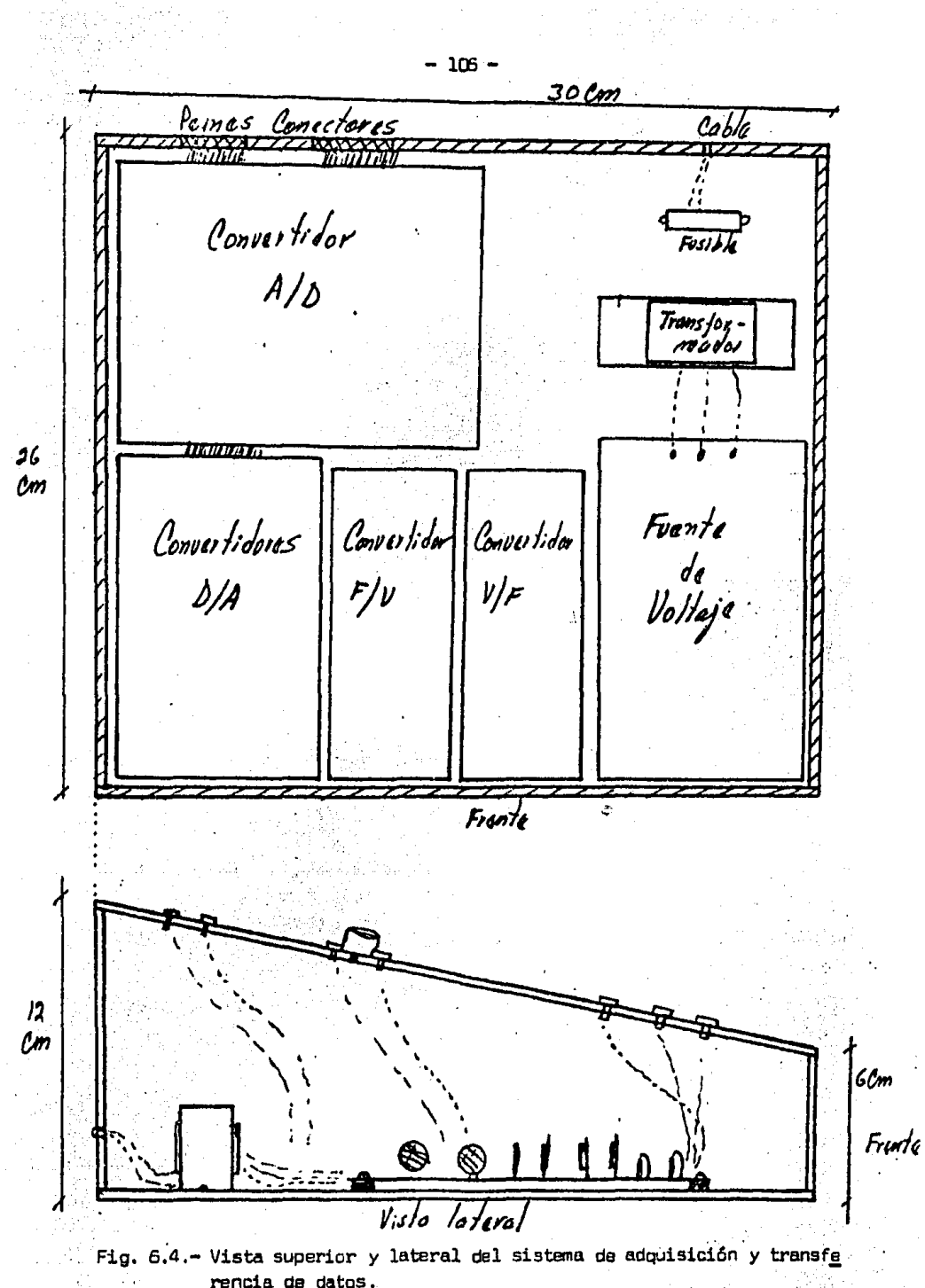

rencia de datos.

 $\mathbb{R}^4$ 

 $\mathcal{P}^{\mathcal{P}}$ 

 $\mathbb{C} \times \mathbb{R}^n$ 

a Alba SISTEMA DE ADQUISICION Y TRANSFERENCIA DE DATOS, CONVERTIDOR ANALOGICO-DIGITAL  $\odot$  $\odot$  $\odot$ の Θ ⋒ ⊙ canaloo canalos cinalos canalos canalou Canal os Cama)of  $\cos\theta$  $\epsilon$ Convertidor Voltaje-frecuencia Convertidor frecuencia-vol taje. 1ť  $+$   $\odot$  $ms_k \odot +$  $+<sup>o</sup>$ 6 + Ink Fj. ν. -6 ⊚ – offset rango (HZ) offset  $range(HZ)$ Convertidores Digital-Analógico Fuente de Voltaje off  $\odot -15V$ +isv (•) lmei B ©-sv 0) +rv © ov  $+15$ rongo da B rango de A  $\iota_{\iota}$ 

**PARK BECAR** 

경우는 동물<br>문국 단계 **()** 

rist i vila printrust e serie e president.<br>Portugalente e presidente e serie del control

Ż,

그는 그의 사용자가 있는 사용자가 있는 것이 없었다.<br>그는 사용자가 있는 사용자가 있는 사용자가 있는 사용자가 있는 것이 있는 것이 있다.<br>그는 사용자가 있는 사용자가 있는 사용자가 있는 사용자가 있는 사용자가 있는 사용자가 있는 사용자가 있는 사용자가 있다.

107

Fig. 6.5 .- Vista del papel del sistema.

مۇنىيە.<br>مە

**ACTION AT LOCAL** 

S,2.4.- "EL SISTEMA DE CONTRQ Y EXCITACION":

Dentro de este m6dulo se encuentran las· etapas de potencia para el campo y la armadura, así como el sensor de voltaje y el sensor de corriente de armadura.- La disposición de los mismos puede verse en la fi-

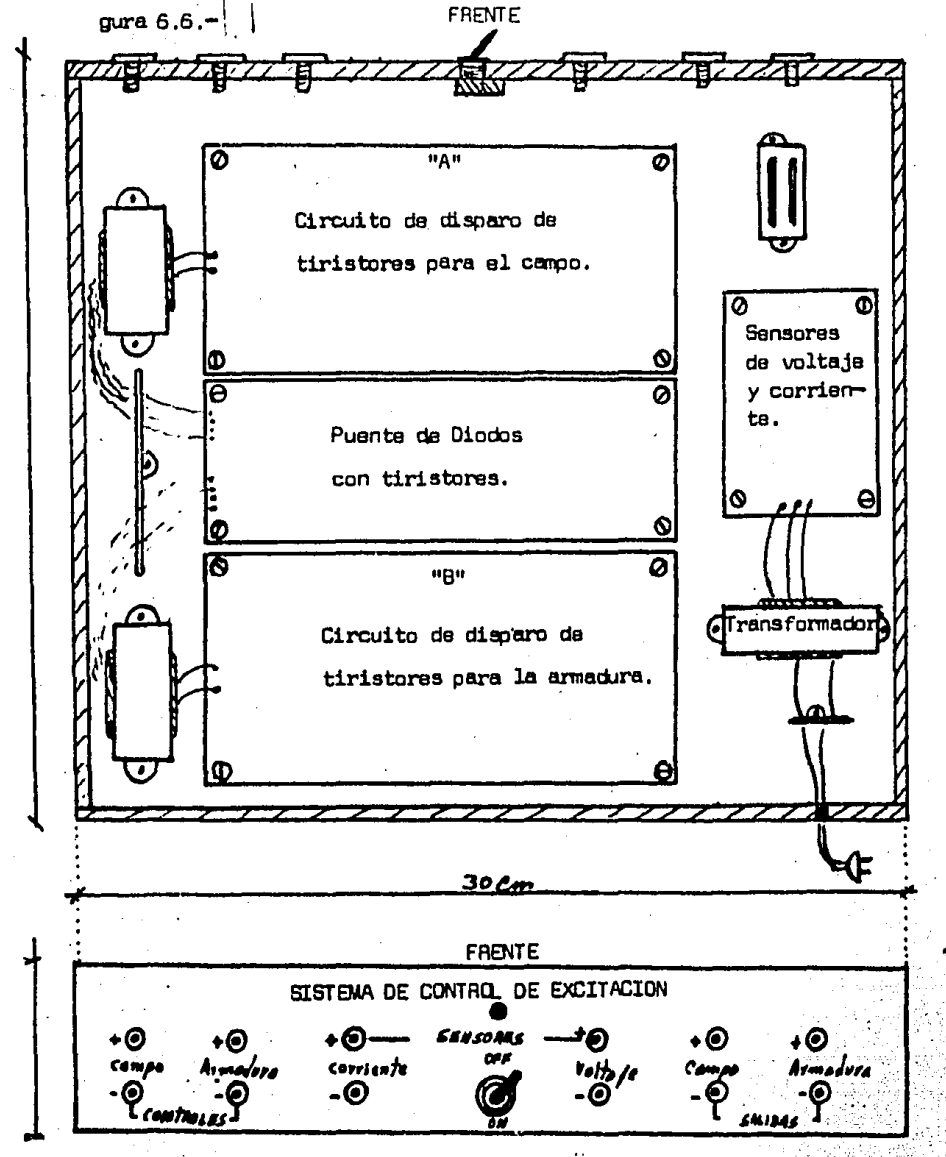

Fig. 6.6.- Vista superior *y* frontal del sistema de control de excitación.

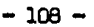

## 6.2.5.- "EL MOTOR DE CORRIENTE DIRECTA",-

Este módulo es la parte fundamental de la planta a controlar y además contiene al disco giratorio y el circuito sensor de velocidad. --La salida del circuito sensor de velocidad, entrega un tren de pulsos proporcionales a la velocidad del motor. - Para que no hubiera problemas de acoplamiento y de impedancias entre ambos circuitos, fué necesario po ner un condensador de aislamiento cuyo valor fué de .01  $\mu$  F.- La disposición de los mismos puede verse en la figura 6.7.-

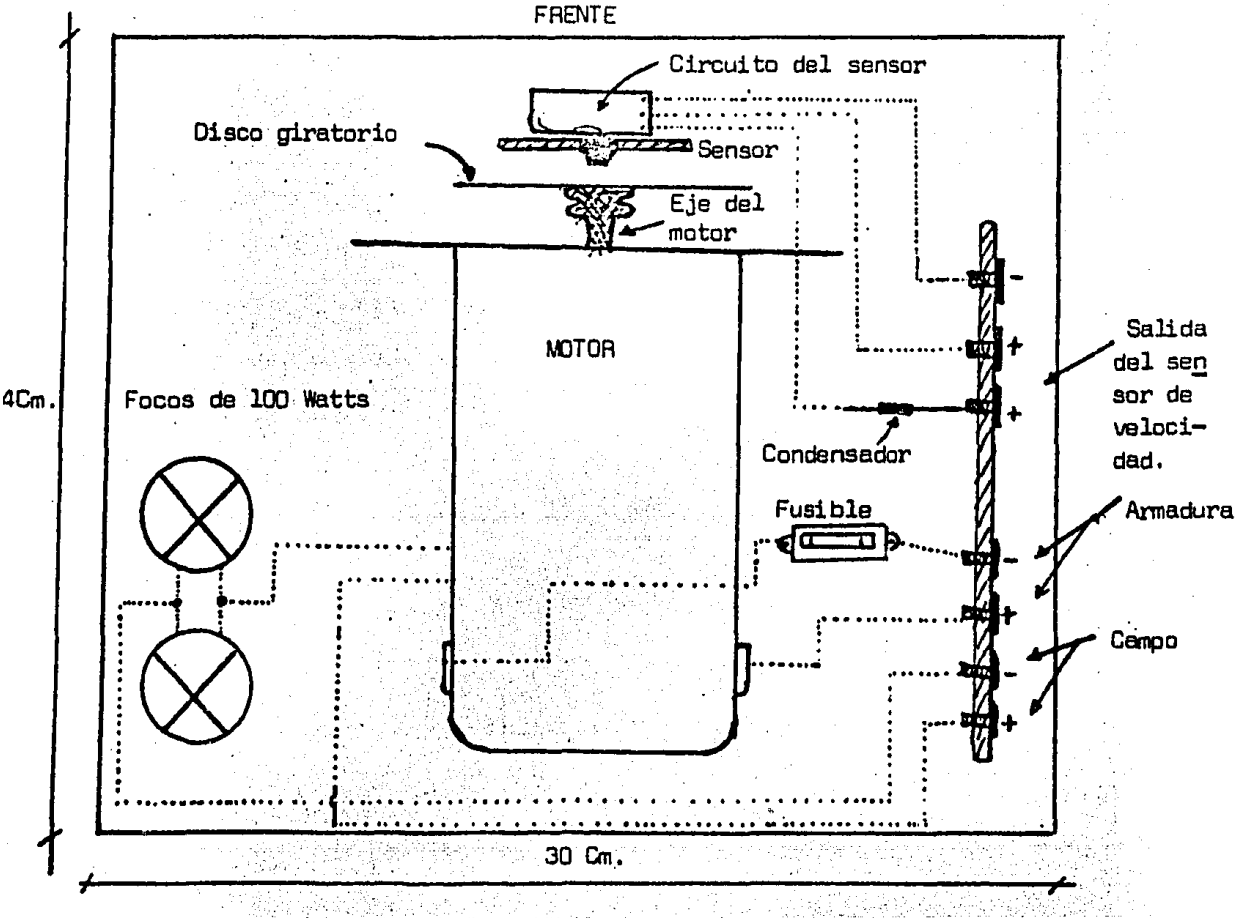

Fig. 6.7.- Vista superior del módulo del motor de corriente directa.

TELESTING DE ER TRANSFERING

## 6.3.- "EL SISTEMA DE CONTROL EN MALLA ABIERTA".-

Los sistemas de control de malla abierta son sistemas de control en los cuales la salida no tiene ningún efecto sobre la acción de con trol, es decir, que la salida del sistema no se está comparando con la entrada del mismo para generar alguna acción de control y por lo tanto para cada entrada corresponde una condición de operación fija.— Así la exactitud del sistema depende de la calibración y en presencia de pertur baciones, no será capaz de cumplir su función asignada.- En la práctica solo se puede usar el control de malla abierta si la relación entre la entrada y salida es conocida y si no hay perturbaciones externas o inter  $-$ , as

Para el sistema en cuestión el haberlo hecho trabajar en malla abierta sirvió para establecer los rangos máximos de operación del siste ma, para calibrar el sensor de corriente y el convertidor F/V con respec to a la señal proveniente del sensor de velocidad y para calibrar las es calas de los convertidores D/A de acuerdo con las respuestas máximas del motor.-

La manera de establecer los máximos de operación fué la siguiente:

a). - Hacer trabajar al motor a su máxima velocidad sin campo.

b).- Calibrar los sensores de corriente y velocidad, para obte-ner las máximas escalas de voltaje. (V = 5 Voltios) para que sean compatibles con las entradas del convertidor - $A/D =$ 

c). Establecer una relación equivalente de la máxima escala de corriente con la máxima escala de par motor, mediante la ecuación.

٣Ł,

,)

En base a lo anterior, a continuación presento los máximos valeres obtenidos, así como las mediciones y cálculos adicionales para obtener dichas escalas.

> a).- Para poder medir la corriente de armadura primero se midió el valor real de las dos resistencias de  $1.8 \Lambda$ . conectadas en paralelo entre si y en serie con la armadura, cuyo valor medido fué de 1.05 $\Lambda$ , y mediante la ecuación I = V/A se su po que la corriente Ia m4x fué de 2.381775 amperes.

b).- Al calibrar el convertidor frecuencia -voltaje con.Ja señal proveniente del sensor de velocidad, se vi6 que la Velocidad máxima fué de 10000 rpm.

c) .- Para obtener el par máximo se tuvieron que tomar los valo-res de resistencia de armadura (Ra = 4,3 $\Omega$ ), que por cierto el valor leido resulta ser mucho más grande de los valores promedio en otros motores.- La razón de €isto puede deberse a que probablemente el motor tiene otro segundo campo en se rie con la armadura, - En base al valor de Ra y al valor del voltaje de linea  $V_t$  se estableció que el valor del voltaje de éste era de  $\epsilon_g = 109.75$  voltios y se pudieron establecer las siguientes ecuaciones, con las que se obtuvo el par máximo.-

> .Tmáx =  $[\, \textsf{Eq\ Ia\ m\'ax } \,]\;$   $(4500)\,$  = 0.0250975 Kg.m 2 Nmáx 746  $TmAx = 2.50975$  Kg. cm.

La· relación existente entre los 255 estados l6gicos posibles del convertidor A/D y las escalas máximas de los sensores, es la siguiente:

A "N" le corresponden 39.21 rpm/estado 16gico.

" •

-.112 -

A "T" le corresponden 0.00984215 Kg. Cm./estado lógico.

A la ·le.corresponden 9.34029 m A/estado lógico.

El sensor de voltaje que tiene el circuito del control de excita ción no se utilizó debido a que se consideró más sencillo establecer una relación entre corriente y par.-

Las mediciones realizadas se obtuvieron sin carga mecánica debido a la imposibilidad de conectarle al motor una carga estable.-

### 6.4.- "EL SISTEMA DE CONTROL EN MALLA CERRADA".-

.La condici6n para que un sistema de control de malla. cerrada sea estable, es que la realimentación del mismo debe ser negativa. - Pues · bien en base a lo analizado en capítulos anteriores, el sistema de control en cuestión, cumple con lo mencionado anteriormente.-

Las características dinámicas de la mayoría de los sistemas de control no son constantes por diversas razones como pueden ser el deterioro de los componentes al transcurrir el tiempo, las· madi ficaciones de los parámetros, los cambios en el medio ambiente etc. - Por lo tanto, al planear el diseño, puede ser complejo.-

El sistema diseñado, es un sistema adaptivo ya que tiene la capa cidad de autoajustarse de acuerdo con las modificaciones imprevisibles del medio o estructura.-

dentro de dos grupos:

a). - Problemas relativos a los acoplamientos. b).- Problemas relativos al software.-

Dentro de los problemas referentes a acoplamientos, tenemos los que se presentaron a las salidas del sensor de corriente y del convertidor frecuencia-voltaje, con los cuales el sistema se hacía inestable, de bido a que las salidas presentaron un rizo bastante considerable. - La ma nera de solucionar ésto fué utilizando un filtro pasa-bajas del tipo RC, También el sensor de velocidad present6 problemas de acoplamiento debido a que la impedancia de salida del mismo, no era compatible con la impe- dancia de entrada del converti'dor frecuencia-voltaje y la manera como se solucionó ésto, fué utilizando un condensador de acoplamiento entre ambas etapas del sistema.-

Loa problemas relativos al software empleado, fueron debido a la estructura del primer programa utilizado, lo cual hizo que el sistema fuera un sistema oscilante.- En un principio se pensó que esto se debía a que la microcomputadora no tenía los suficientes tiempo de retardo -(Dela)-9) para que el sistema se. estabilizara, pero después se le dieron más retardos y se vió que el sistema seguía oscilando más lentamente, lo cual hizo pensar que la reestructuración del programa sería muy compleja.- Sin embargo, la conclusión fué que: el rango de velocidad del motor era muy grande, la resolución del convertidor A/D no era lo suficientemente buena debido a ese rango y los incrementos y decrementos dados por el convertidor D/A, no coincidian con los incrementos deseados en las va riables de salida.- La solución a lo expuesto anteriormente fué la de  $-$ 

dar rangos de valores en la vecindad de  $U$  y T dentro de los cuales se considera que el sistema está dando los valores de velocidad------Y par T deseados.- Este rango de valares se puedo decir que es equivalen te al rango de captura de un PLL (Phace Locked Loop).- Los rangos de valores para que el sistema fuera estable, fueron de + 9 estados lógicos para la velocidad y de  $\pm$  2 estados lógicos para el par.-

 $E1$  último problema de software que se presentó fue a causa de  $$ que el par desarrollado por el motor presenta ni ve les de saturación para cada valor de velocidad establecido, haciendo que la salida del puerto que controla el campo tenga la máxima salida (FF hexadecimal) o la mini ma salida (oo hexadecimal), lo cual haría que un incremento o decremento más del puerto, nos dejara al motor sin campo o con el máximo campo súbi. tamente *y* como resultado de ello, un incrementa o dscrenento brusca en la corriente de armadura.- Para solucionar este problema se estableció mediante software un tope superior y un tope inferior al programa  $$ que actúa sobre el control de par y velocidad.-

#### 6.5.- "GRAFICAS DE RESPUESTA OBTENIDAS DEL SISTEMA".

A continuación presentaré las gráficas obtenidas del sistema para diferentes valores de tiempos de retardo, con los cuales el sistema se hace subamortiguado, críticamente amortiguado y sobre amortiguado, asi como la gráfica de par contra corriente de armadurá. -

u<br>Gaba

좋아하는 그 지도 그릇

 $-114 -$ 

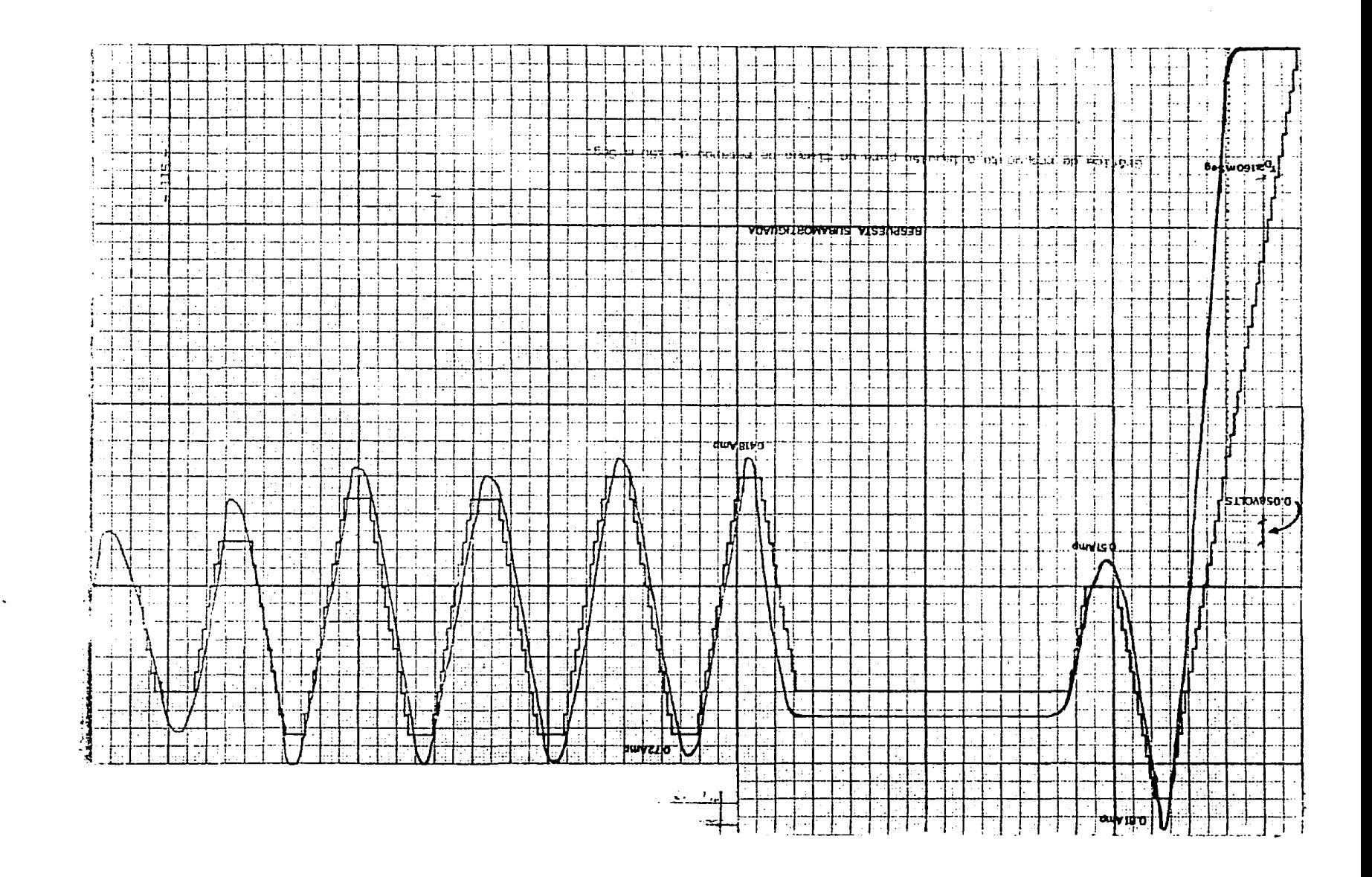

÷.

z

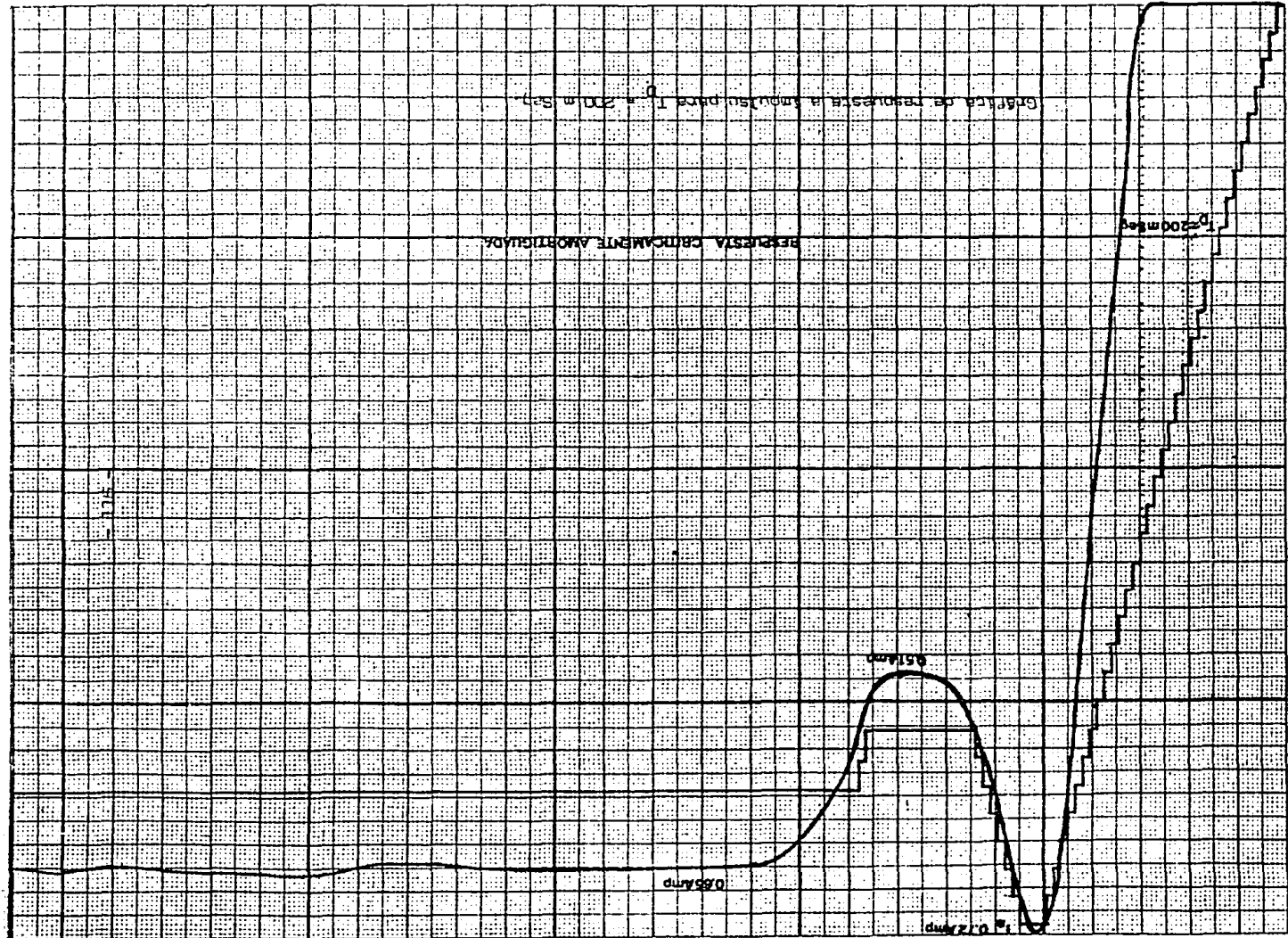

 $\bullet$ 

 $\mathcal{O}$ 

 $\omega$ 

 $\bullet$ 

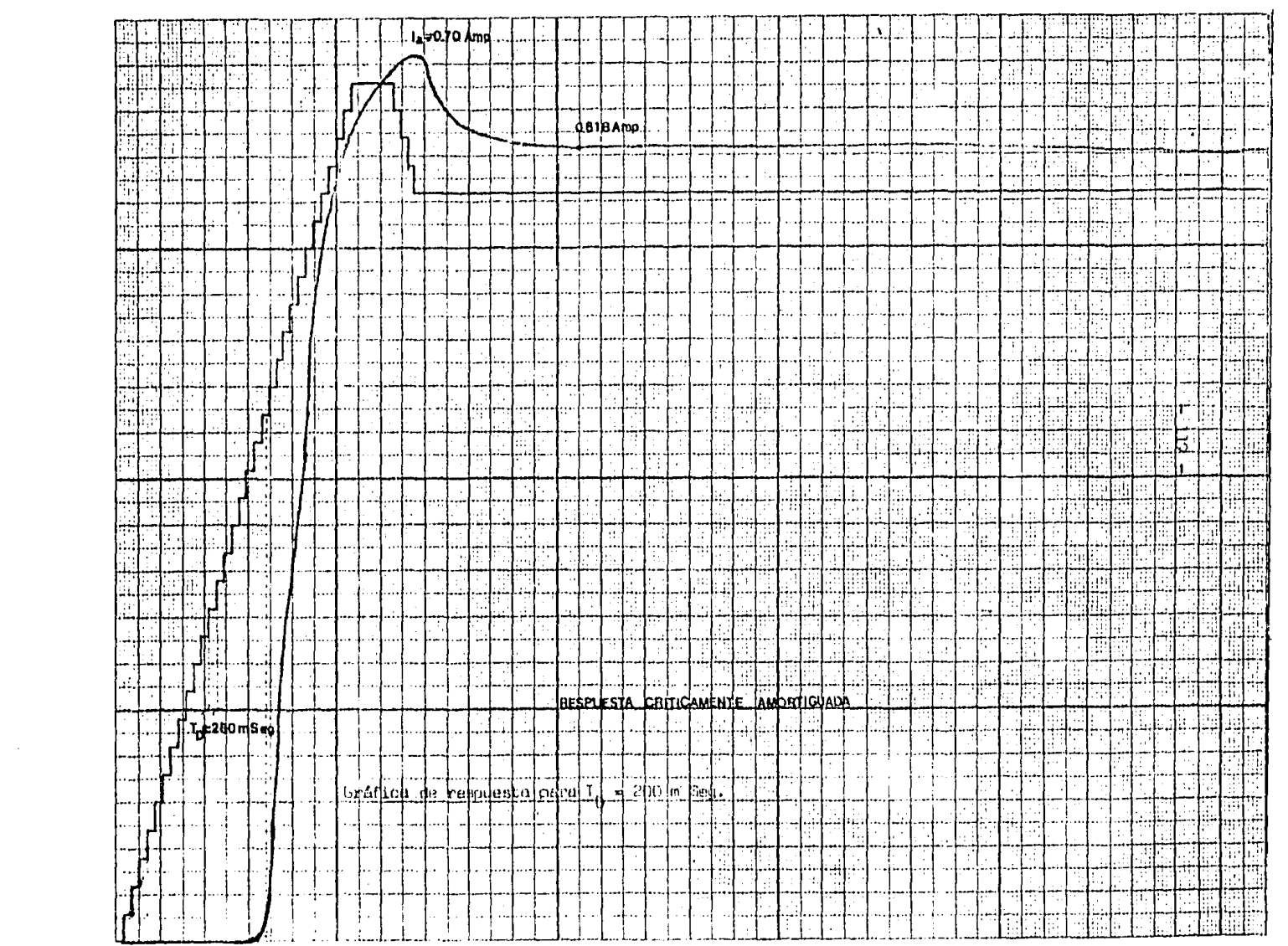

 $\mathbf{A} = \mathbf{0}$  .

 $\bullet$  .  $\bullet$ 

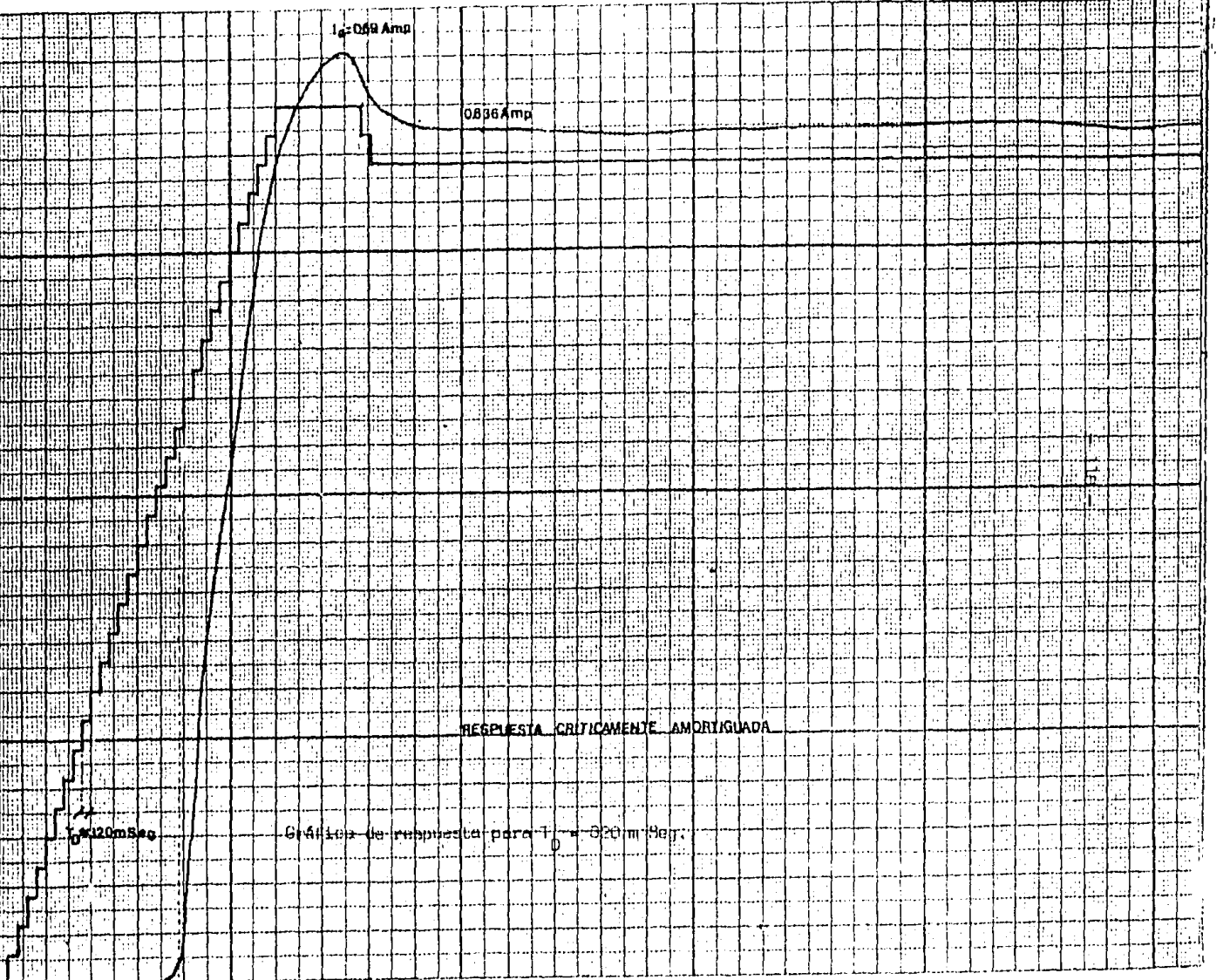

 $\sim$   $\sim$ 

 $\sim$ 

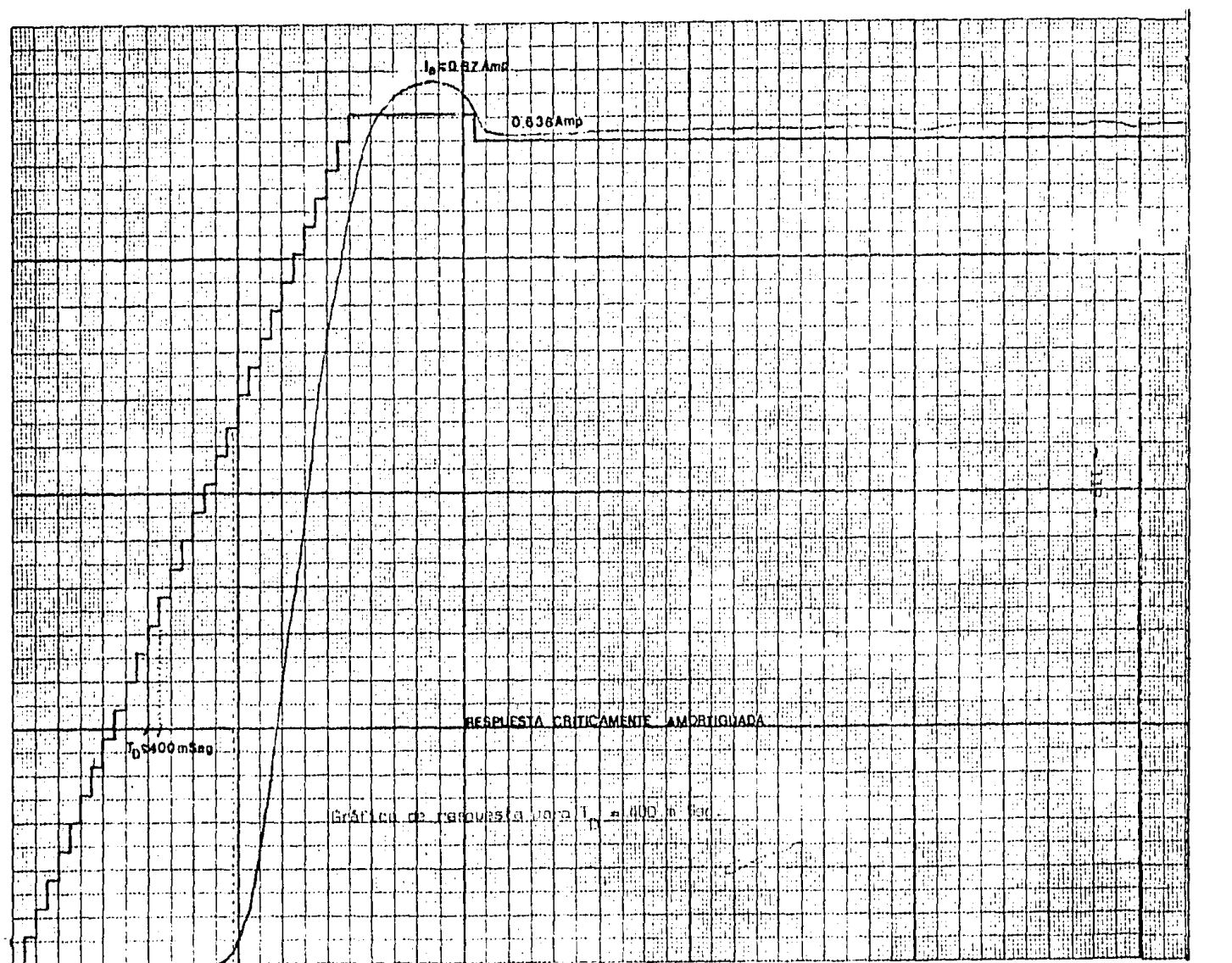

s.

 $\sim 100$  km s  $^{-1}$ 

 $\epsilon$  :

 $\sim$ 

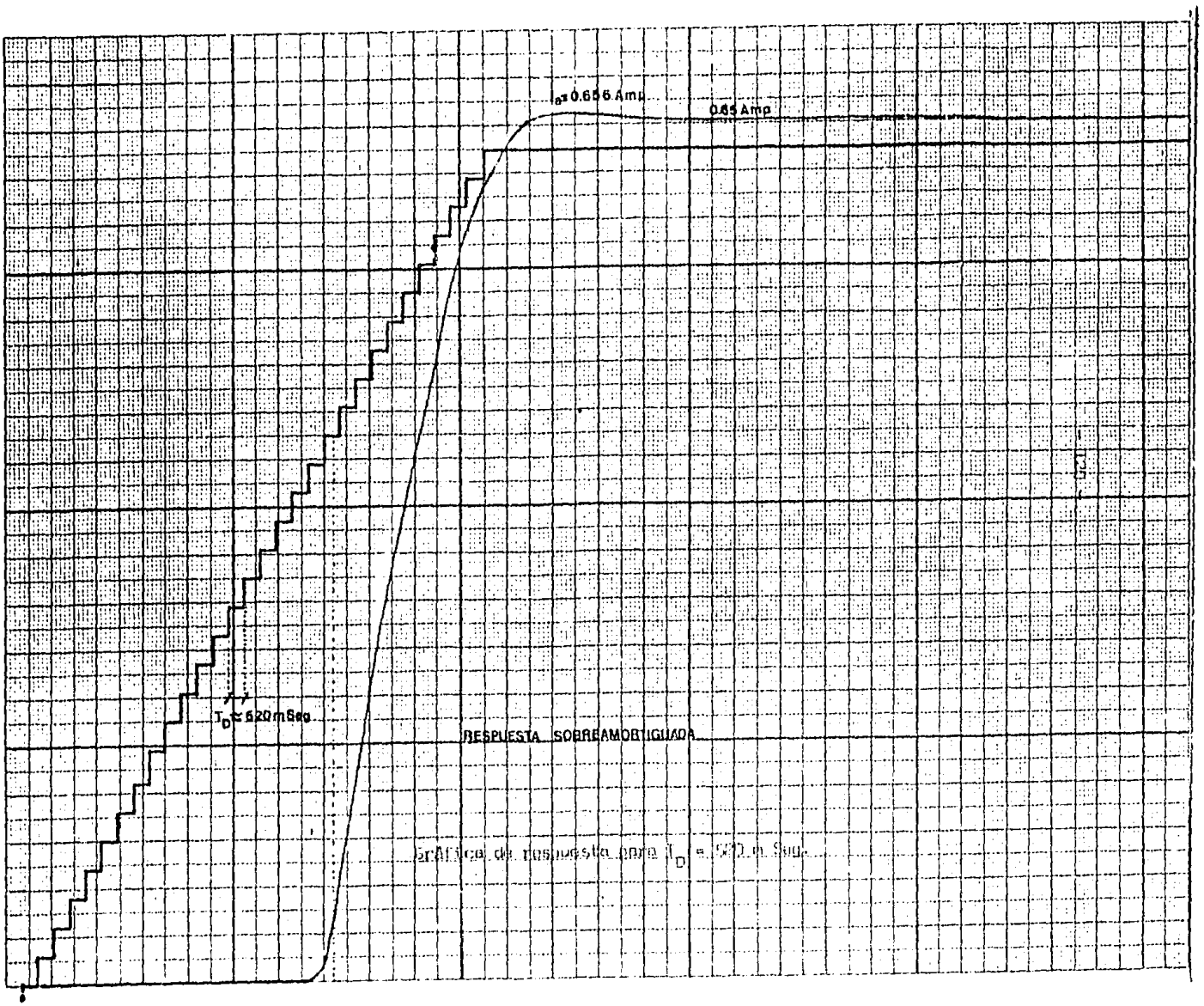

 $\sim 10^{-1}$ 

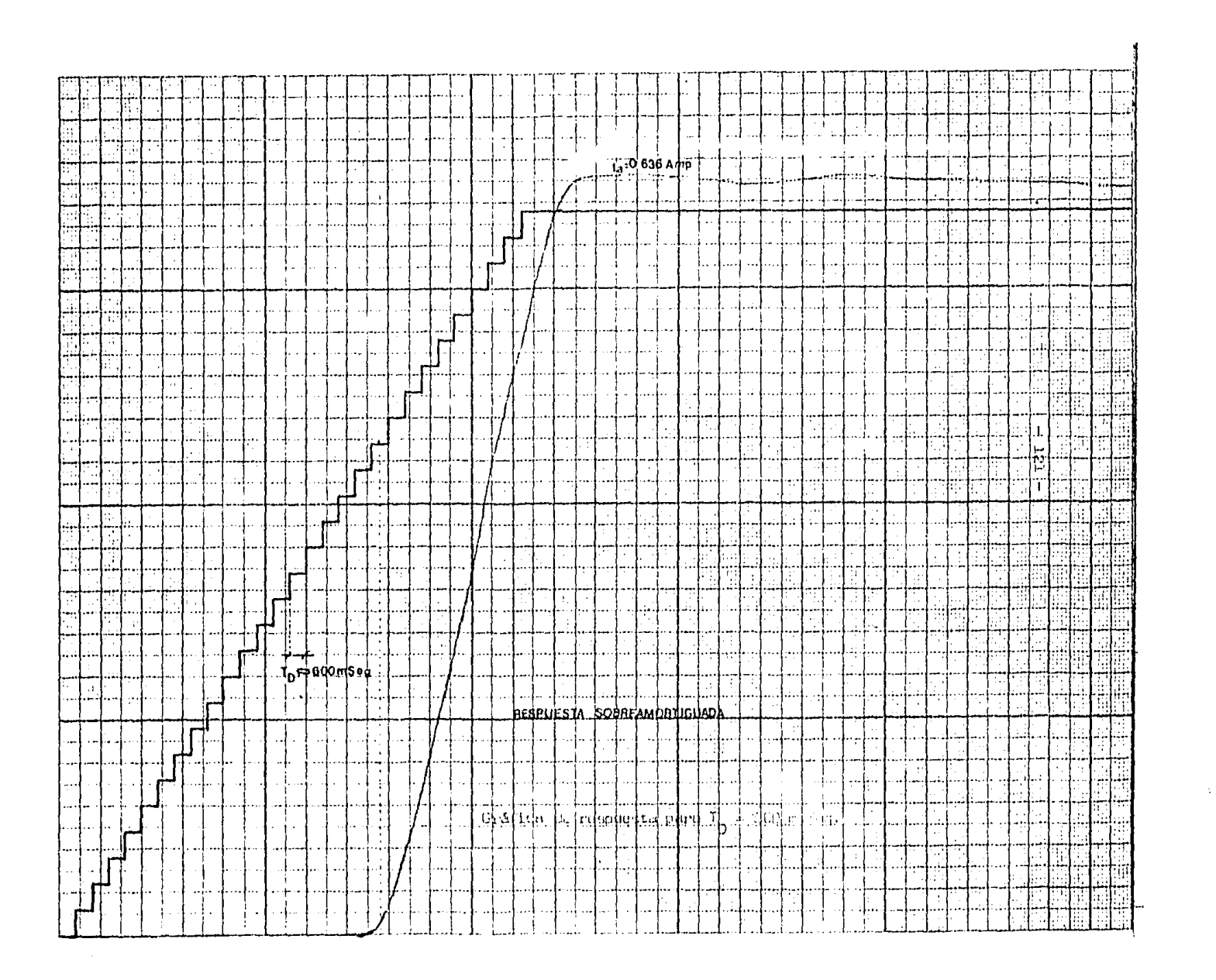

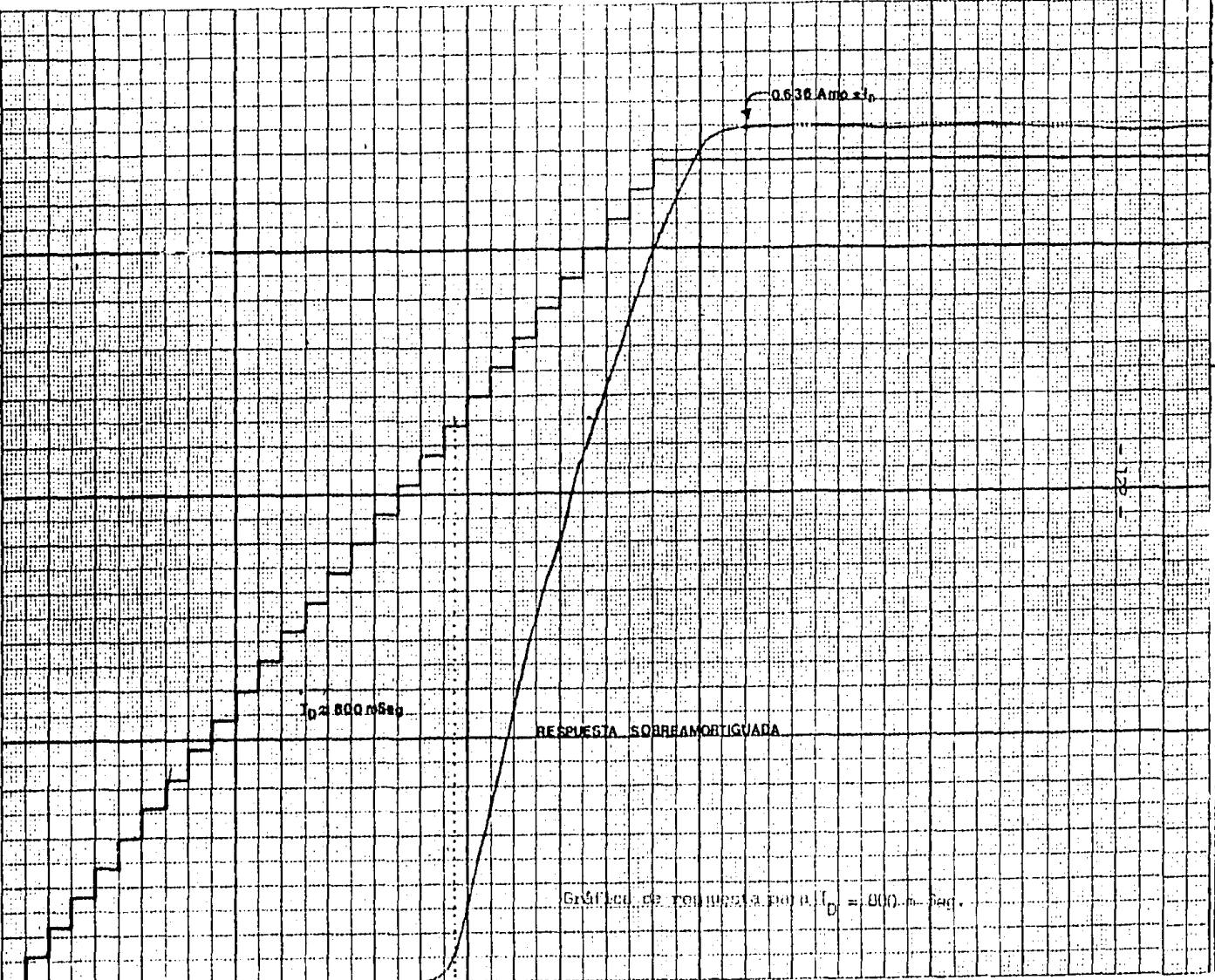

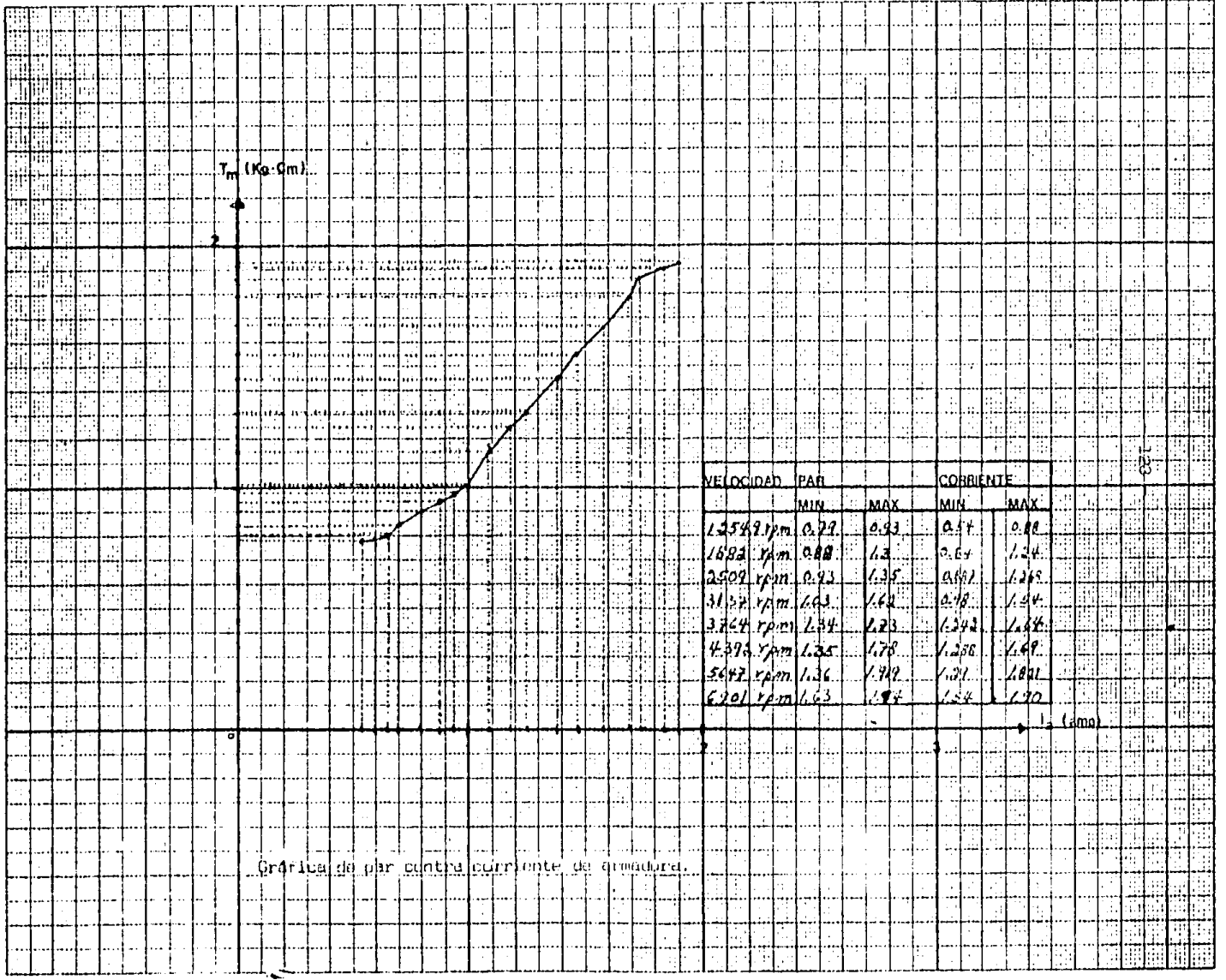

 $\frac{1}{2} \Delta \phi^2$ 

 $\hat{\mathbf{r}}$  ,  $\hat{\mathbf{r}}$  ,  $\hat{\mathbf{r}}$ 

 $\mathcal{L}^{\mathcal{L}}$ 

 $\sim 100$ 

Aunque existen diferentes diseños de control de par y velocidad en motores de corriente directa, generalmente asociados a compañías tras nacionales, la idea fundamental del trabajo consisti6 en el control de un motor universal de baja capacidad con la finalidad de hacer un prototipo industrial.- Sin embargo para poder ser usado a nivel industrial -existen algunas consideraciones que se mencionan a continuación.

1.- Diferencia de los sensores a nivel industrial.

2.- El microprocesador o microcomputadora utilizado y su facilidad de manejo.

3,- Modificaciones hechas al sistema para lograr que éste fuera estable y posibilidades de mejorar el programa del algoritmo de control.

·4, ... Componentes utilizados.

El uso de sensores en cualquier diseño se puede prestar a discusiones muy diversas, debido a que pueden existir a veces muchas maneras de construir un sensor.- Sin embargo se pretende que dicho sensor sea siempre el más barato y confiable. - Como ya se indicó anteriormente el sistema de control cuenta con dos sensores que quizá no sean lo más indi cados para obtener una máxima eficiencia del sistema, pero sin embargo el funcionamiento de este fué bastante aceptable. $-$ 

Por lo que respecta al sensor de corriente (integrado por dos re sistencias), se puede decir que se logró hacer un sensor equivalente al que se utilizaria industrialmente.- Industrialmente el sensor de corrie<u>n</u> te podria estar constituído por una barra de cobre de dimensiones conoci

ŀ

O I S C U S I O N

f dia

das. la cual presentaría entre los extremos de la misma una cierta resis tencia ohmica que nos sería útil para saber cual es la corriente que cir cula por el conductor.- La desventaja de este método de sensar corrien- te, es que el resto del sistema no queda aislado de la línea de alimenta ción y por lo tanto sería un peligro latente para los operadores del sis tema.- En la actualidad se construyen algunos sensores de corriente basa dos en el principio.de medici6n del campo a través del conductor con los cuales se logra que el resto del sistema si quede aislado de la línea.-

•

Por lo que respecta al sensor de velocidad, también existen mu-chas formas de sensar la velocidad de un motor. El sensor utilizado en  $$ el sistema no es el más conveniente debido a que requiere muchos cuida-dos en el ajuste del convertidor frecuencia voltaje, pero tiene la venta ja de ser más barato que otras y de poder ser procesada su salida por un convertidor analógico digital.- Otras formas de solucionar este problema es utilizar algún tacogenerador acoplado a la flecha del motor o algún circuito contador.-

El microprocesador utilizado es el Z80 el cual como ya se sabe esté asociado a un conjunto de circuitos adicionales con los cuales está constituyendo una microcomputadora. - La razón por la que se utilizó este inicroprocesador, fuá debido a que es uno de los més versétiles. No obstante se podría haber utilizado cualquier otro microprocesador más barato.- Sin embargo también se pudo haber utilizado un sistema de control a base de PLL'<sub>s</sub> (Phase, Locked, Loop) con el cual se hubiera logrado un r<u>e</u> sultado más o menos similar, pero se prefirió utilizar microprocesador,debido a que ese era el objeto de esta tésis.- Además las condiciones de trabajo del sistema utilizando un microprocesador, pueden ser más: fácilmente cambiadas madi ficando el programa asociado al mismo. -

- 125 -

También se tuvieron que hacer algunas pequeñas modificaciones a la salida de los sensores de par  $\overline{\text{1}}$ corriente) y velocidad, debido a que el nivel de corriente directa de salida de estos presentaba un rizo muy considerable *y* ásto volvía inestable el sistema.- La soluci6n a lo anterior se logró mediante la utilización de filtros RC a la salida.

Los componentes utilizados en este sistema se procur6 que fueran baratos y de fácil adquisición y dado que se trata de un prototipo indus trial, se puede decir que muchos de los problemas que se presentaron en su diseño, serían los que se podrían presentar en la realidad y por lo  $$ tanto el diseño de modelo destinado a una aplicación industrial real, requeriria varias modificaciones como son el rediseñar el puente rectifi cador para que acepte alimentaci6n de una linea trifásica, aunentar su capacidad de manejo de corriente, rediseñar el circuito de disparo de los SCR' y hacer algunas pequeñas modificaciones al algoritmo de con---trol para que su respuesta sea más eficaz.-

Por último cabe mencionar que las pruebas del motor se tuvieron que hacer sin carga mecánica debido a que fuá imposible conectarle una carga estable al mismo. - Sin embargo se observó que al frenar la flecha del motor este tendía a corregir la velocidad y el par casi instantánea $m$ ente. $\overline{\phantom{m}}$ 

- 126 -

# CONCLUSION

- 127 -

÷r

El desarrollo de este proyecto abarca varias ramas de la Ingenie ría como son la electrónica, computación, eléctrica y control, lo cual hace que éste sea un modelo de aplicación interdisciplinaria. En su desarrollo presentó una serie de dificultades que se fueron solucionando paso a paso, dándome ésto un aliciente de superación para continuar con el estudio, diseño y construcción de sistemas de control digital.-

Dentro de los resultados obtenidos en esta tésis, se pueden mencionar:

- 1.- El ahorro de energía.- Esto se logra por medio de un circuito electrónico a diferencia de la forma tradicional de con $trol.$ -
- 2. Control de par y velocidad según los requerimientos de algún proceso.-
- 3. Diseño electrónico en base a componentes comerciales de ad-(dobe decir; de fácil adquisición) quirir.-
- 4.- La importancia del estudio de la teoría de control de sistemas lineales, aunque si bien la respuesta del sistema era no lineal y fué linealizada mediante el control del mismo.-
- 5.- El uso del microprocesador en el control en tiempo real de un sistema.-

6. El modelo construído es un prototipo bastante aceptable para su aplicación a nivel industrial en cualquier motor de co--rriente directa.-

فتاحر

REFERENCIAS

# CAPITULO I -

- Ingenieria de Control Moderna de Ogatta.
- Análisis de Sistemas Dinámicos y Control Automático de Roberto Canales y Renato Barrera. Edit. Limusa.
- Phase-Locked Loops for Motor-Speed Control (Industrial Control) by I.E.E.E. April 1973.
- Mundo Electrónico de Boixarem Editores (Vol. 107 y 109), Junio y Agosto de 1981.

ો છે.

# CAPITULO II.-

- Electrotecnia de Gray/Wallace.

- Conversión de Energía Electromecánica de Gourishankar.

CAPITULO III.-

- Digital Control de Bejamin Kuo.

- Ingenieria de Control Moderna de Ogatta.

- Electronics in Industry de Chute and Chute.

- Conversión de Energía Electromecánica de Gourishankar.

- Thyristor-Retifiers de General Electric.

- Optoelectronics de General Electric.

- The Power Data Book de Texas Instruments.

CAPITULO IV.-

 $-$  280 Microprocesador programing and Interfacing de Nichols and  $-$ Rony.

- Linear Data Book 1980 de National Semiconductor.

- The Optoelectronics Data Book de Texas Instruments.

- Manual de Circuitos TTL de Texas Instruments.

 $129$ 

CAPITULO V.-

À.

1939)<br>1939

- Programing the Z80 de Rodnay Zacks.

în Quandista

(hinga) suni

: 1945 -

k Yn Rock.

S SANG SAD

. 2010년 1월 2일 : 1월 2일 : 1월 2일 : 1월 2일 : 1월 2일 : 1월 2일 : 1월 2일 : 1월 2일 : 1월<br>1월 2일 : 1월 2일 : 1월 2일 : 1월 2일 : 1월 2일 : 1월 2일 : 1월 2일 : 1월 2일 : 1월 2일 : 1월 2일<br>1월 2일 : 1월 2일 : 1월 2일 : 1월 2일 : 1월 2일 : 1월 2일 : 1월 2일 : 1월 2일 : 1월 2

2월 24월

dillengin

s e portu<br>Tsalanda

an di di sebagai di Pasanggal di Salah di Pasanggal di Salah Salah.<br>Pengerbangan di Pasang di Pasanggal di Pasanggal di Pasanggal di Pasanggal di Pasanggal di Pasanggal di Pasang

- Z80 Microprocesor programing and Interfacing de Nichols, Nichols and Rony. 地名金数布 ĄΜ

in di Sela

<u>Marata</u>

SW SKORPOR

法院的发表

- Programación del 280 de Octavio F. García Narcia,

or en anglicit.<br>Deggeneration

VOIA PARTINA (L. 1970)<br>VOIA PARTINA PARTINA<br>VOI PARTINA PARTINA (L.

ä

1971년 12월<br>1972년 12월

<u>ki njegove na prvi</u>

통신 <u>연주사항 출</u>도 있다.

Martin Mar

STARTER KIT DEL Z-80

 $N$   $D \cdot I$   $C$   $E$ 

- 130 -

Е÷

Este Sistema Microcomputador presentado en las figuras A.1. A.4 y A.5, fué diseñado para familiarizar al estudiante o al experimentador más exigente con el uso de microprocesadores.- De hecho la diversidad de usos que se le pueda dar al sistema solo puede estar limitada por la ima ginación del usuario. - Podemos decir que la arquitectura del Starter Kit corresponde a la estructura básica de una microcomputadora, ya que cuenta con una unidad central de procesos (CPU), sus puertos de entrada-sali da. el generador de reloj. su memoria RAM y ROM, un teclado, su display, $etc.-$ 

La Unidad Central de Procesos (figura A2), está constituída por el microprocesador Z-80, el cual cuenta con tres buses a través de los cuales se comunica con los demás elementos que integran al Starter Kit.-Estos buses son:

- a) Un bus de direcciones de 16 bits el cual nos permite hacer el direccionamiento de 65.536 localidades diferentes.
- b) Un bus de datos bidireccional de 8 bits que transporta datos entre cualesquiera de las 65.536 localidades y el microprocesador.
- c) Un bus de control con el cual es posible comunicar las señales de control y sincronización entre cualesquiera de los ale mentos de la microcomputadora.

La base de tiempo de sistema está operando aproximadamente a 2MHZ y ésta se obtiene de un oscilador que contiene un cristal de cuarzo a una frecuencia de 3.9936 MHZ. - La frecuencia de salida de este oscilador es dividida entre dos y aplicada así al resto del sistema,

Para que el usuario pueda generar programas se tienen 2 K de memoria RAM ya instaladas dentro del Starter Kit.- Sin embargo, en el sistema se tiene la posibilidad de aumentar la capacidad de memoria haciendo algunas pequeñas variantes en el circuito. - Además el sistema tiene la posibilidad de poder programar o leer mamorias ROM o EPROM. La figura A.3 nos muestra un mapa de la distribución de la memoria usada en el sis tema.-

El diagrama global de todo el Hardware utilizado en la construcción del sistema puede verse en las figuras A.4 y A.5.-

4:41

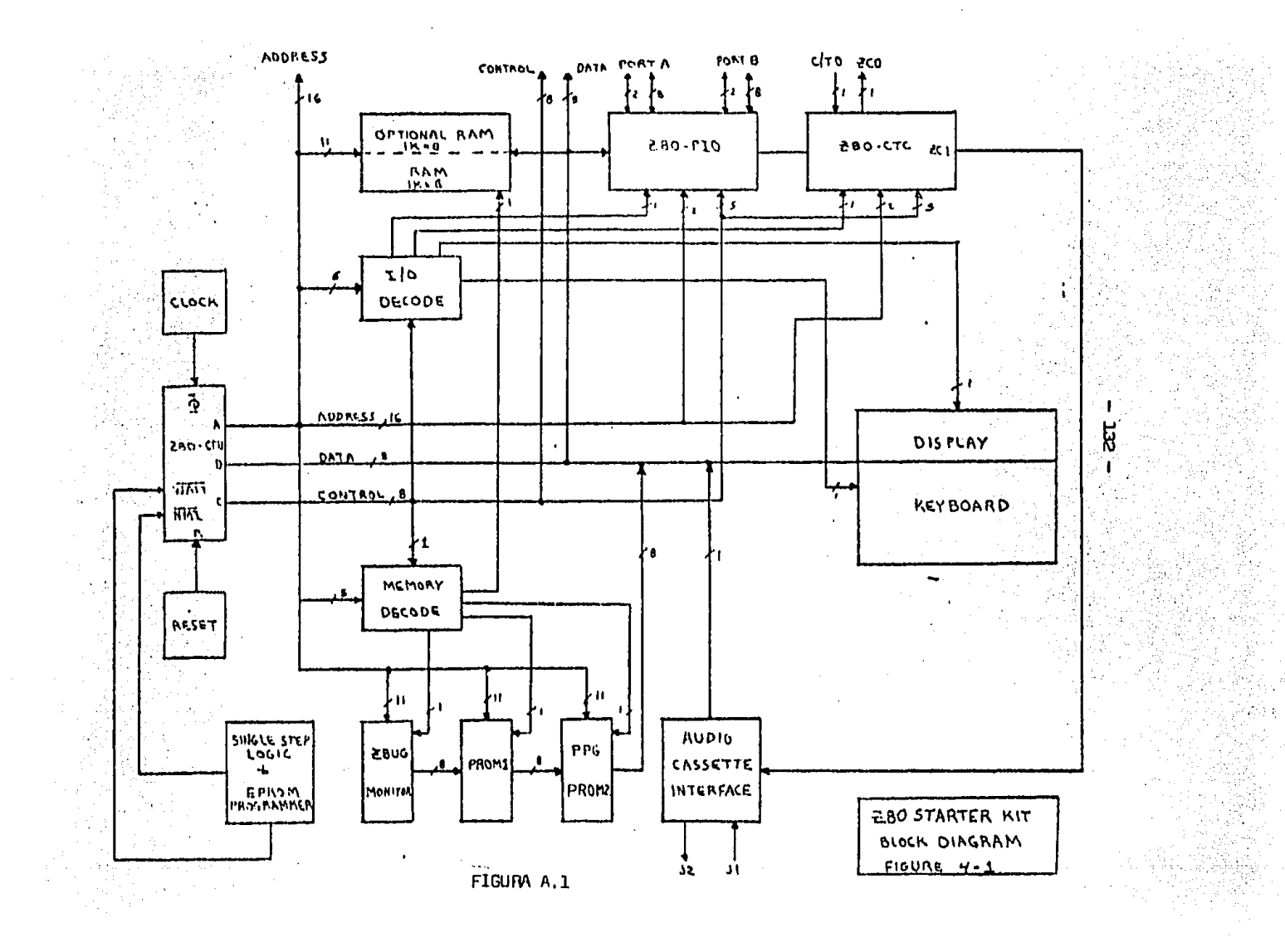

 $\mathcal{L}(\mathbf{A})$ 

 $\zeta^{\prime}$ 

 $\mathcal{L}_{\mathcal{L}}$ 

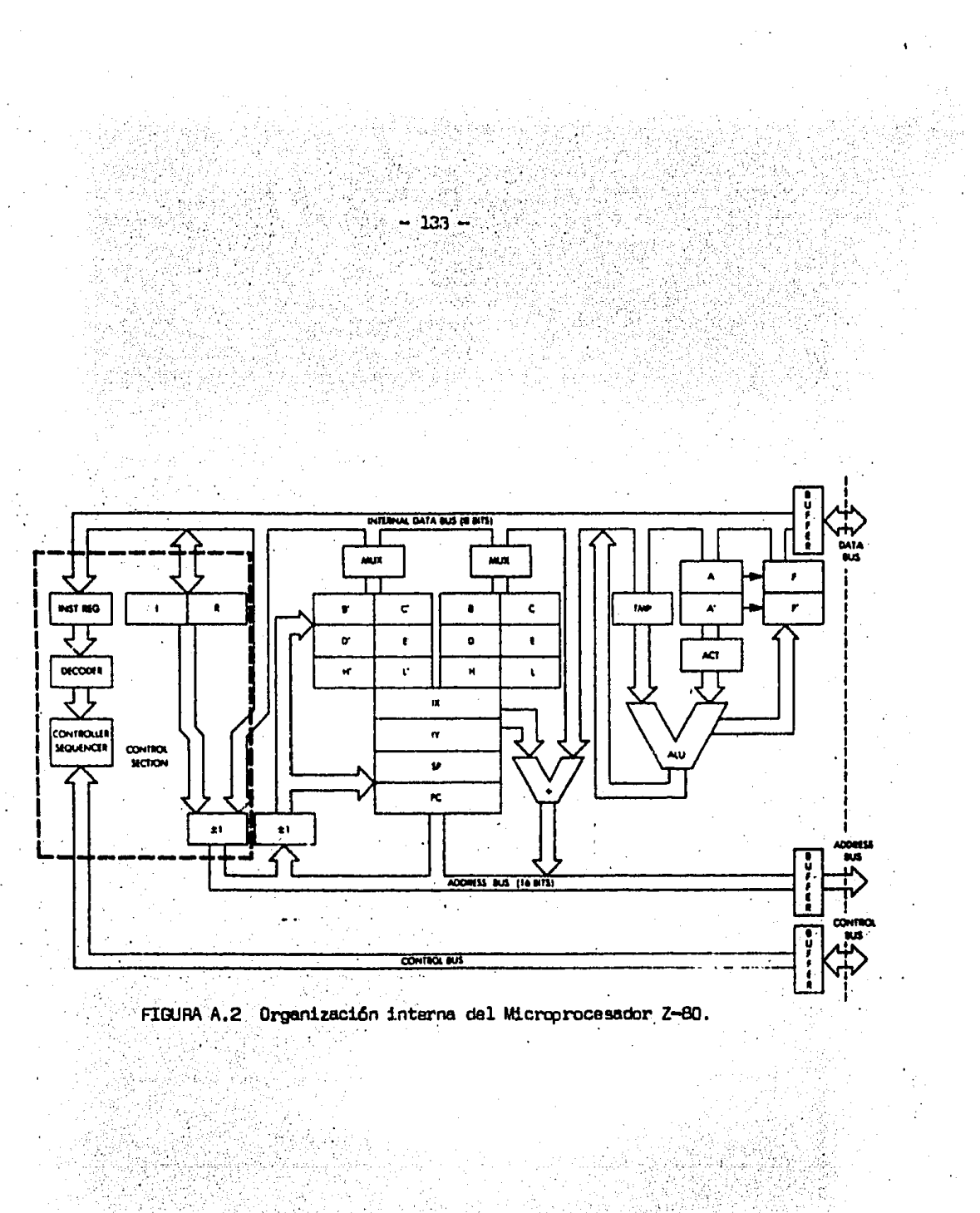

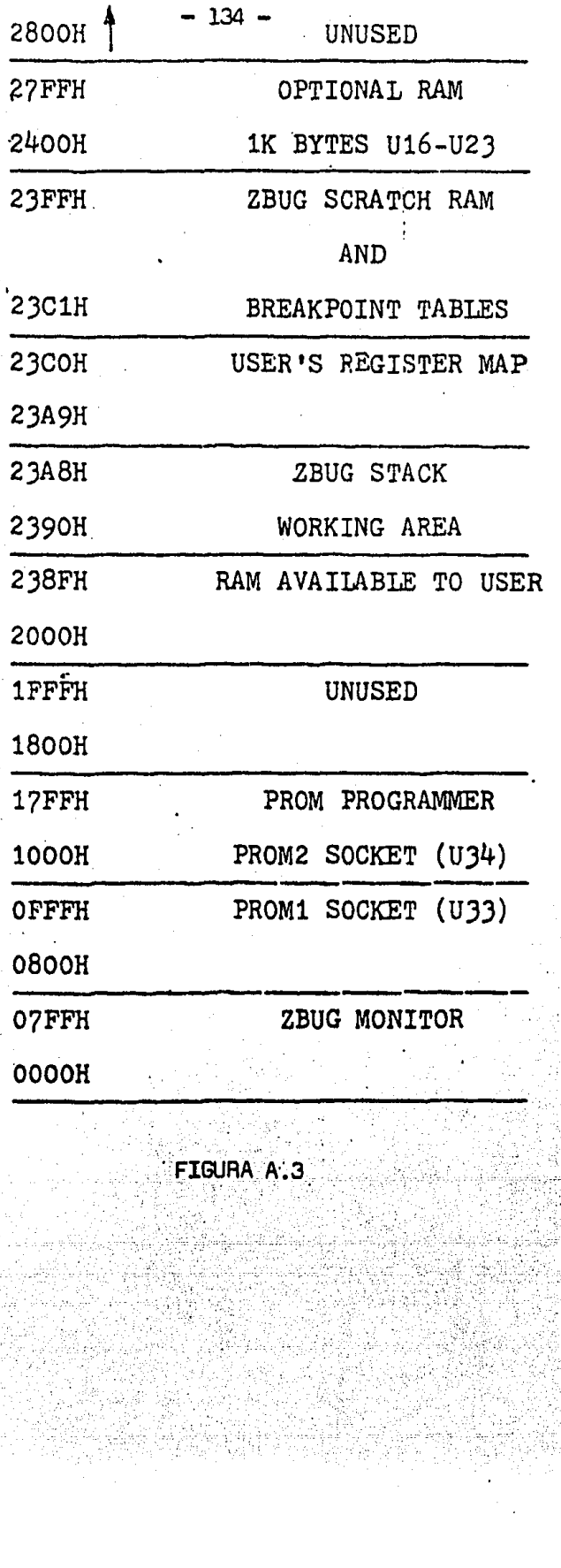

Nave

ilar<br>1945-yilda<br>1955-yilda

 $\overline{1}$ 

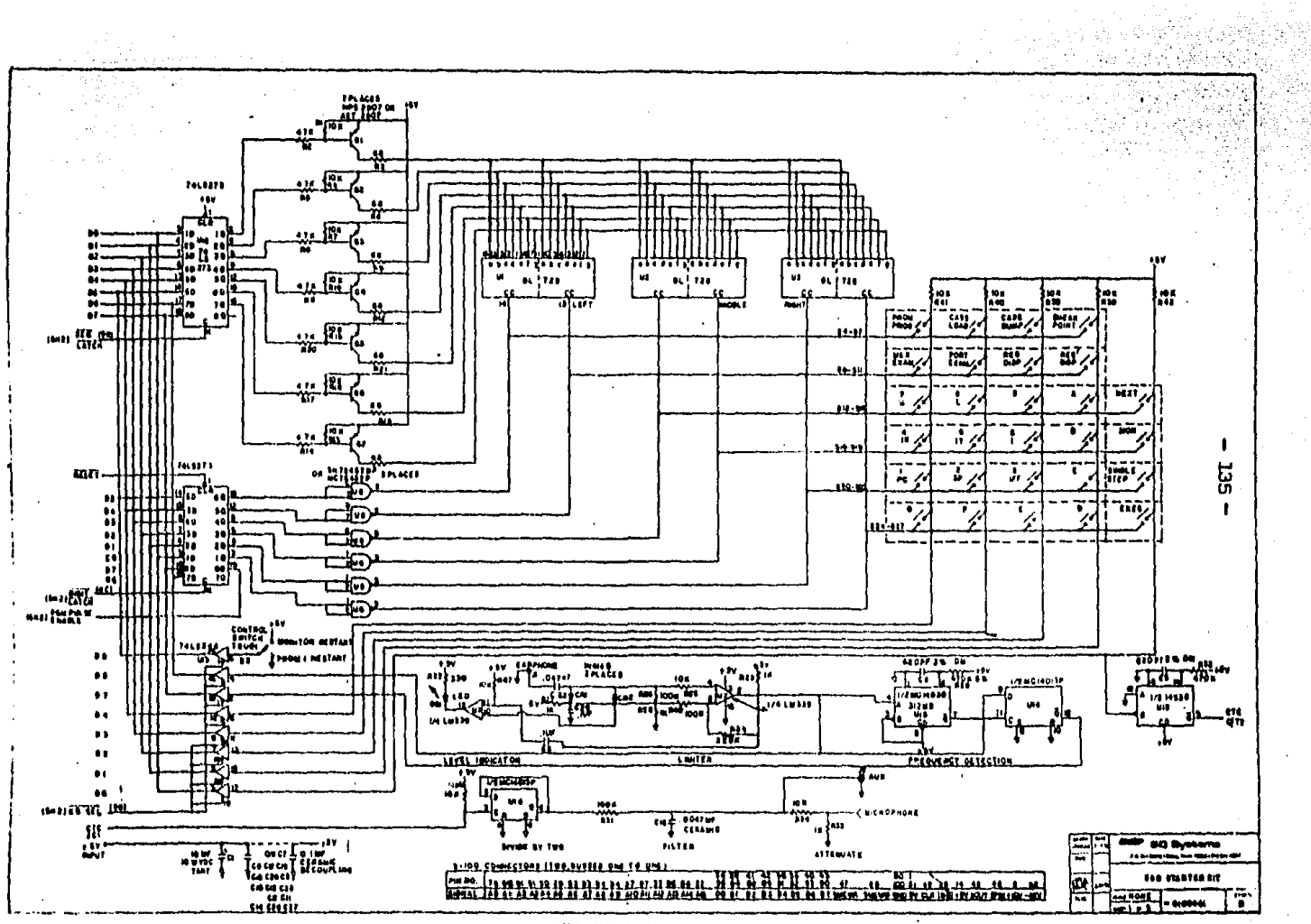

FIGURA A.4

 $\sim$ 

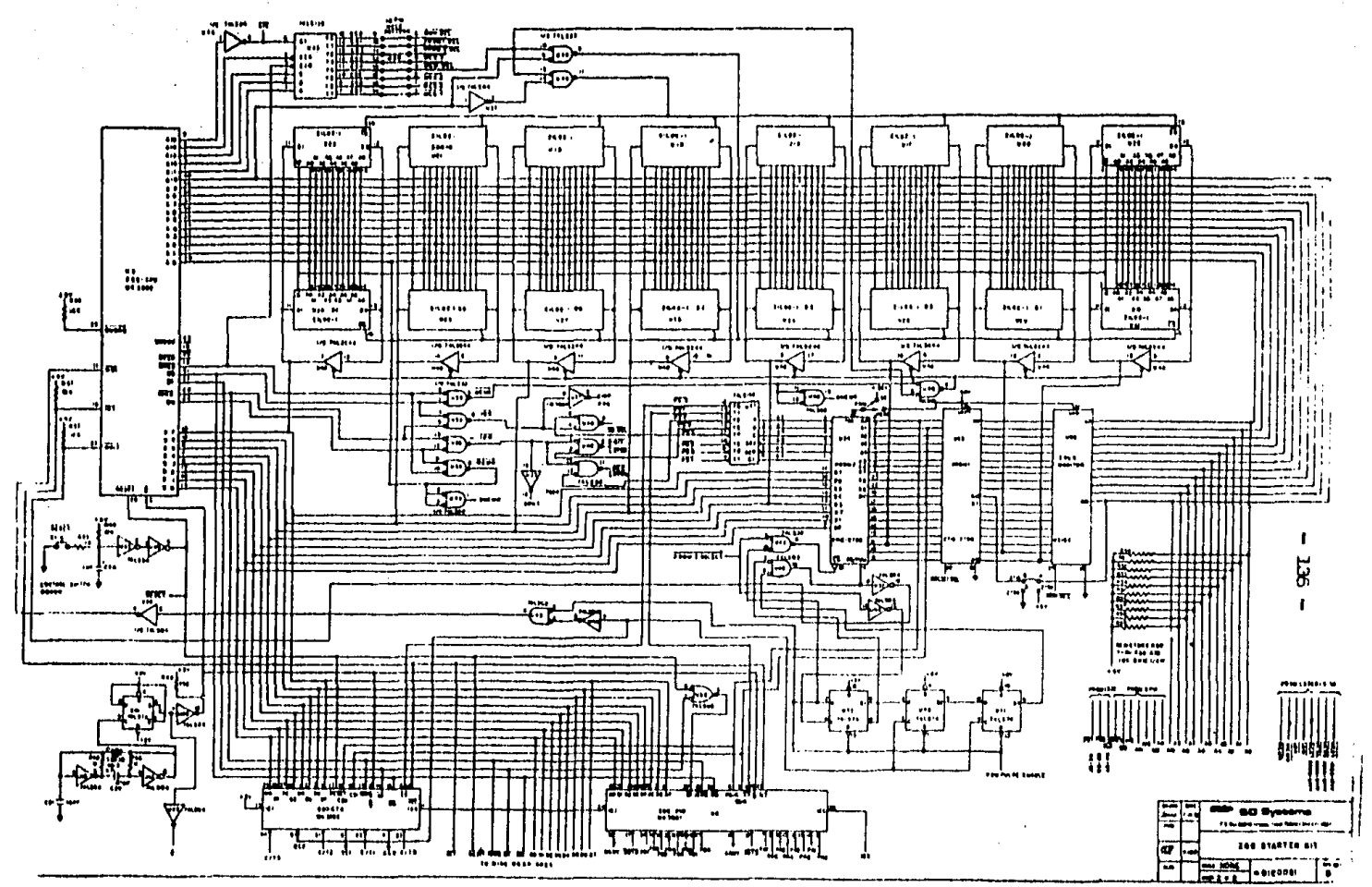

FIGURA A.S